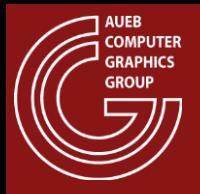

#### COMPUTER GRAPHICS COURSE

#### Game Graphics **Techniques**

#### PART I

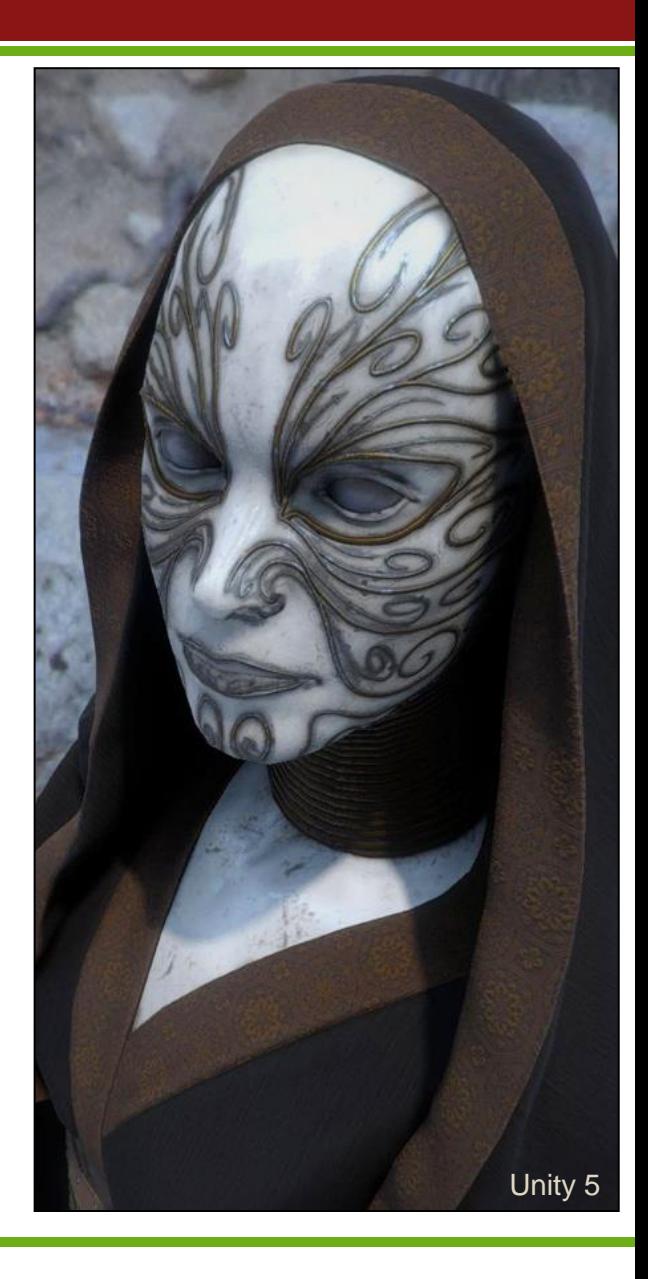

Georgios Papaioannou - 2020

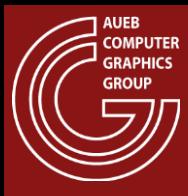

#### DEFERRED APPROACHES

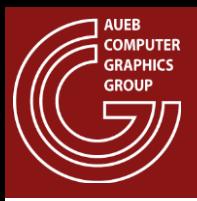

- Deferred shading defers (postpones) most of the heavy rendering (like lighting) to a later stage
- Deferred shading consists of two passes:
	- The geometry pass renders the scene once and retrieves all kinds of geometrical information from the objects that we store in a collection of textures called the G-buffer
	- In the lighting pass, we render a screen-filling quad and calculate the scene's lighting for each fragment using the geometrical information stored in the G-buffer

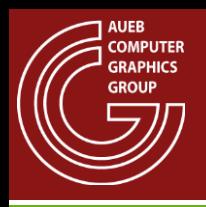

- It is often useful to be able to write many fragment operation results to **multiple internal buffers, without re-rendering the geometry**
- Examples:
	- Cube map generation (6 buffers, 6 viewing transformations also requires retargeting by a geometry shader)
	- Deferred rendering (3+ buffers, one viewing transformation)
	- Reflective shadow maps (ok, this is still deferred rendering!)

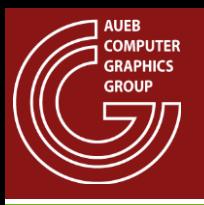

- This is enabled via the Multiple Render Targets (MRT) mechanism:
	- The geometry is sent once for primitive generation
	- The pixel (fragment) shader writes results at the same location on multiple buffers
	- Different calculations and hence output values can be written to each buffer in the same pixel shader

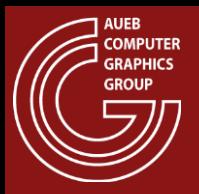

#### Multiple Render Targets (3)

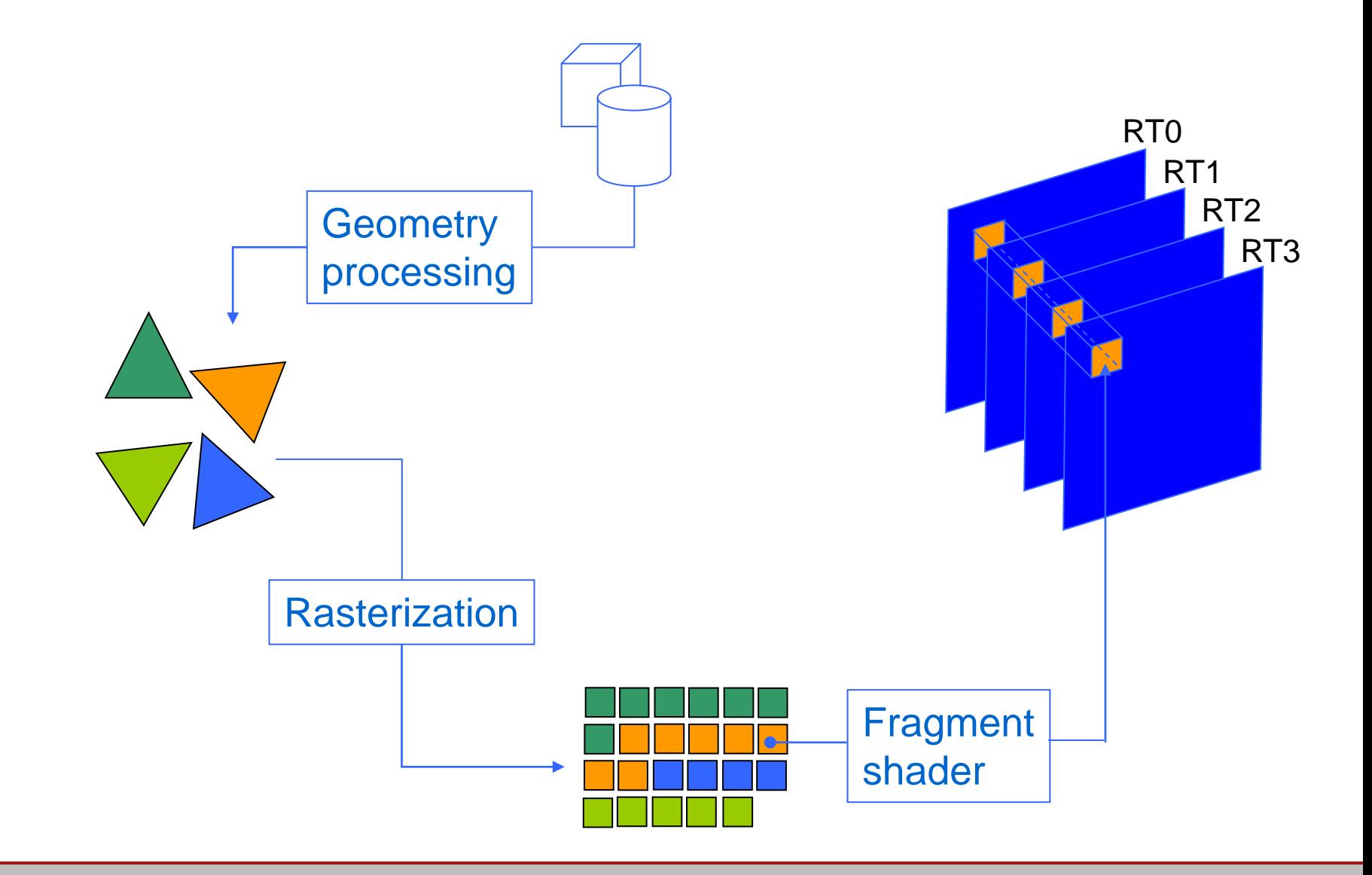

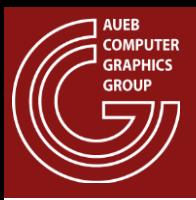

## Deferred Rendering - The Principle

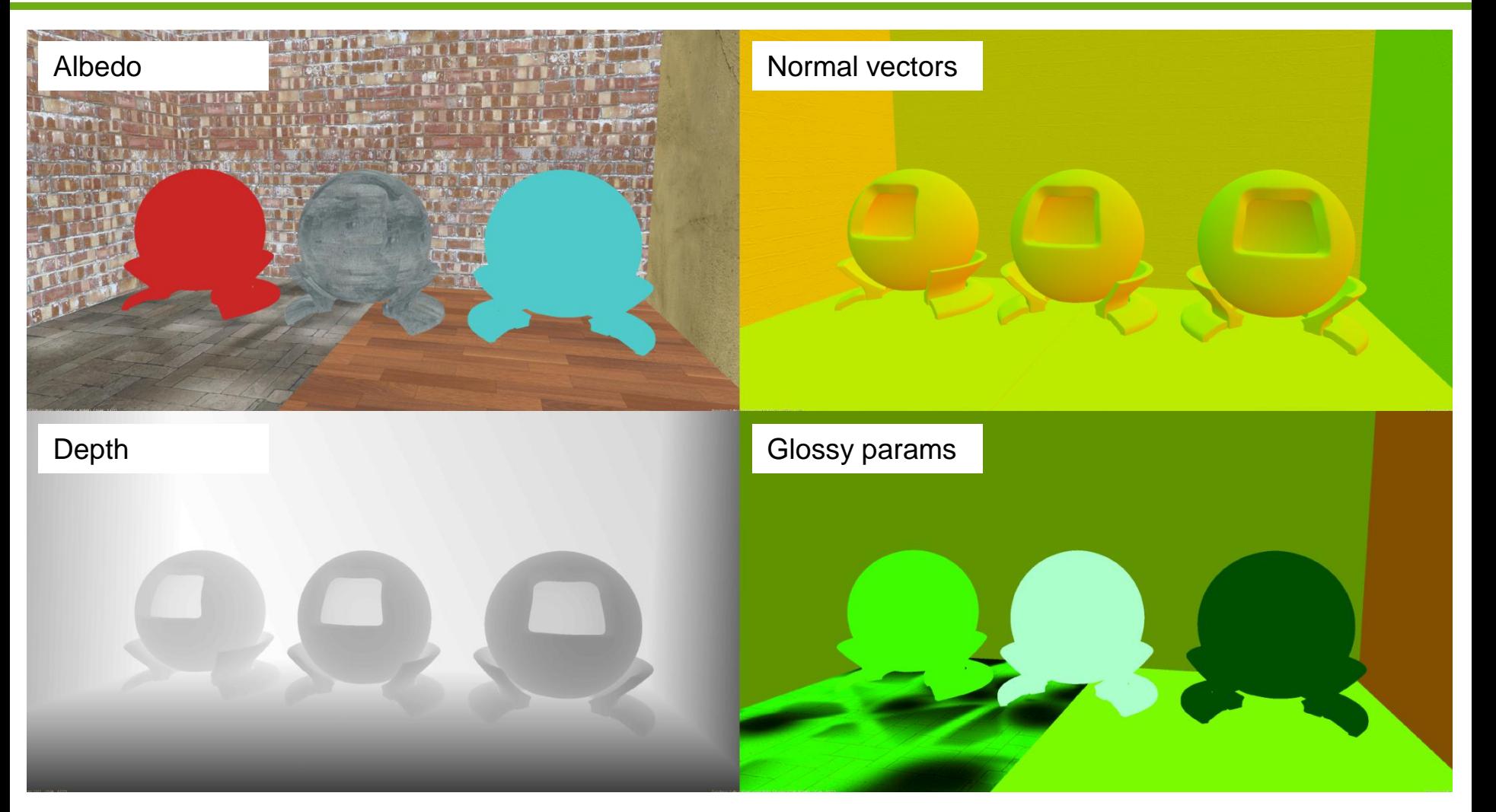

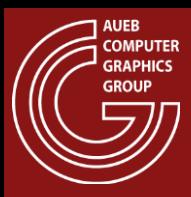

## Deferred Rendering - The Principle

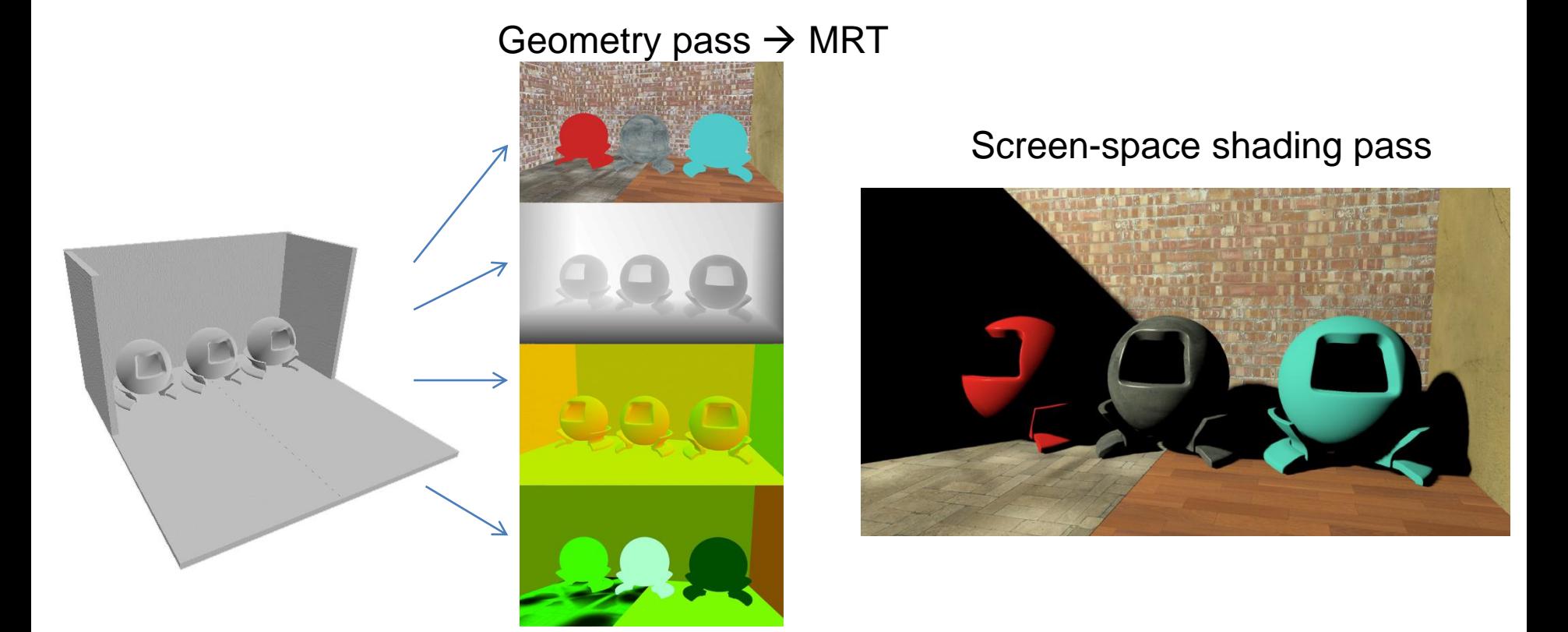

• Instead of shading the fragments of each individual triangle in isolation, compute the final color for the resolved, visible geometry only

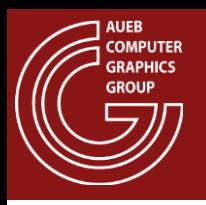

- Geometry is rendered once, regardless of number of lights
- Shading rate is proportional to image size and NOT the amount of rendered geometry or depth complexity
	- Predictable, controllable and stable
- Capable of handling many more light sources
- Simplification of rendering pipeline

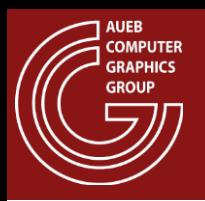

### Deferred Rendering – Pros

Lighting algorithms and other rendering passes have access to global image data, not only the current fragment (e.g. see GI)

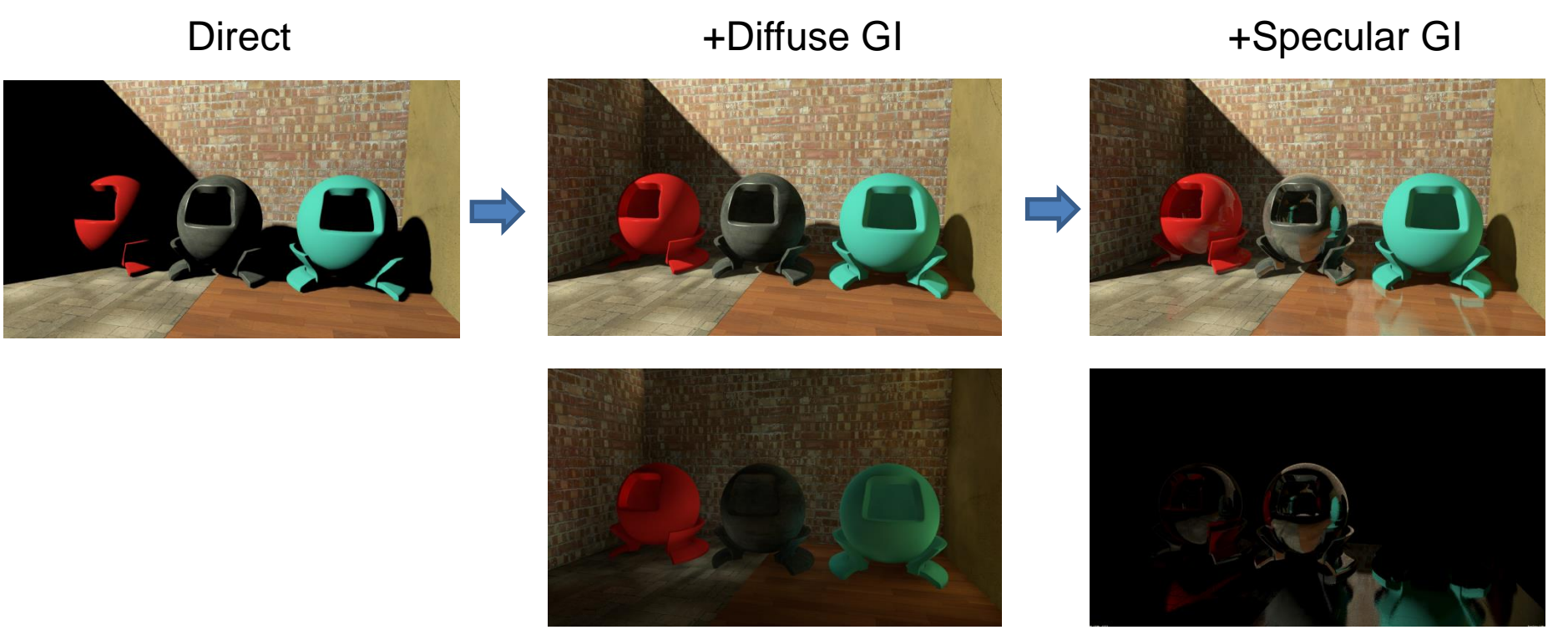

Radiance caching Screen-space reflections

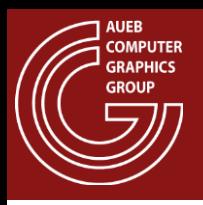

- Cannot handle transparent geometry. Still need a separate (forward) pass fro such surfaces.
- Does not mix well with antialiasing
	- MSAA pixel resolve requires a final color to be already available at the pixel samples. DR delays this computation
	- No sense in having MSAA filtered geometry attributes (not even correct).
- Limits the amount of different materials that can be used (requiring additional buffers to write their properties and IDs)

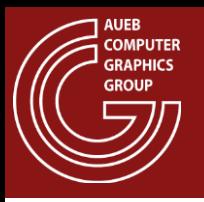

- One problem with both forward and deferred rendering is the presence of a large number of light sources:
	- For each one, a lighting pass must be made OR
	- A large number of sources must be iterated within a loop in the fragment shader

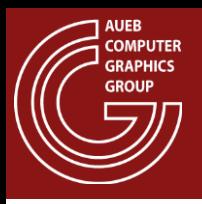

- Solution: Divide visible domain into tiles and assign light sources only to affected regions
- Prerequisite: each light source has a bounded area of effect (not really physically correct, but ok).

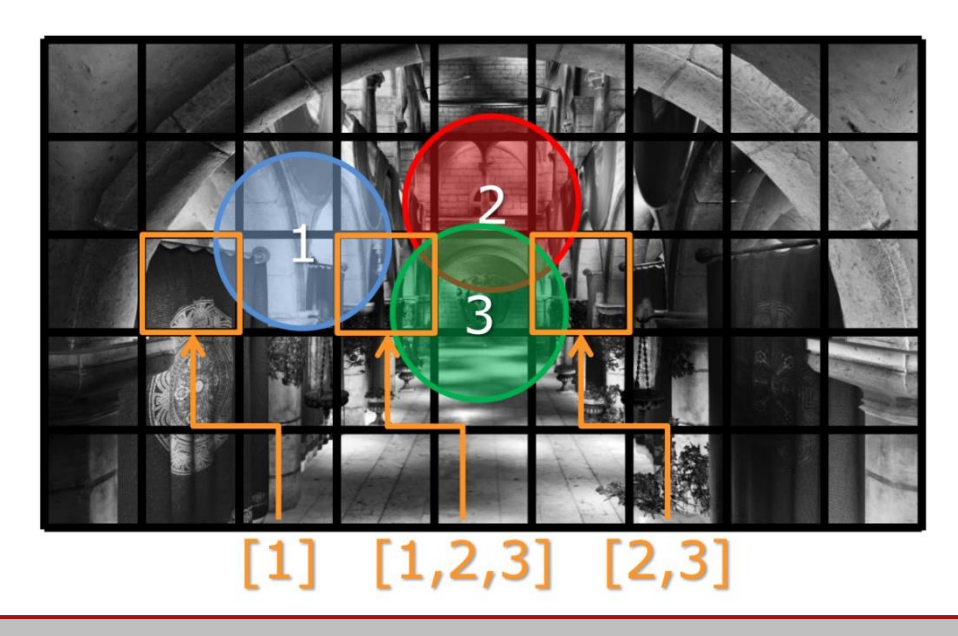

Image from: [https://twvideo01.ubm-us.net/o1/vault/gdc2015/presentations/Thomas\\_Gareth\\_Advancements\\_in\\_Tile-Based.pdf](https://twvideo01.ubm-us.net/o1/vault/gdc2015/presentations/Thomas_Gareth_Advancements_in_Tile-Based.pdf)

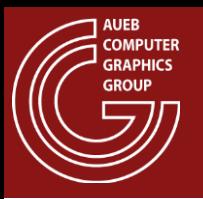

• Tiling can also be done in the Z direction (clustered rendering):

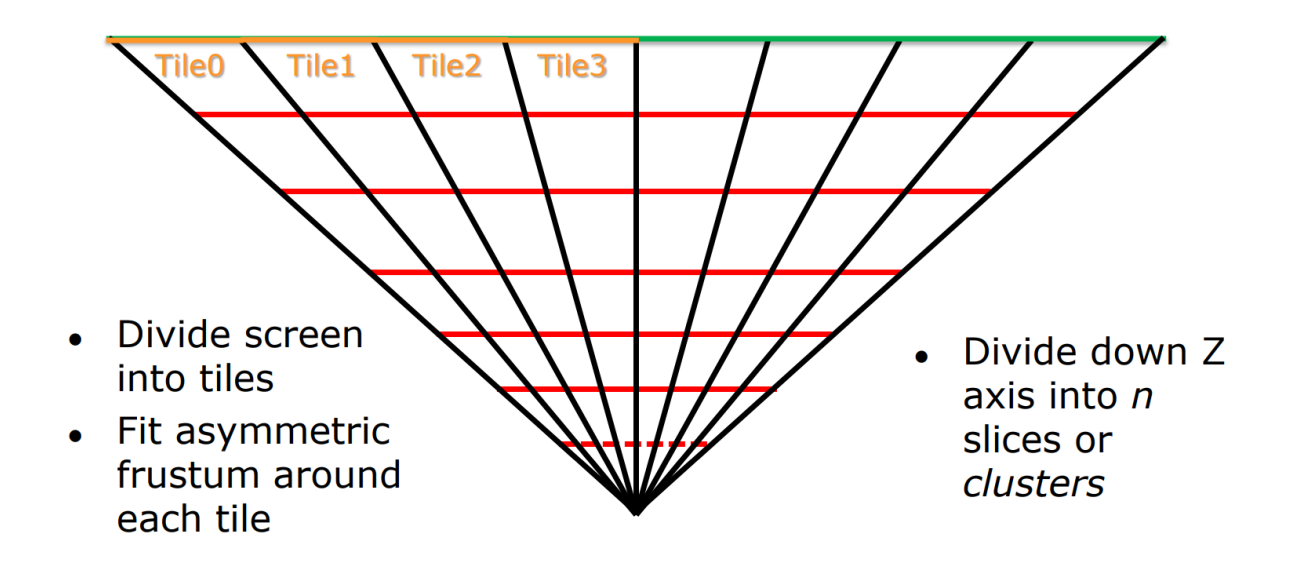

Image from: [https://twvideo01.ubm-us.net/o1/vault/gdc2015/presentations/Thomas\\_Gareth\\_Advancements\\_in\\_Tile-Based.pdf](https://twvideo01.ubm-us.net/o1/vault/gdc2015/presentations/Thomas_Gareth_Advancements_in_Tile-Based.pdf)

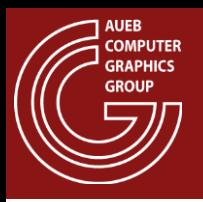

- Clustered rendering also helps treat lights differently according to depth:
	- Fade them out
	- Drop back to glares
	- Prebake

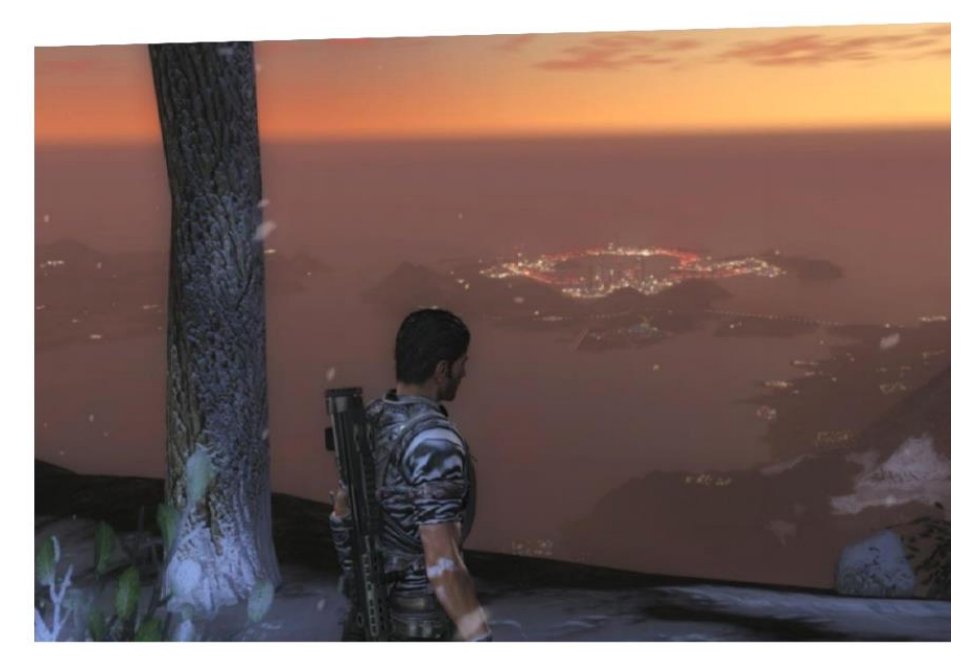

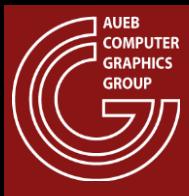

#### FAST APPROXIMATE LIGHTING

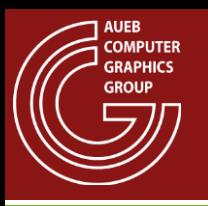

# Light Maps

- Storage of pre-calculated ("baked"), view-independent illumination
- Store incident direct and/or indirect diffuse illumination in the texels of the map
- When object is rendered, the pre-recorded information on the light map is used, provided that:
	- Geometry is part of a static environment
	- Moving objects' contribution to diffuse illumination is negligible
	- Light-mapping is extensively used for the accelerated real-time rendering of realistic scenes
- Resolution of the light map does not need to be very high since illumination varies more slowly on a surface than a color or bump pattern

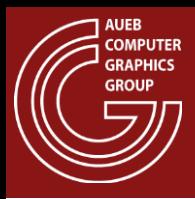

#### Light Maps

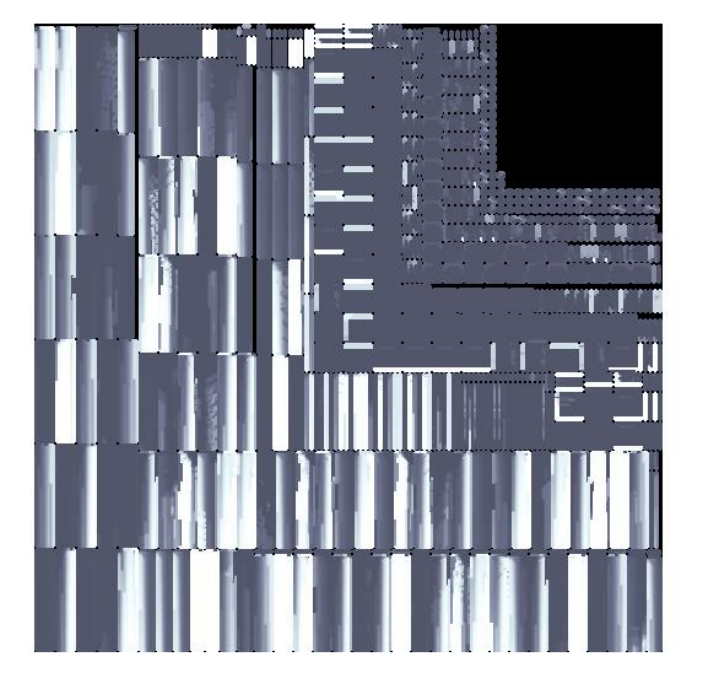

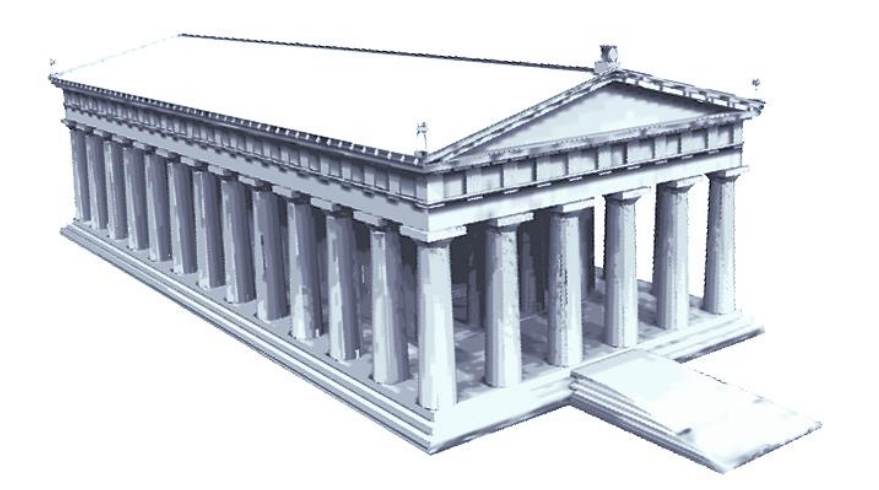

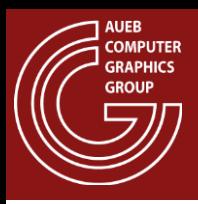

- A texture atlas is a surface parameterization where connected parts of the object's surface (*charts*), are each mapped onto contiguous regions of the texture domain
- Atlas ensures the unique mapping between Cartesian coordinates on the surface & locations on the bounded texture domain of the image map
- Construction:
	- Surface partitioning into charts
	- Unfold chart on a 2-D domain to ensure unique mapping
	- Pack chart parametric partitions into a single texture (NP-complete problem)

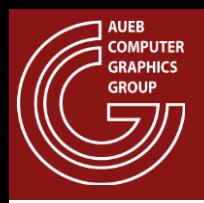

Criteria for chart partitioning and unfolding:

- Minimize texture distortion and artifacts
- Distribute the texels over the surface as evenly as possible
- Ensure continuity & conformity of mapping among the charts, if possible
- Maximize the area coverage of the charts & minimize the # of separate charts

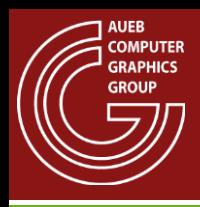

#### Texture Atlases - Polypacks

- Common and simple approach: polypacks
- Cut surface into regions (polypacks) and map each one to a plane with as little distortion as possible

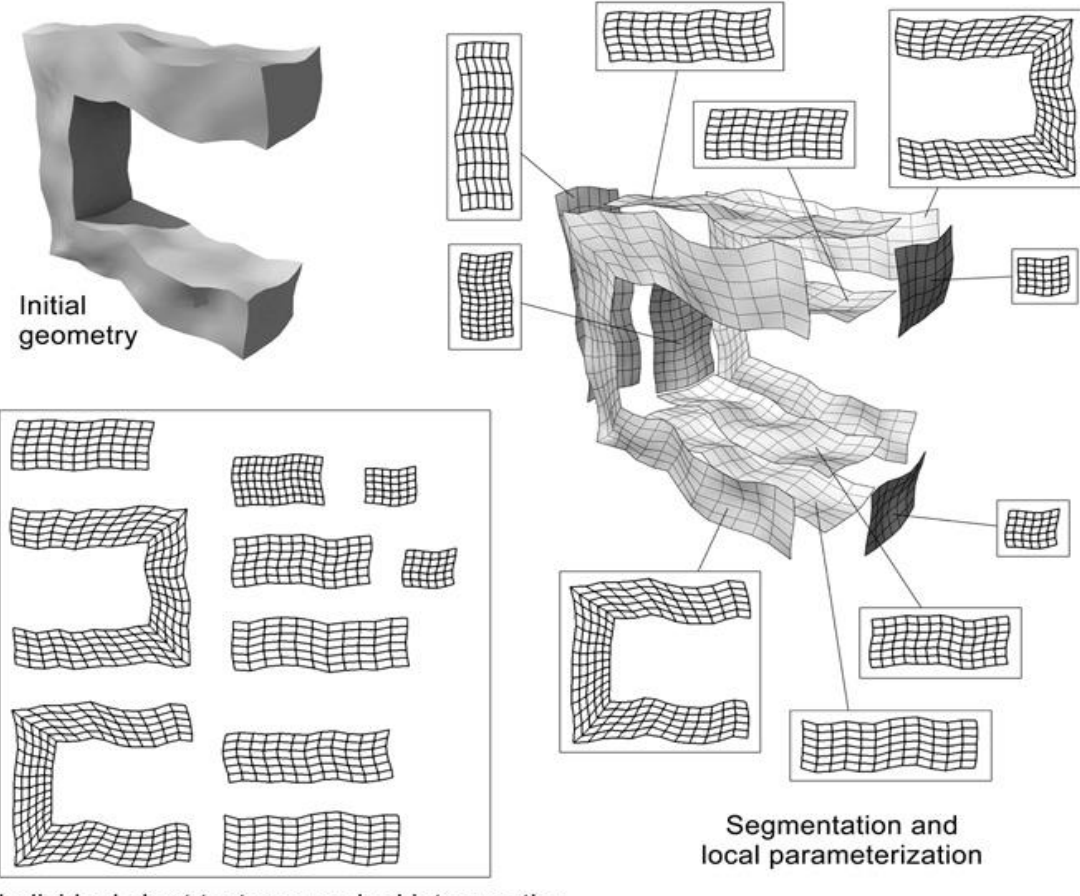

Individual chart textures packed into an atlas

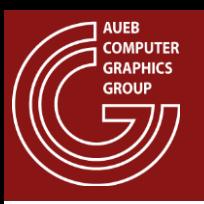

## Atlas Generation Issues:

- As number of charts increases, so does the unused space:
	- Charts are not tightly packed to ensure some "guard space" between them to allow texel interpolation and mipmaping to work correctly  $(1, 1)$   $\nu$

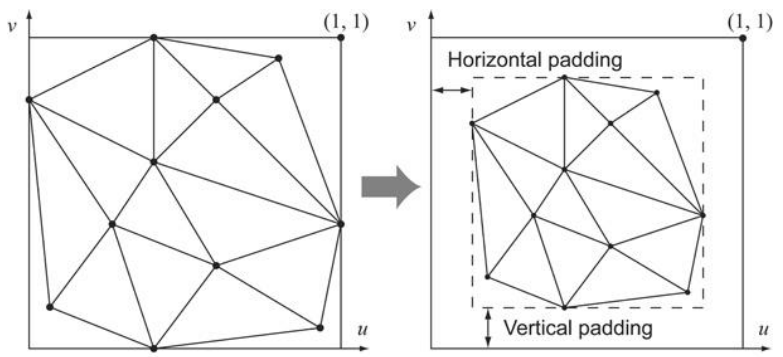

- Texel area coverage must be as close to uniform as possible:
	- Avoid stretching
	- Ensure proper and proportional scale of charts in packed atlas

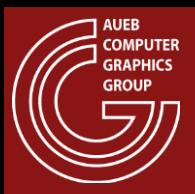

#### Atlas Packing: kd-tree approach

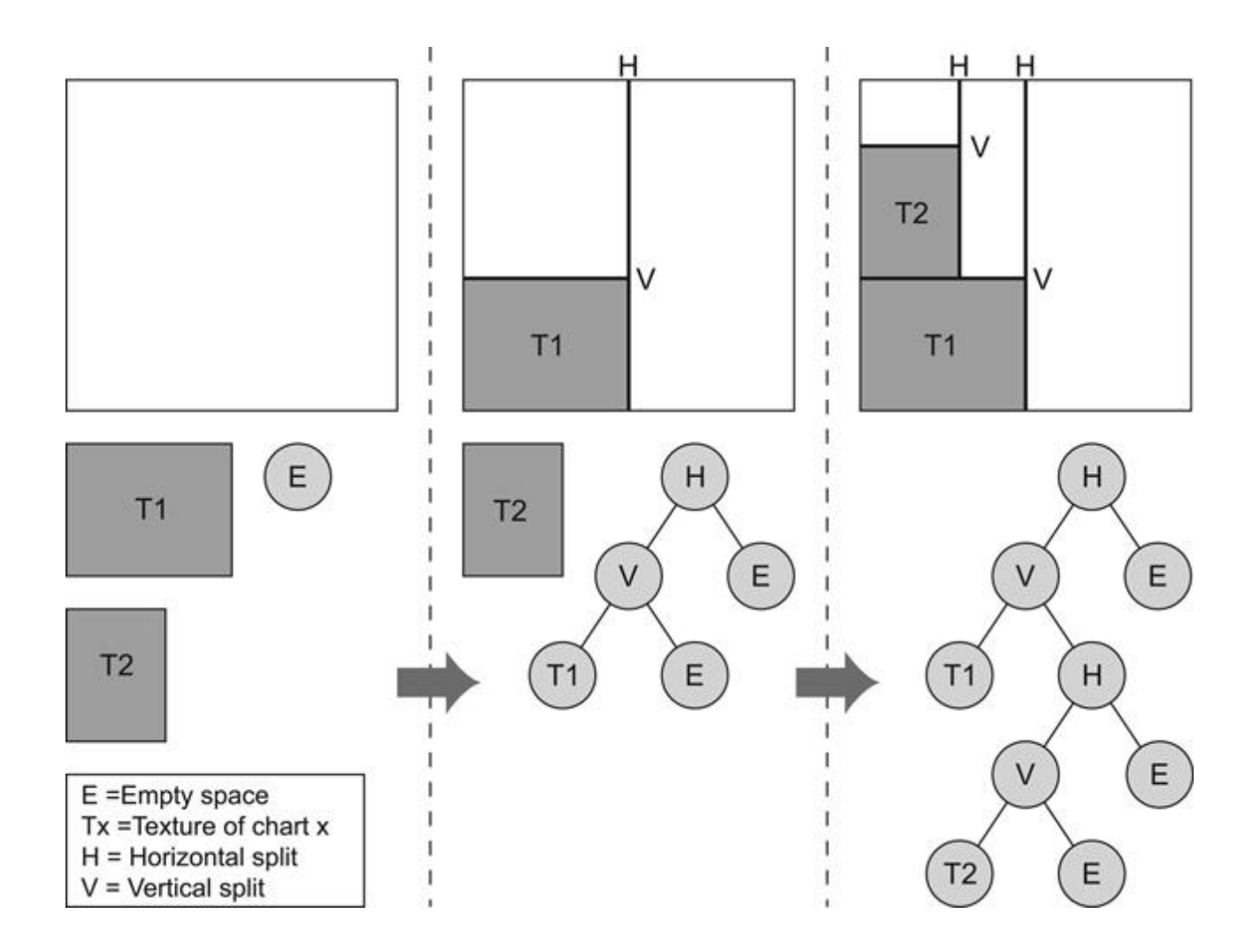

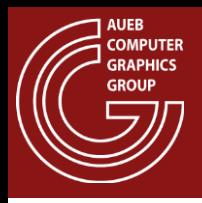

## Atlas Packing: horizon approach

- Suitable for large polygon charts with low compactness
- Operates in the discrete texture space
- Construction:
	- Rotate the charts so that their longest diameter is vertically aligned
	- Sort charts according to height and insert into the atlas
	- Incoming charts are stacked on top of the existing clusters in the atlas
	- Topmost texels occupied by the charts already in the atlas form a "horizon", which the new chart's underside texels ("bottom horizon") cannot penetrate

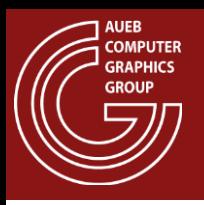

- Lightmap texels are uniquely mapped to triangle locations and their attributes
- Iterate over valid lightmap texels
	- Compute lighting in texture space
- At runtime, transfer lighting onto shaded triangle fragments via texture mapping

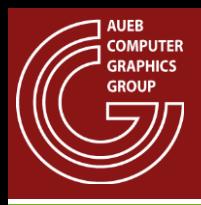

- Complex geometry limits the efficiency of lightmap packing
- Use simpler "proxy" geometry for lightmap calculation
- Map proxies to corresponding polygon groups
- Transfer proxy lighting onto detailed geometry

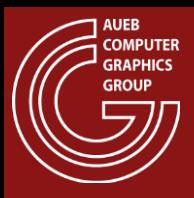

#### Practical Lightmaps in Games

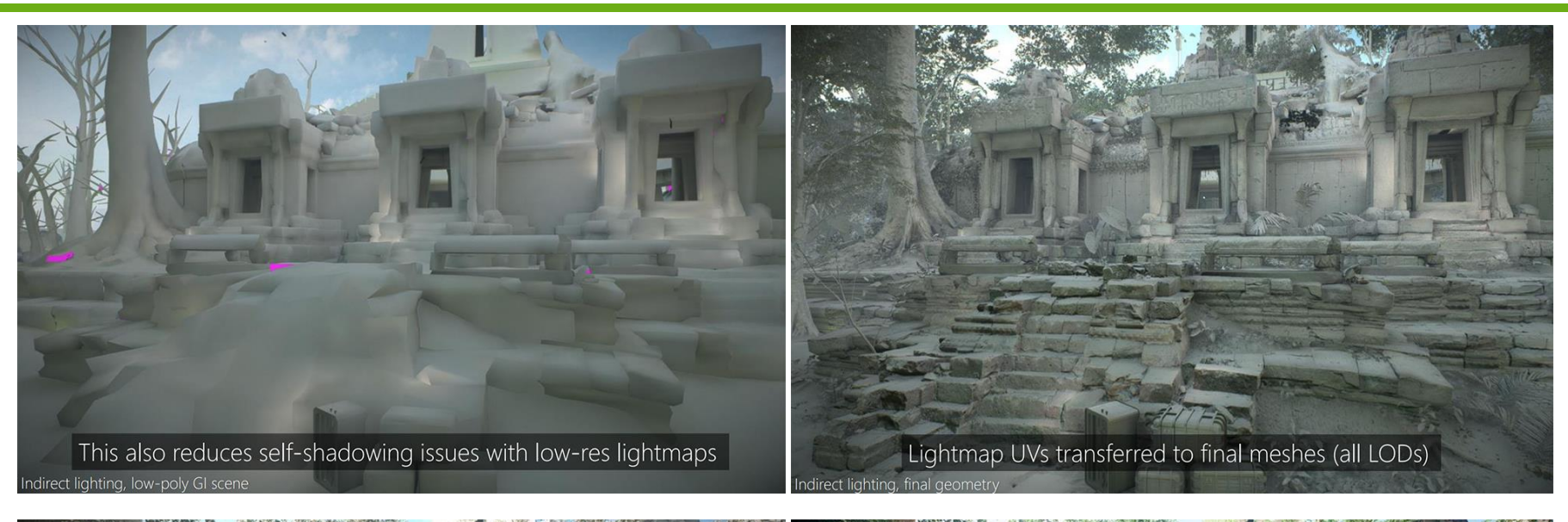

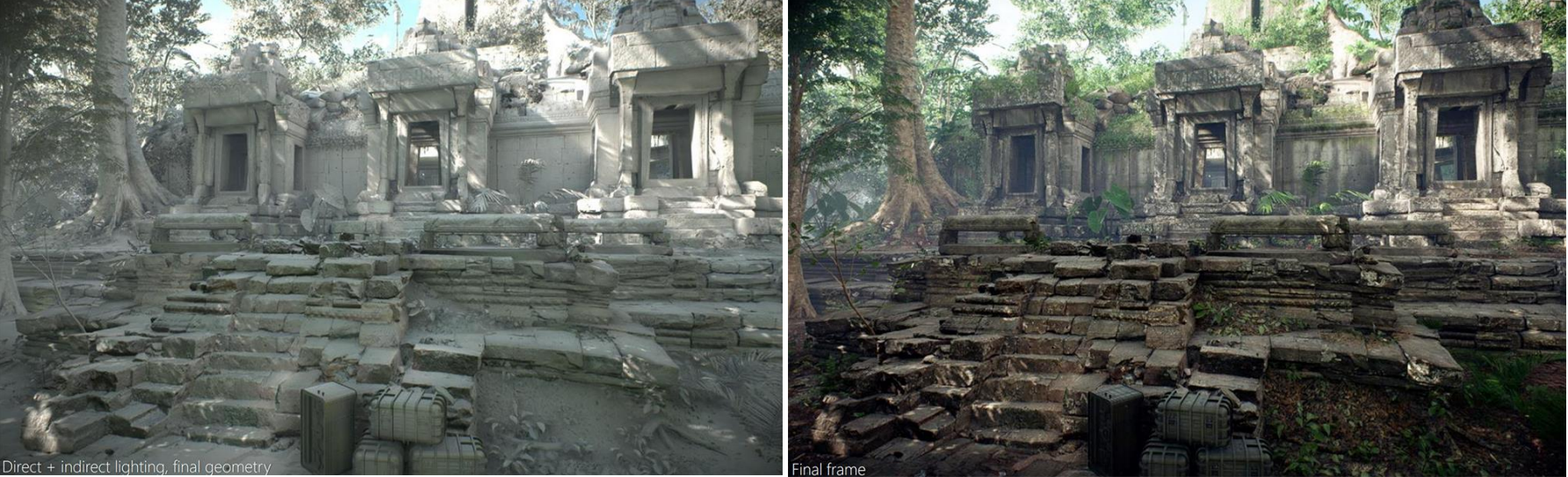

Source: <https://media.contentapi.ea.com/content/dam/eacom/frostbite/files/gdc2018-precomputedgiobalilluminationinfrostbite.pdf>

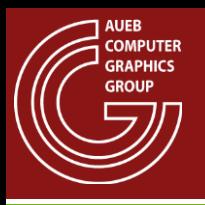

- Large and complex-shaped emitters are challenging in real time:
	- Cannot use MC integration effectively in the time constraints of a real-time engine
- Typical useful emitters: spheres, quads, tubes
- Resolve to:
	- Analytical approximations for diffuse BRDFs
	- Image-based solutions for glossy/specular BRDFs and ray tracing

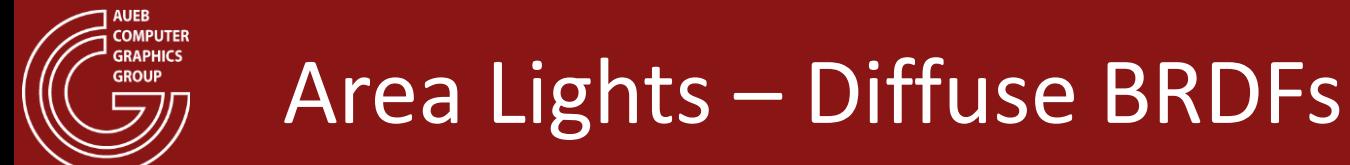

• For a convex light source and a diffuse surface, the contribution of a light source boils down to computing irradiance from the projected visible surface (e.g. disk for a sphere):

$$
L_{out} = \frac{\rho}{\pi} \int_{\Omega_{light}} L_{in} \langle \mathbf{n} \cdot \mathbf{l} \rangle = \frac{\rho}{\pi} E(n)
$$
  
\n
$$
E(n) = \int_{\Omega_{light}} L_{in} \langle \mathbf{n} \cdot \mathbf{l} \rangle \, d\mathbf{l} = \int_{A} L_{in} \frac{\langle \mathbf{n} \cdot \mathbf{l} \rangle \langle \mathbf{n}_{a} \cdot \mathbf{l} \rangle}{distance^{2}} \, dA
$$
  
\n
$$
= L_{in} \int_{A} \frac{\langle \mathbf{n} \cdot \mathbf{l} \rangle \langle \mathbf{n}_{a} \cdot \mathbf{l} \rangle}{distance^{2}} \, da = L_{in} \quad \text{FormFactor}
$$

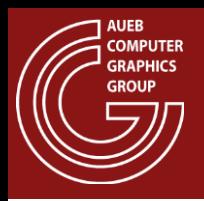

- The Form Factor integral can be approximated using MC samples or analytically estimated. However:
- The drop of the source below the horizon of the surface must be carefully handled!
- Sample representative points on emitter to compute FF.

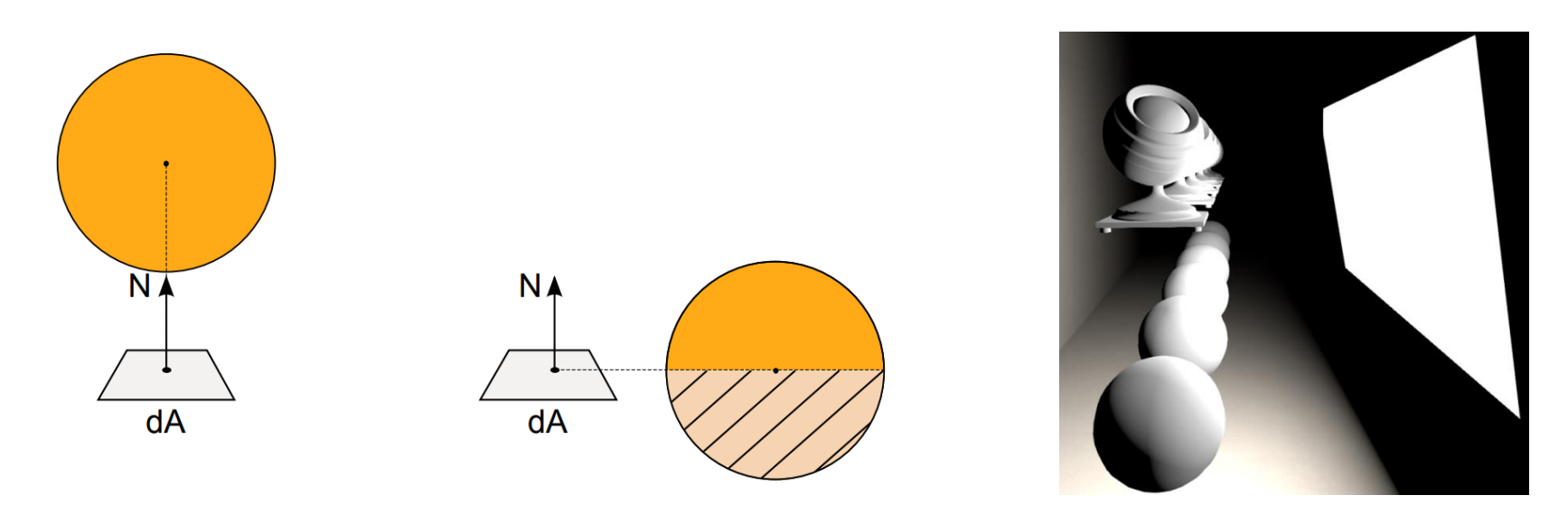

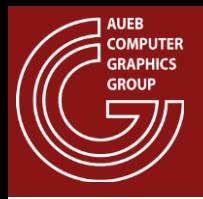

- Necessary but crude approximation
- Treat all light coming from the emitter as coming from a single representative point on its surface
- A reasonable choice is the point with the largest contribution
- For a Phong distribution, this is the point on the light source with the smallest angle to the reflection ray
- Only reasonably good for emitters above the horizon
	- Apply some form of attenuation to handle horizon

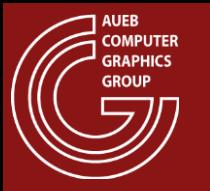

## Area Lights – Glossy BRDFs

• Example: Spherical sources

$$
c' = r(l \cdot r) - l
$$

$$
c = e + \frac{c'}{\|c'\|} radius
$$

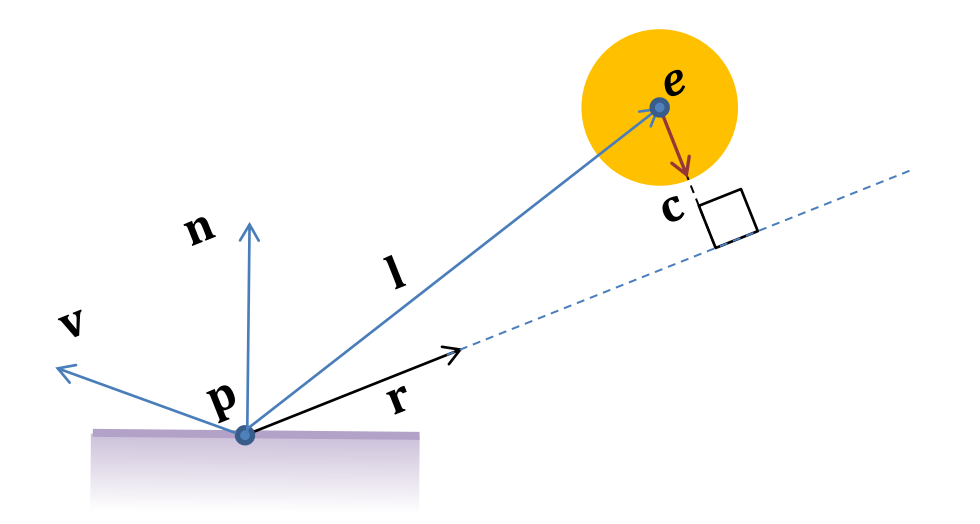

$$
\mathbf{r}' = \frac{\mathbf{c} - \mathbf{p}}{\|\mathbf{c} - \mathbf{p}\|} \qquad \qquad \mathbf{r}: \mathbf{id} \quad \mathbf{l}: \mathbf{e}
$$

leal reflection vector

 $- p$ 

Use this vector to light for shading

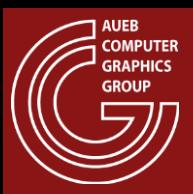

#### Area Lights – Glossy BRDFs

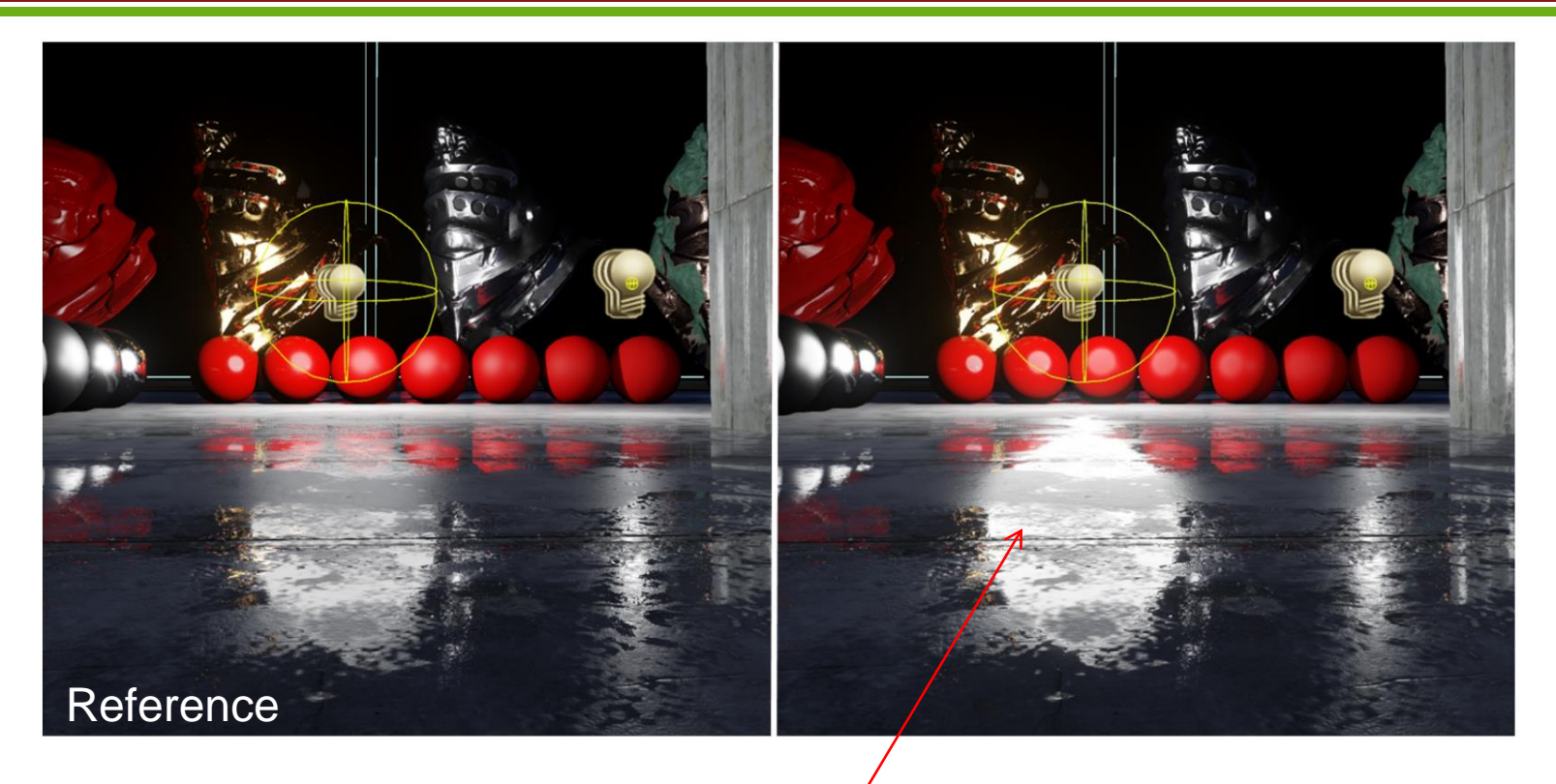

• Modified NDF requires normalization (too bright here)

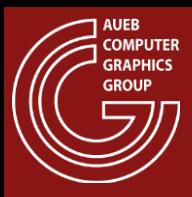

## Area Lights – Glossy BRDFs

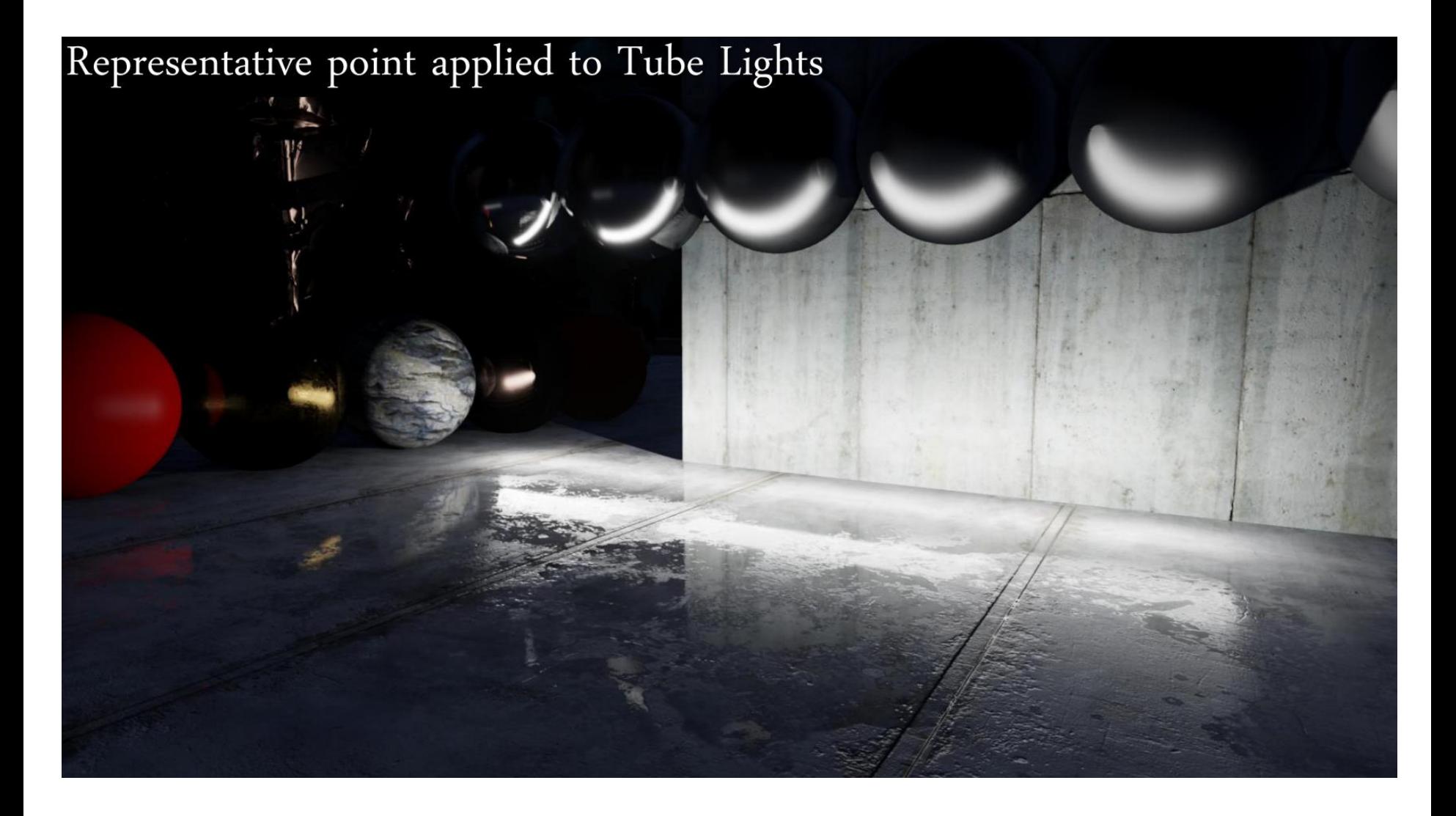

Image source: [https://blog.selfshadow.com/publications/s2013-shading-course/karis/s2013\\_pbs\\_epic\\_slides.pdf](https://blog.selfshadow.com/publications/s2013-shading-course/karis/s2013_pbs_epic_slides.pdf)

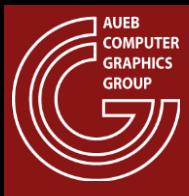

#### IMAGE-BASED LIGHTING

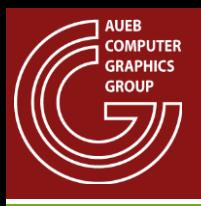

## Why image-based lighting?

- Very important in CG
- Helps transfer complex distant lighting to surfaces very fast
- Helps a rendered image blend with a real surrounding
	- Mix synthesized and real imagery (films, games, AR)
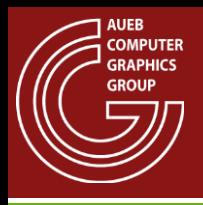

- An environment map is a representation of distant radiance parameterized w.r.t. an incoming direction  $\omega_i$
- Usually this information is discretely encoded on a set of images
- Other typical representations include spherical function coefficients

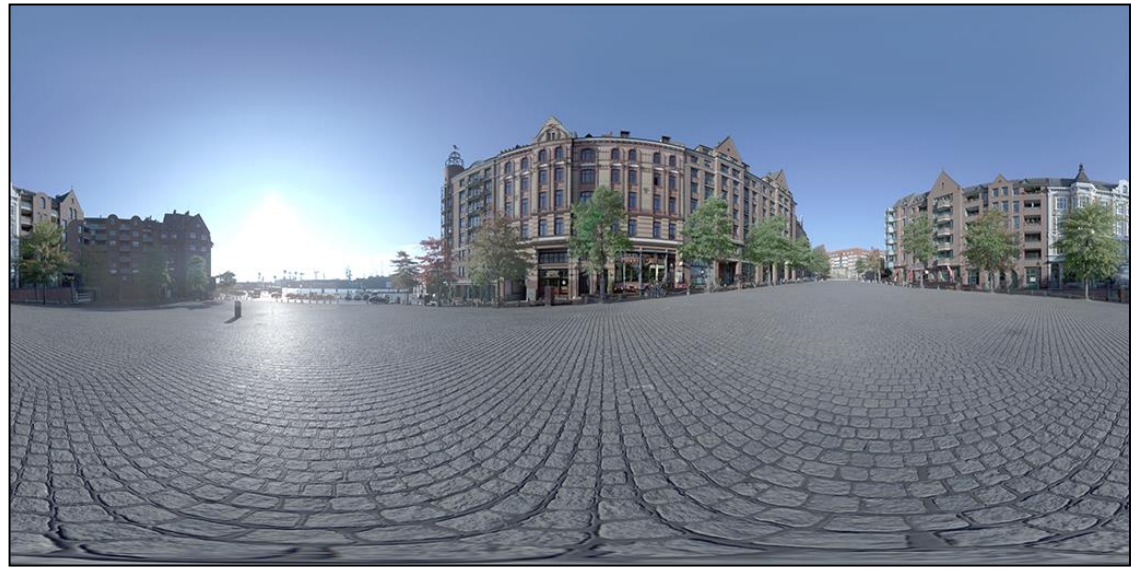

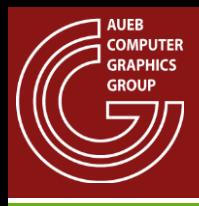

#### Environment Maps

- Environment maps typically encode incoming illumination from the entire sphere around a point
- But can also be:
	- Hemispherical (e.g. sky lighting)
	- Cylindrical

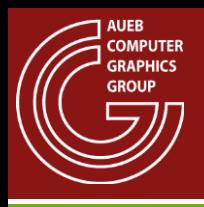

• Mostly in real time graphics, it is convenient to store the spherical environment in cube maps:

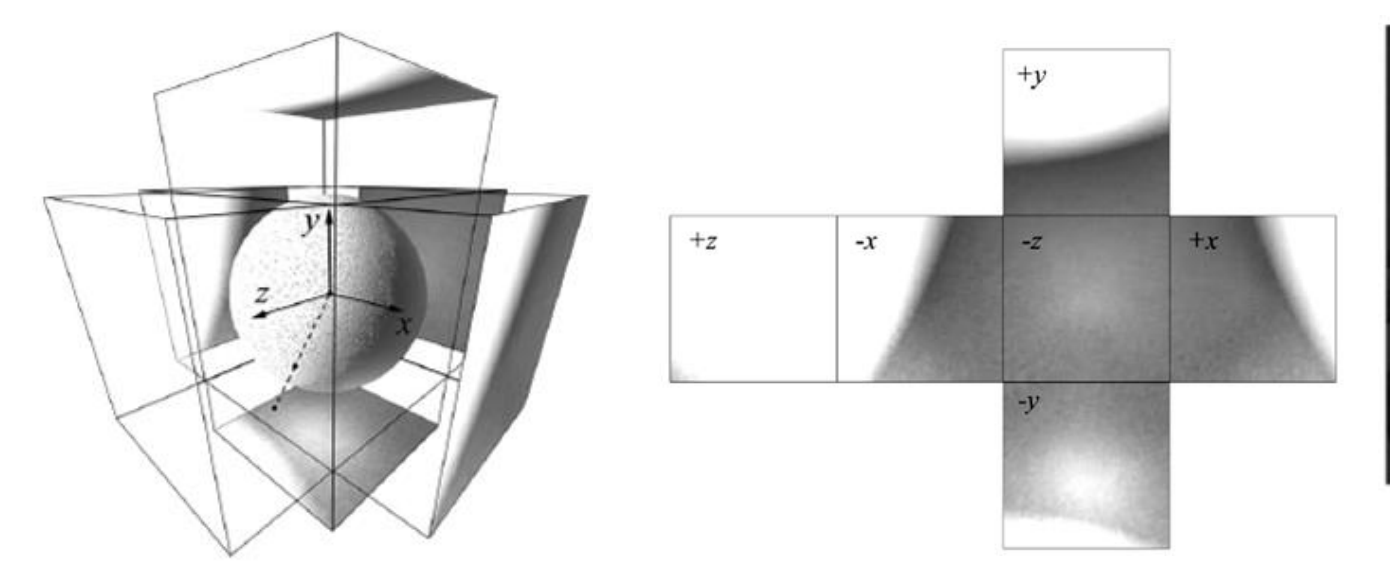

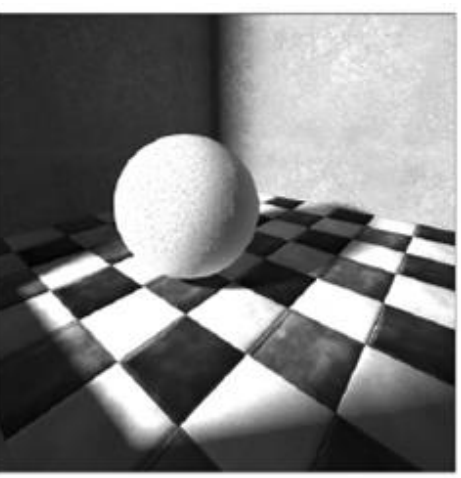

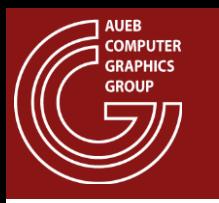

# Light Probes

- Environment lighting images can be captured using physical light probes:
- Highly polished metallic spheres photographed to capture the real environment
	- Multiple exposures are typically taken to capture an HDR environment map

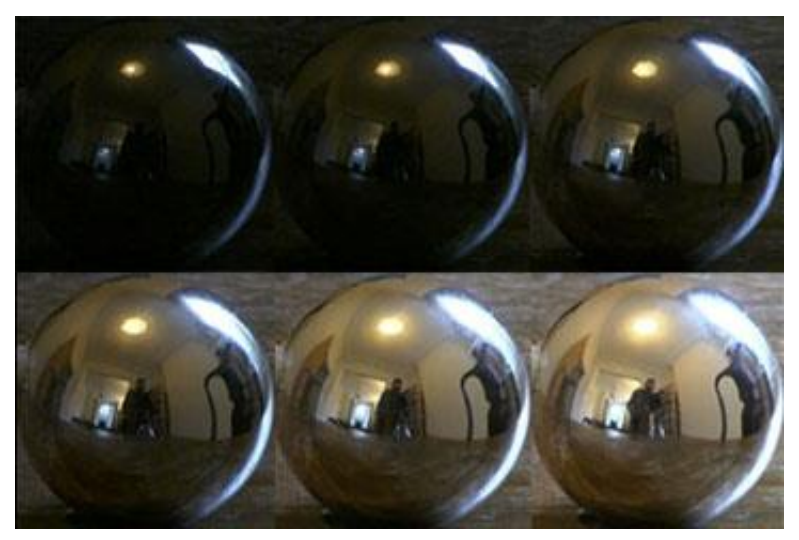

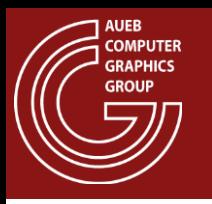

# Light Probes

- To properly map the environment:
	- with low distortion and
	- Elimination of the photographic equipment from the image
- Multiple photos of the probe are captured
- The results are merged into an (inverse) panorama

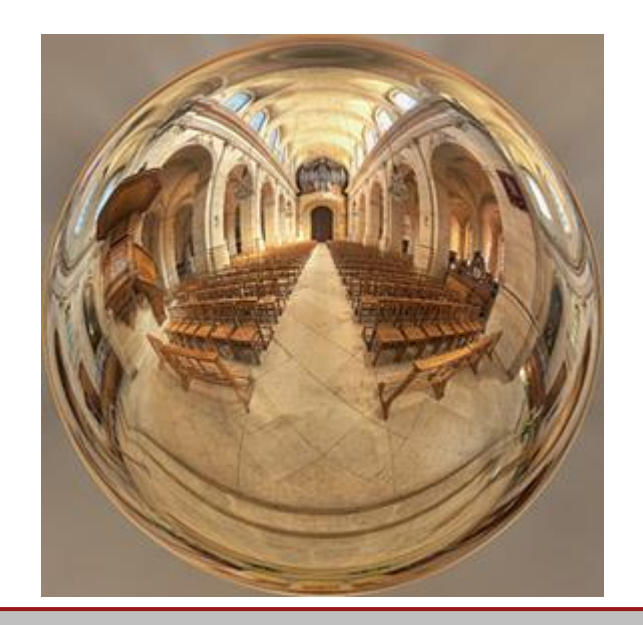

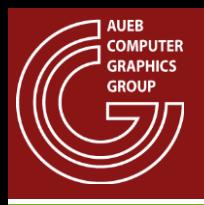

- The basic assumption about environment maps is that the environment is distant
- If assumed distant, incoming light is parameterized only by direction, as different points on the geometry will still index the same location on the environment map

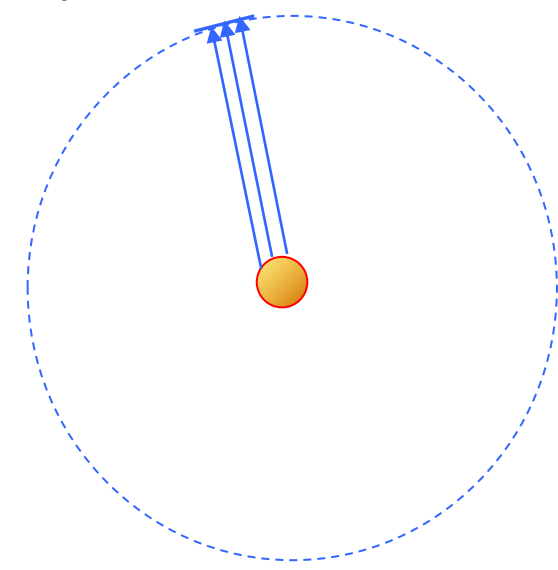

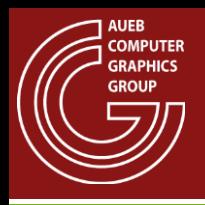

- Using as lighting the environment map on each point instead of using light sources:
	- Can provide a very natural look to artificial objects
	- Can blend the synthetic geometry with the captured environment
- This has been extensively used in movies and AR

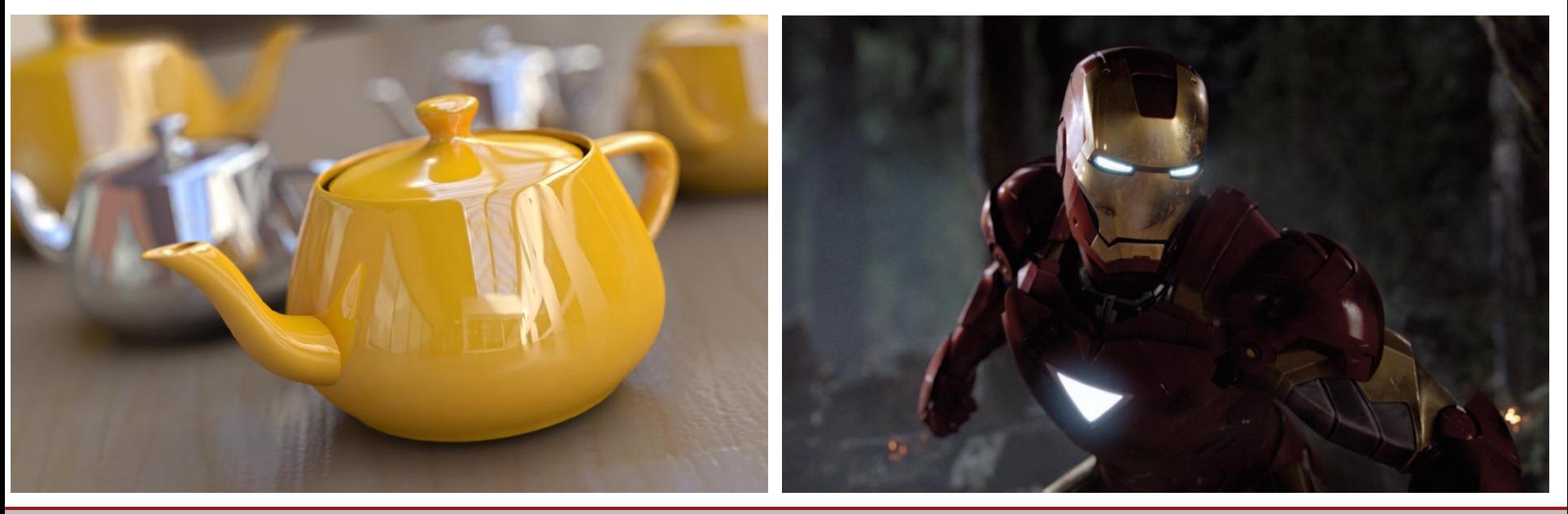

http://www.fxguide.com/featured/vfx-roll-call-for-the-avengers/

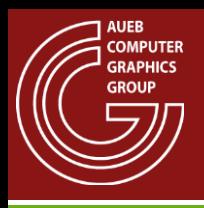

# Using an Environment Map

- When environment distances are comparable to the size of the synthetic objects, a single environment map cannot do the trick
- Env. maps are also only valid for a particular region near the capture point

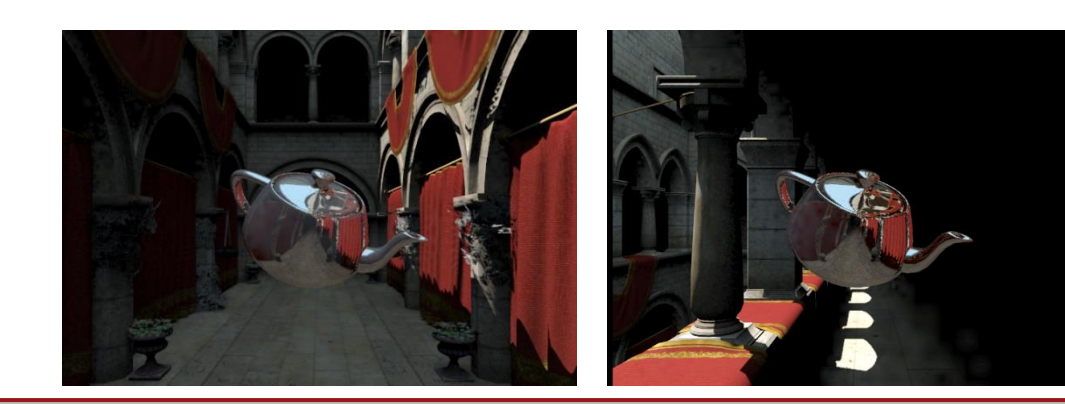

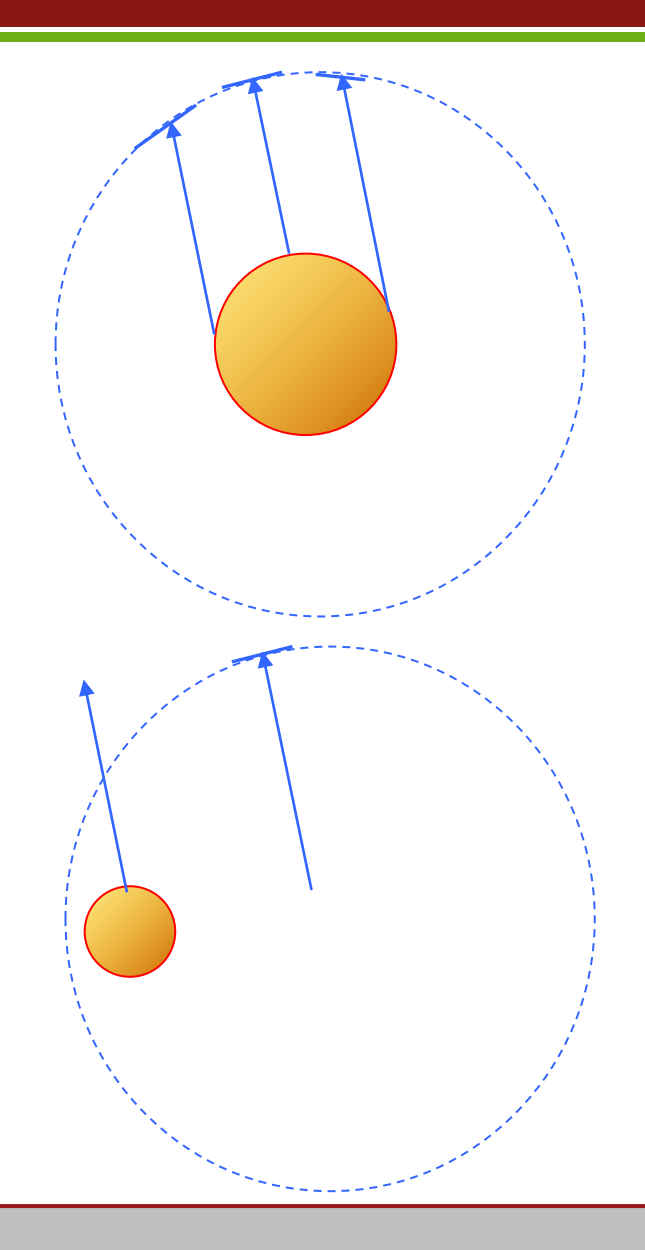

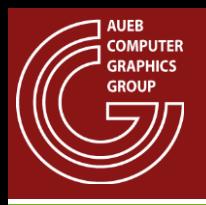

• In the previous example, the environment map was not captured from a real scene, but rather from a synthetic environment

Why do this?

- To significantly speed up indirect lighting calculations
- To apply indirect lighting to real-time rendering!
	- "Bake" incident light from a rendered environment
	- This lighting is the contribution of the env. Lighting to a surface
	- Can be combined with local shading from light sources

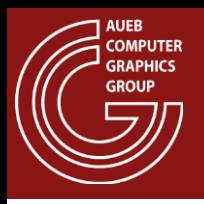

# Virtual Light Probes

- Generation:
	- Via cube maps: setup 6 views and render the scene

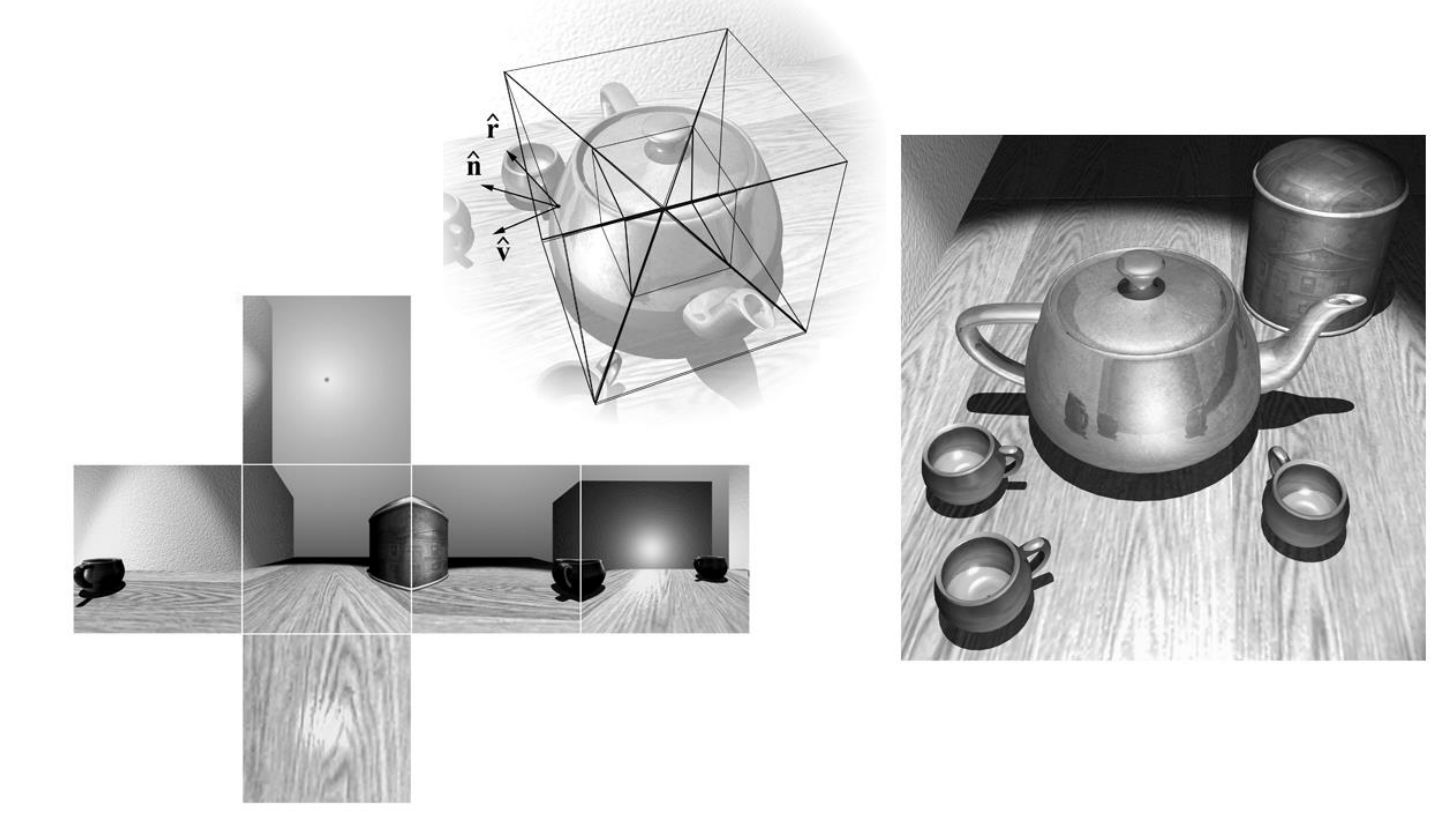

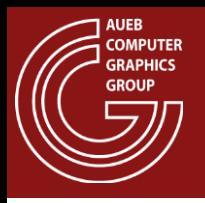

# Virtual Light Probes

- Generation:
	- Directly sample the geometry and store a compressed spherical representation (see RT GI slides)

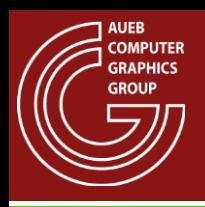

#### Environment Mapping in RT Applications

Used for baking both rough indirect lighting and sky / ambient lighting

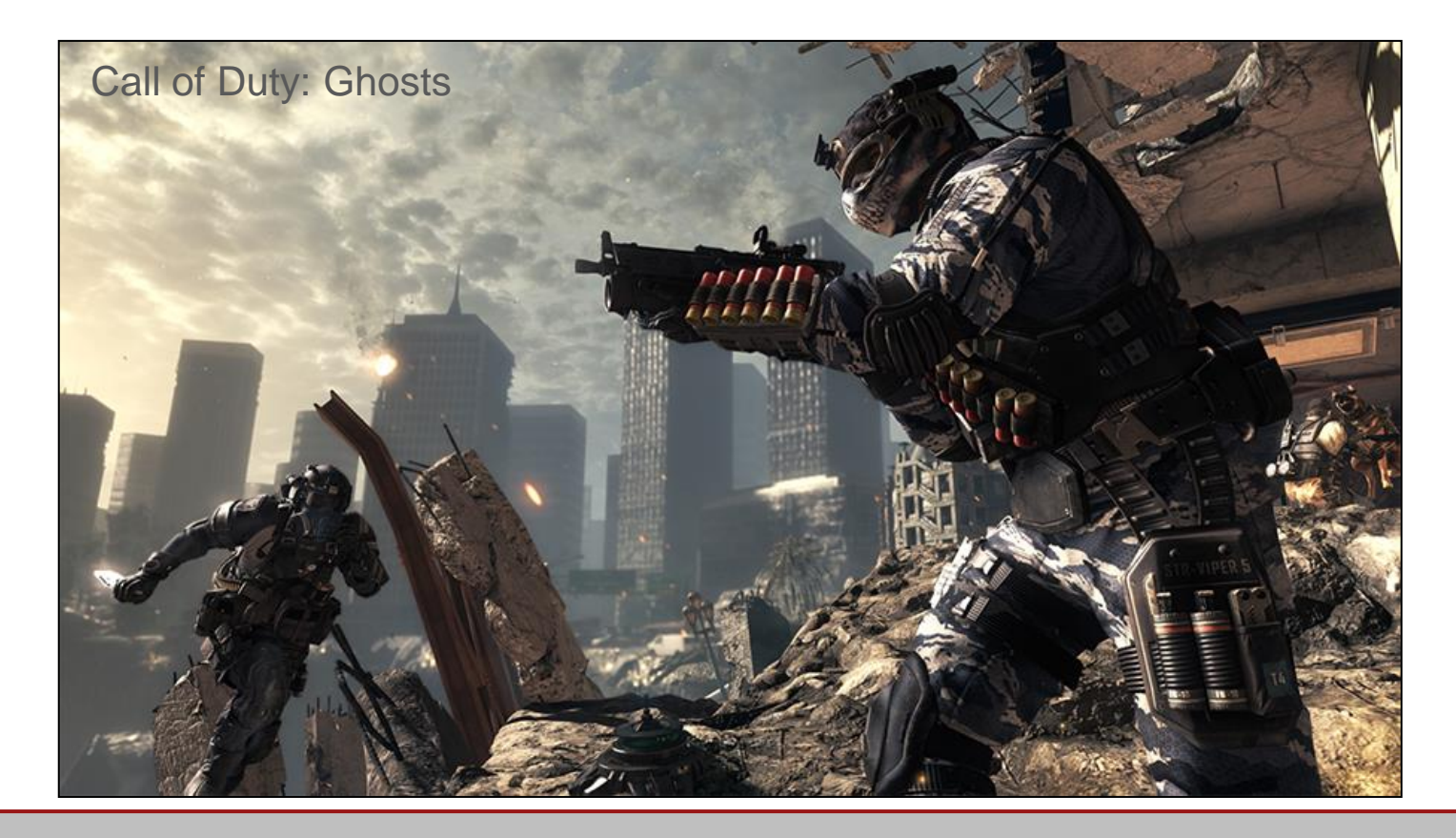

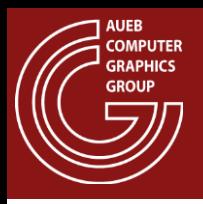

- To alleviate the invalidation of environment maps in different scene positions, multiple (virtual or physical) light maps can be generated from different locations
- At runtime, their contribution is interpolated

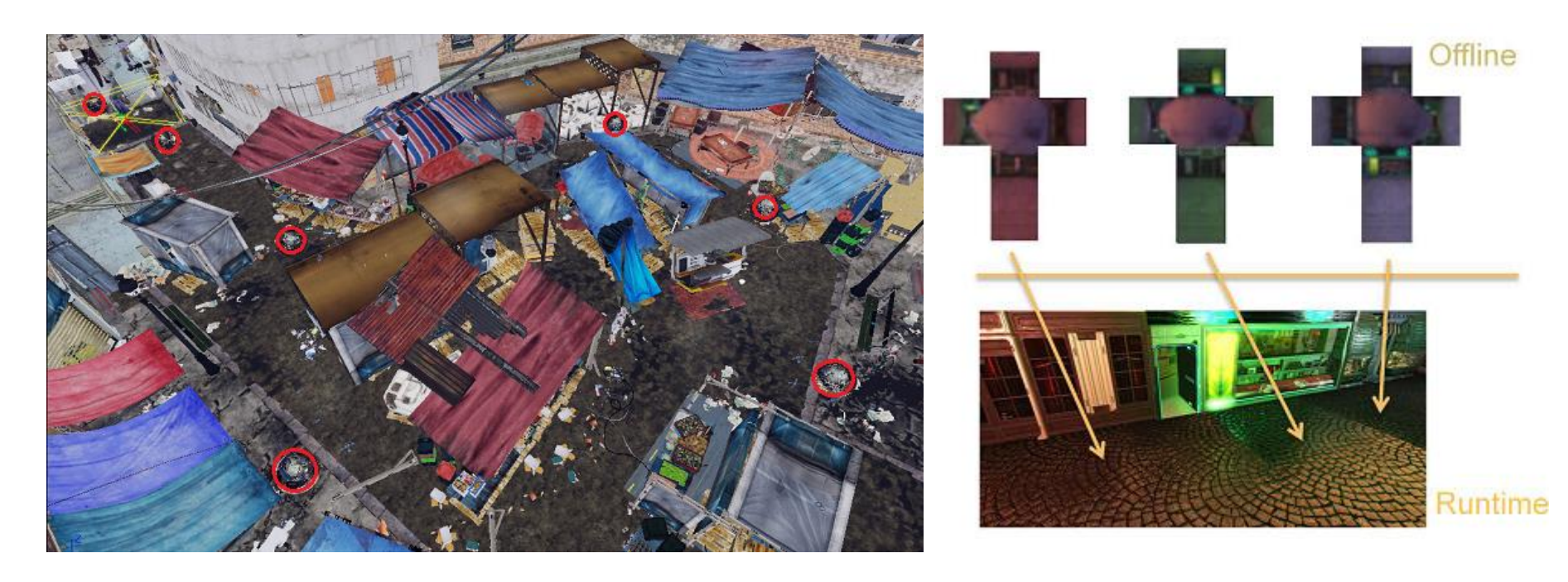

http://www.fxguide.com/featured/game-environments-parta-remember-me-rendering/

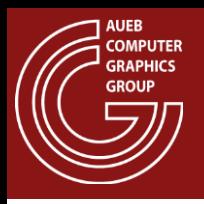

- Environment maps encode the incoming light from a single direction  $\omega_i$
- So, in order to compute the reflected light on a surface, the contribution of all directions in the normal-aligned hemisphere must be accounted for, according to the reflectance equation:

$$
L_o(\mathbf{x}, \omega_o) = \int_{\Omega_i} L(\mathbf{x}, \omega_i) f_r(\mathbf{x}, \varphi_o, \theta_o, \varphi_i, \theta_i) \cos \theta_i d\sigma(\omega_i)
$$

This is obviously computationally impractical in real time.

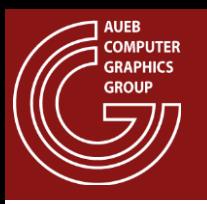

• However, for the diffuse part of the BRDF, the integral can be greatly simplified:

$$
L_o(\mathbf{x}, \omega_o) = \frac{\rho}{\pi} \int_{\Omega_i} L(\mathbf{x}, \omega_i) \cos \theta_i \, d\sigma(\omega_i)
$$

• The integral has no dependence on  $\omega_0$  and can be therefore pre-computed via MC integration with cosine-weighted IS for every possible hemisphere direction

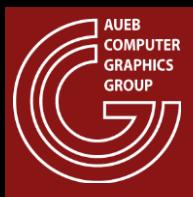

#### Irradiance Maps

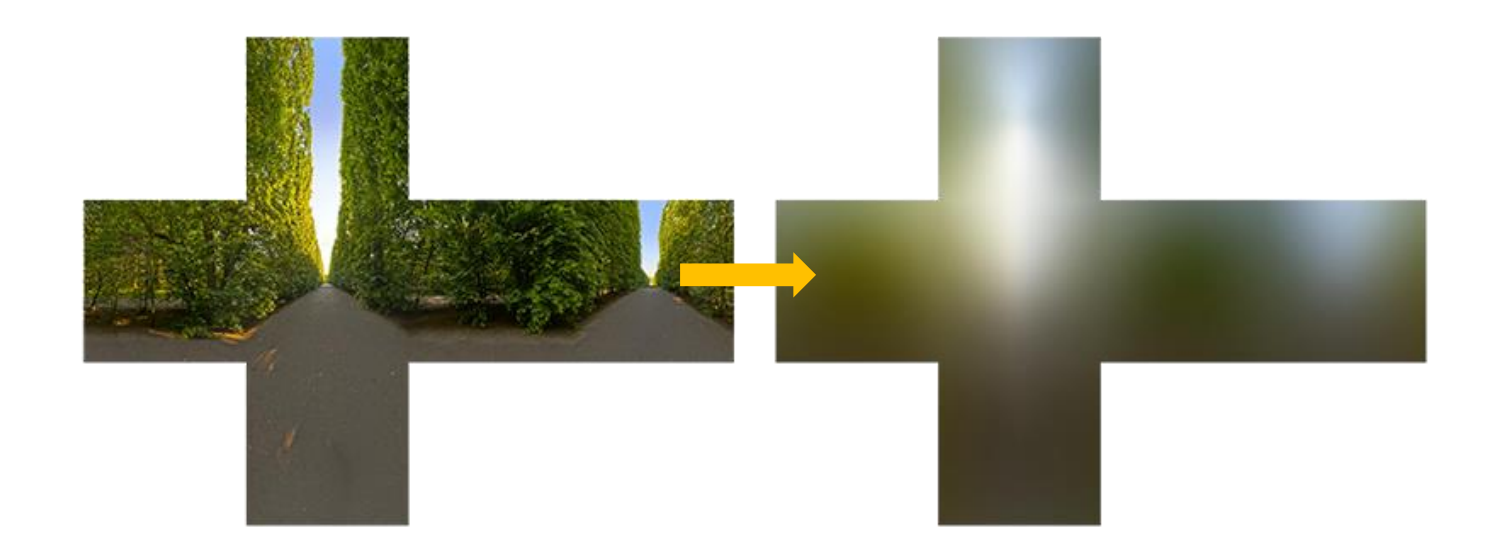

• Dropping the dependence on location (as in reflection maps), from the surface normal **n**:

$$
L_o(\omega_o) = \frac{\rho}{\pi} I M(\mathbf{n})
$$

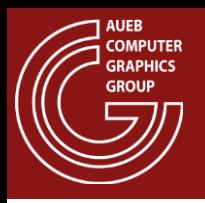

- The same cannot be done in the general case of glossy BRDFs, due to their dependence on  $\omega_0$
- However, if we consider that contributing directions are centered around the ideal reflection direction of  $\omega_i$  , an approximate solution is possible:
- For different roughness values:
	- Precompute the irradiance inside a constricted solid angle centered at each  $\omega_r$  direction, according to the spread of the BRDF
	- Store the versions as mipmaps of the same env. Map.

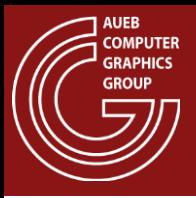

$$
L_o(\omega_o) = \int_{\Omega} L(\omega_i) f_r(\omega_o, \omega_i) \cos \theta_i d\sigma(\omega_i) \approx
$$

$$
\int_{\Omega_{lobe}} L(\omega_i) d\sigma(\omega_i) \int_{\Omega_{hemi}} f_r(\omega_{o, \omega_i}) \cos \theta_i d\sigma(\omega_i) \approx
$$

 $EM_{roughness}(\omega_r) \cdot M(\omega_o \cdot n, roughness)$ 

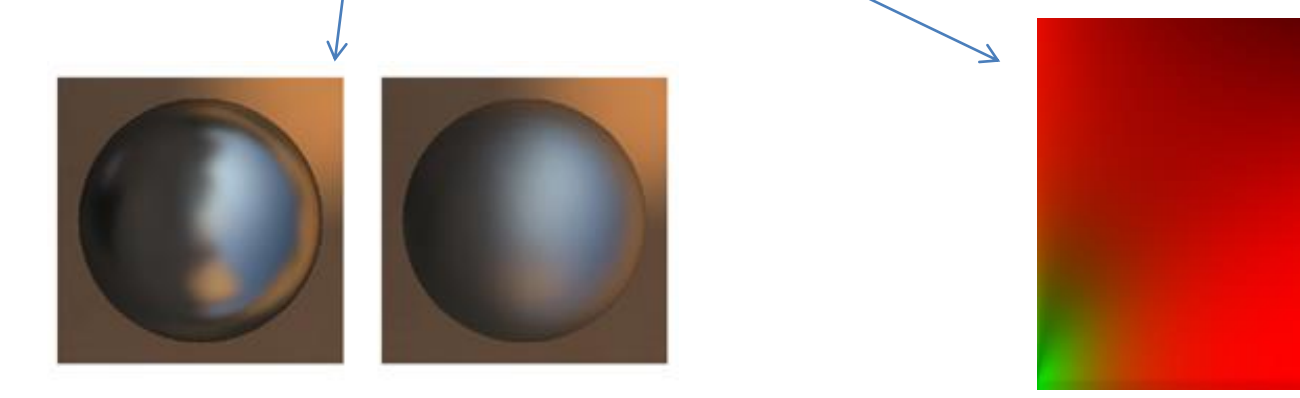

<https://learnopengl.com/PBR/IBL/Specular-IBL>

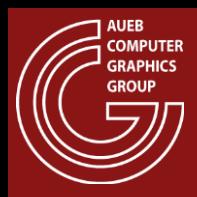

### Pre-Convolved Environment Maps

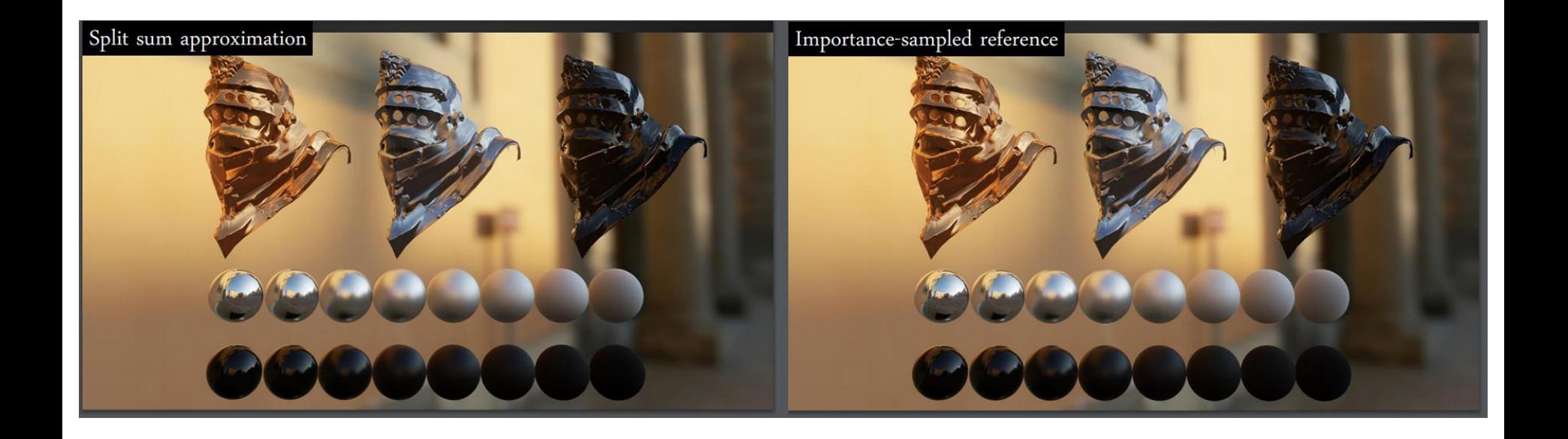

Image source: [https://blog.selfshadow.com/publications/s2013-shading-course/karis/s2013\\_pbs\\_epic\\_slides.pdf](https://blog.selfshadow.com/publications/s2013-shading-course/karis/s2013_pbs_epic_slides.pdf)

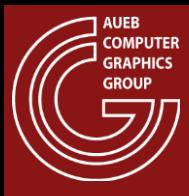

#### VISIBILITY DETERMINATION

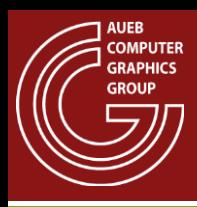

# Shadows and Perception (1)

- Wherever there is light, there are shadows
- Presence of shadows:
	- Not only for aesthetic purposes
	- Provides clues for the shape of the geometry in the image
		- Helps place the objects in the environment. Gives clues about relative distances
		- Enhances depth perception: In monocular vision the HVS relies on clues and recognizable configurations to discern the ordering and distances of objects
		- Indicates the direction of incident light or light sources
- Enhances the visual detail of the displayed surfaces by enhancing local contrast

#### **AUEB<br>COMPUTER GRAPHICS GROUP**

# Shadows and Perception (2)

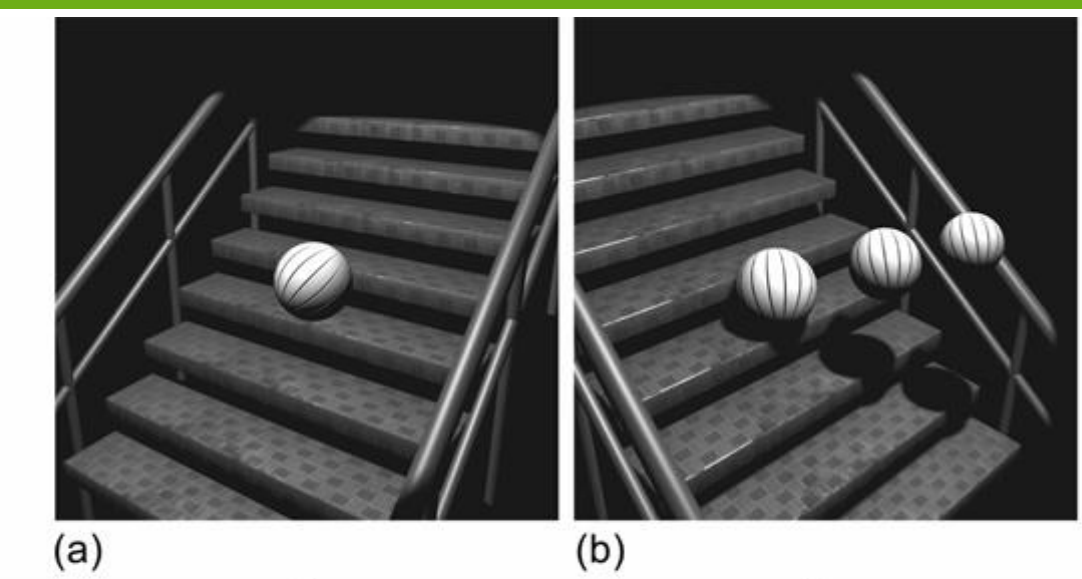

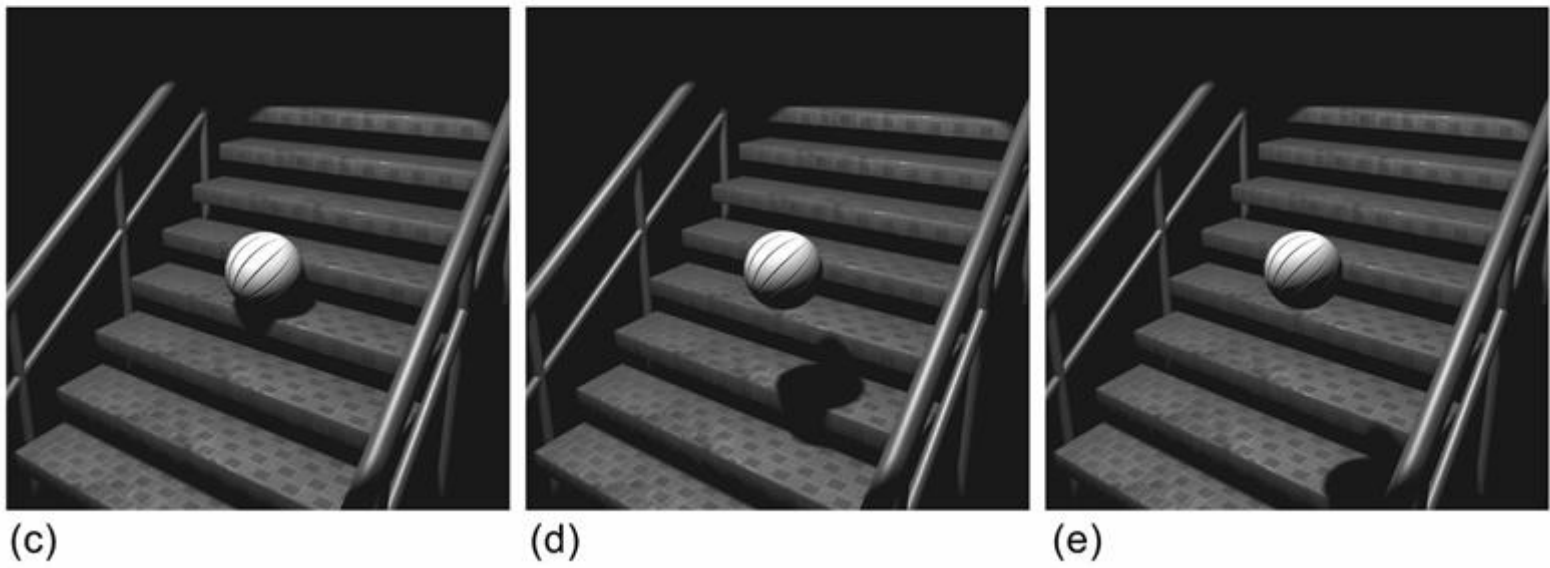

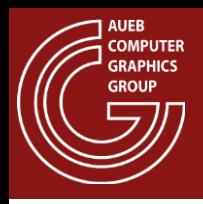

- (a) No shadow: We cannot possibly know the relative position or size of the ball w.r.t. the steps
- (b) Possible position/ball size configurations that lead to the same image (a)
- (c,d,e) The resulting images of the configurations in (b) when shadows are enabled

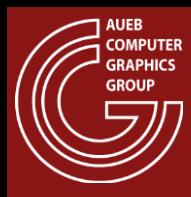

# Shadows and Visual Detail

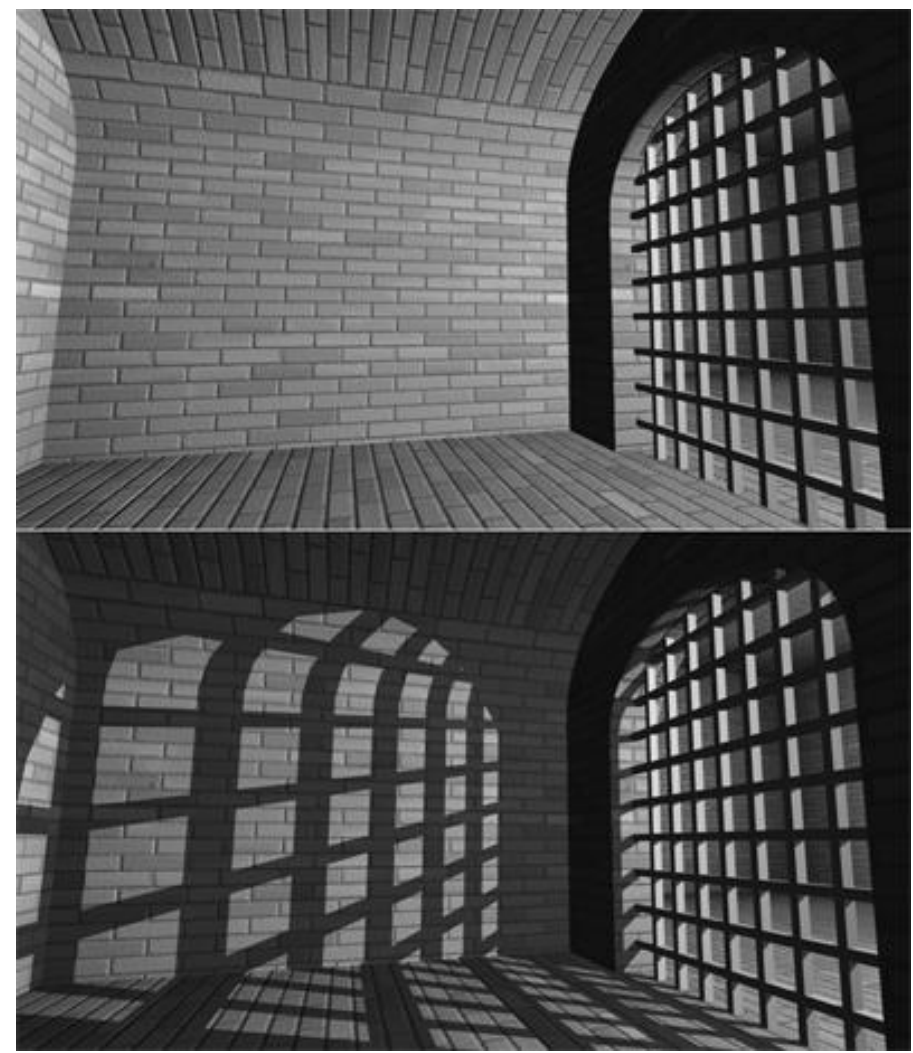

(no shadows)

Coarse, uninteresting surfaces

(with shadows)

Same geometry, higher visual detail

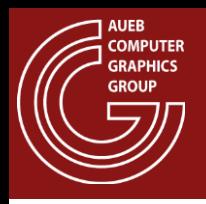

### How are Shadows Generated?

- Partial or full obstruction of a source's light by geometry
- Indirect illumination reaching a surface is in general of lower luminance compared to the direct, unshadowed light  $\rightarrow$
- Illuminance of points in shadows is significantly lower than that of the lit points

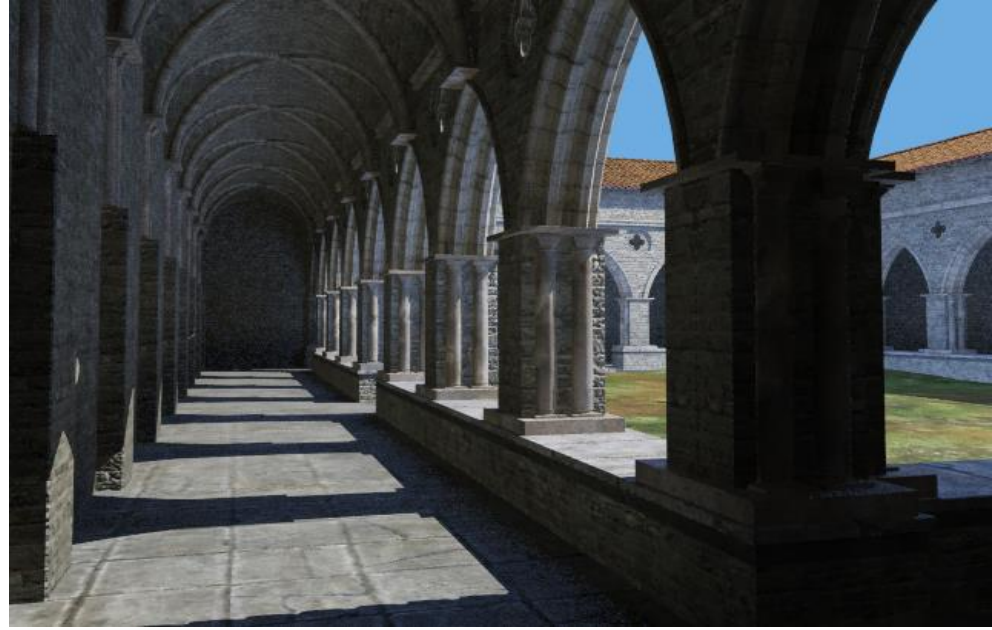

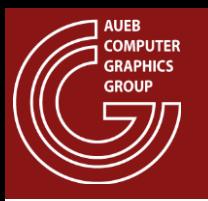

- The size and type of shadows depend on the size and distance of the light emitting surfaces:
	- Infinitely distant light (directional) sources cause parallel shafts o shadows
	- Non-directional light sources cause radially projected shadow profiles

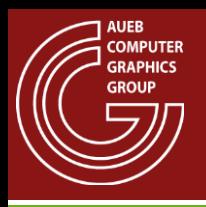

- Umbra is part of the shadow due to complete light obstruction
- Penumbra is the shadow part where partial occlusion occurs and creates a soft transition to the lit surface (soft shadows)
- A punctual (point) light source creates hard shadows with no penumbra
- A light source with a non-negligible size and comparable distance to the occluding geometry causes shadows with penumbrae (soft shadows)
	- $-$  Larger emitters and smaller distances to occluders  $\rightarrow$  larger penumbrae

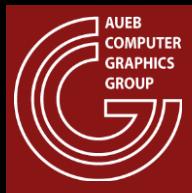

#### Shadow Examples

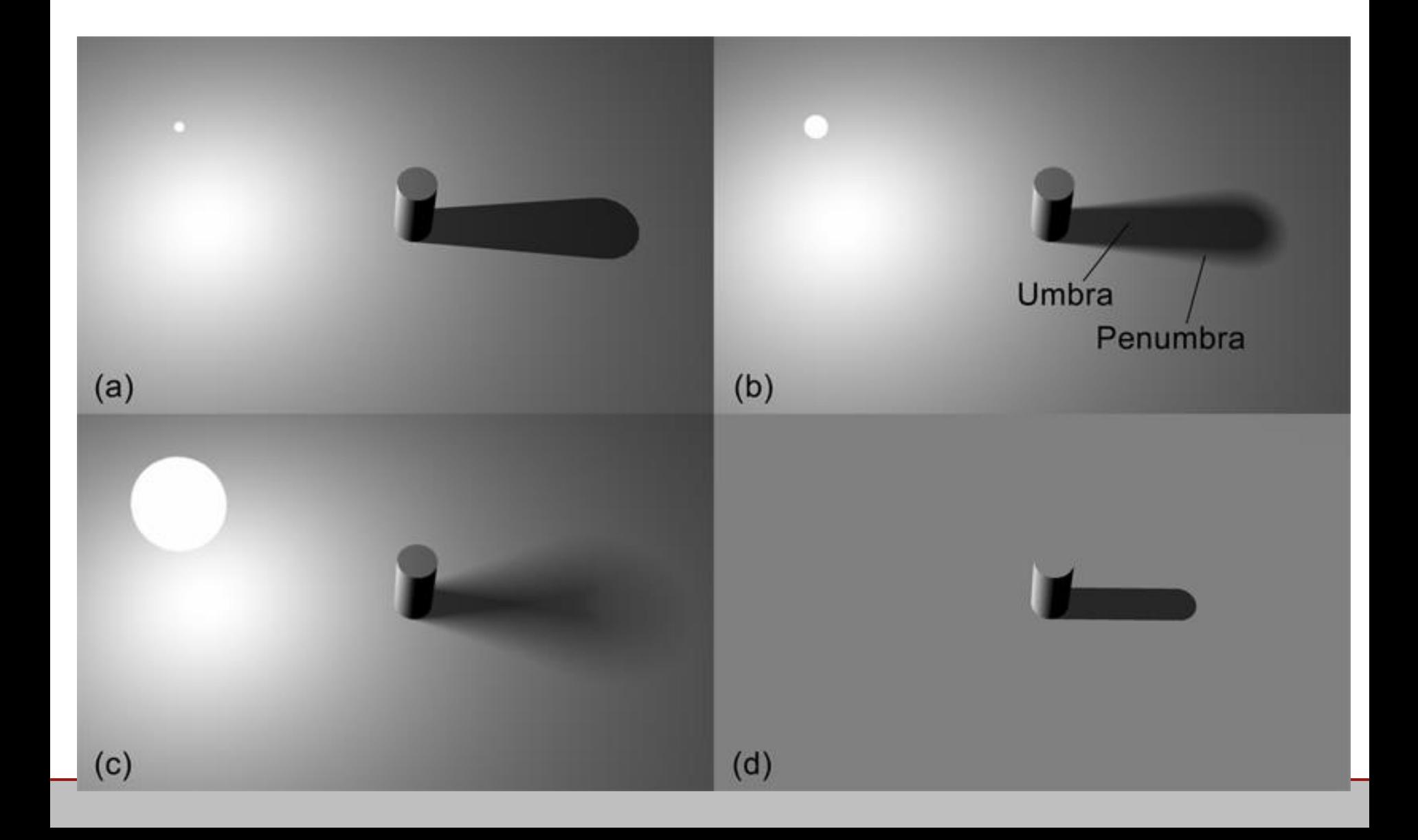

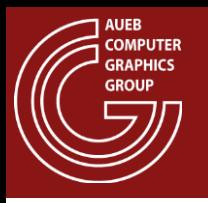

### Shadow Maps

- Basic principle:
	- The occlusion of light on a surface due to a given (point) light source is a similar problem to the visibility determination from the user's view point
	- A point is lit if the point is the closest one to the light source in this direction, i.e. if it is "visible" from the light source
- We can use the depth buffer mechanism to perform HSE and determine the nearest visible points from the light source's view point
- We call the depth buffer generated from the light source view point a shadow map

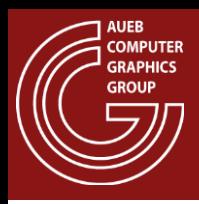

# Shadow Map - Setup

- A projection is set up from the light source's point of view (a) and the shadow map is captured (b)
- The scene is rendered normally form the camera view point and fragments are tested against the shadow map (c)

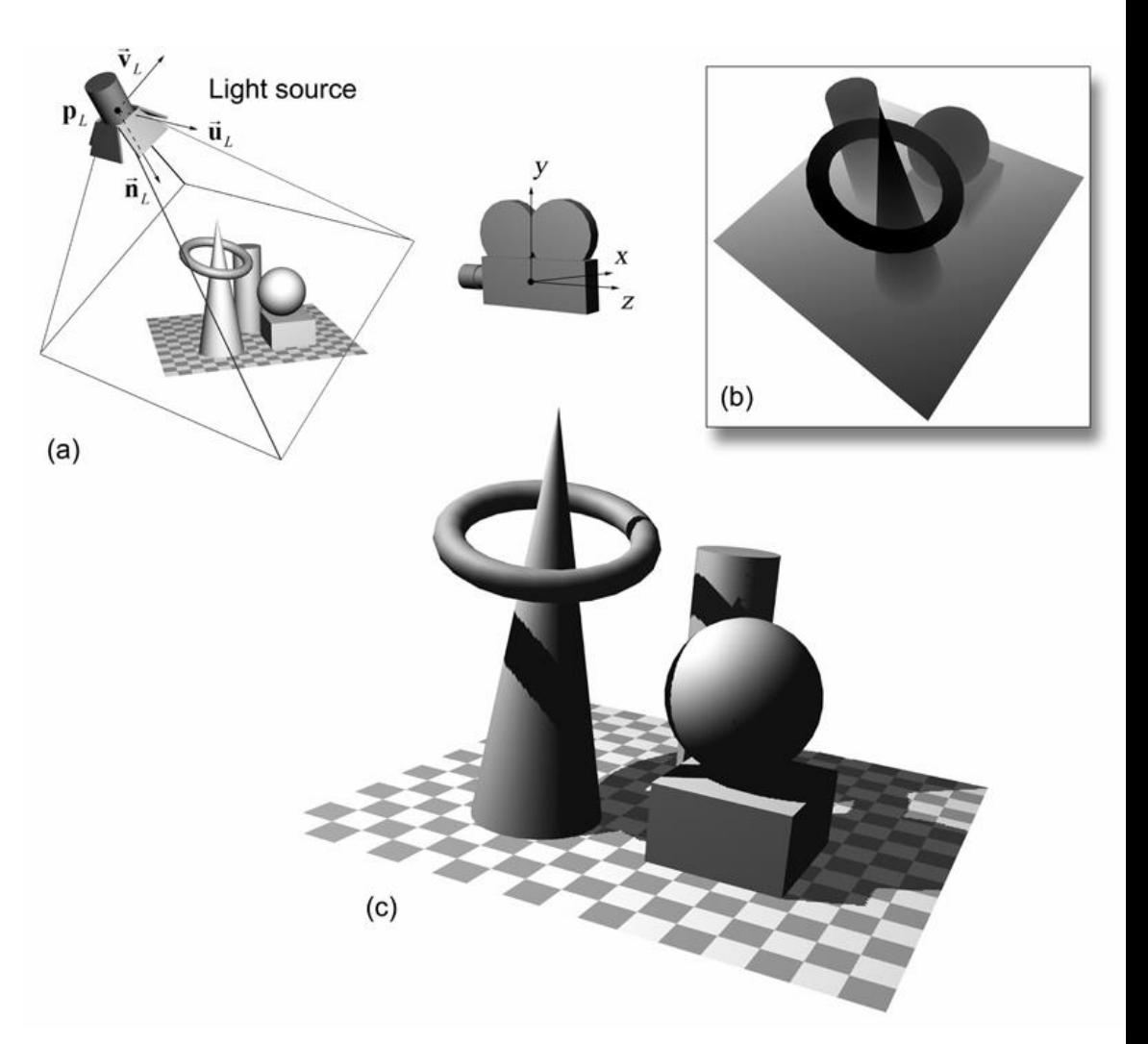

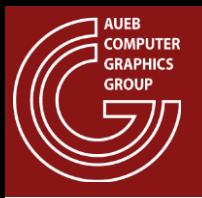

# Transforming Fragments to S.M. Space

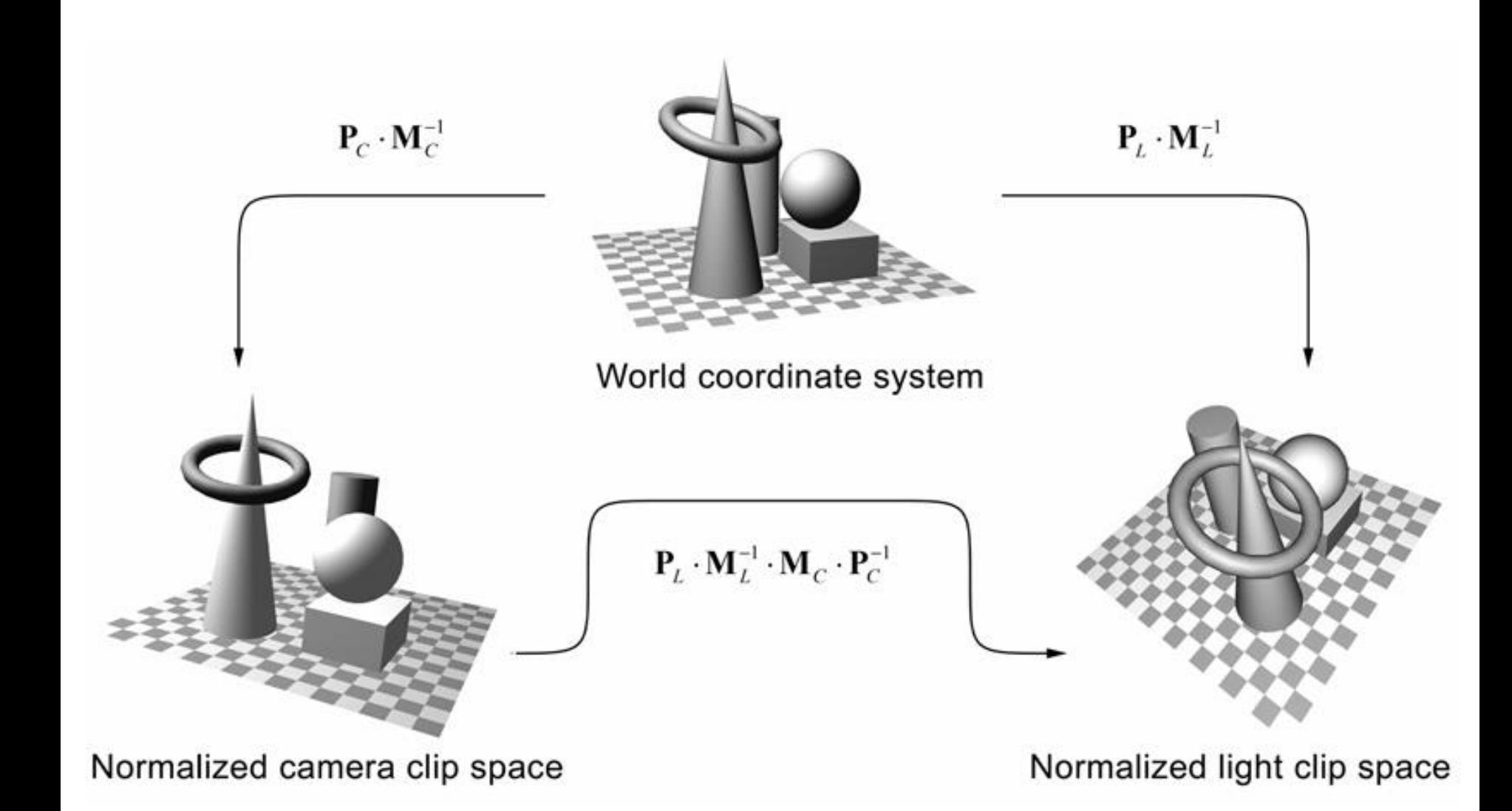

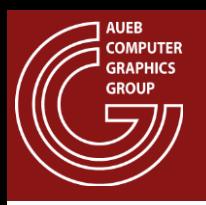

- Render the scene from the light source view point  $(\mathbf{p}_L, \vec{\mathbf{u}}_L, \vec{\mathbf{v}}_L, -\vec{\mathbf{n}}_L)$ 
	- $-$  Transform geometry by  $\mathbf{P}_{\mathrm{r}} \mathbf{M}_{\mathrm{r}}^{-1}$  $\mathbf{P}_L \mathbf{M}_L^-$
	- Record the depth (shadow) map *Z<sup>L</sup>*
- Render the scene normally, from the camera view point
	- Transform each fragment from the camera CSS to the light source's CSS:

$$
\mathbf{p}'_{\text{frag}} = (x'_{\text{frag}}, y'_{\text{frag}}, z'_{\text{frag}}) = \mathbf{P}_L \cdot \mathbf{M}_L^{-1} \cdot \mathbf{M}_C \cdot \mathbf{P}_C^{-1} \cdot \mathbf{p}_{\text{frag}}
$$

- $-$  Compare the fragment's light space  $z_{frag}^{\prime}$  value with the corresponding depth in the shadow map  $Z_L(x'_{frag}, y'_{frag})$
- $-$  If  $z'_{frag} \leq Z_L(x'_{frag}, y'_{frag})$  the fragment is lit, otherwise it lies in shadow

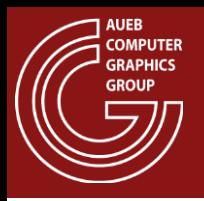

- The shadow map needs to be updated only if:
	- The light source is moving
	- Geometry within the light's field of view changes
- The shadow map rendering time is significantly lower than the normal rendering time:
	- Only fragment depth is captured
	- No pixel shading occurs (pass through shader), no color attachment

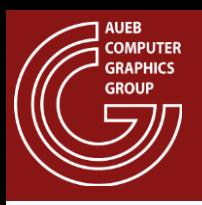

- WYSIWYG: Whatever geometric entity can be rasterized or otherwise drawn in a depth map, can be used as an occluder:
	- E.g. foliage modelled as polygons with transparent textures

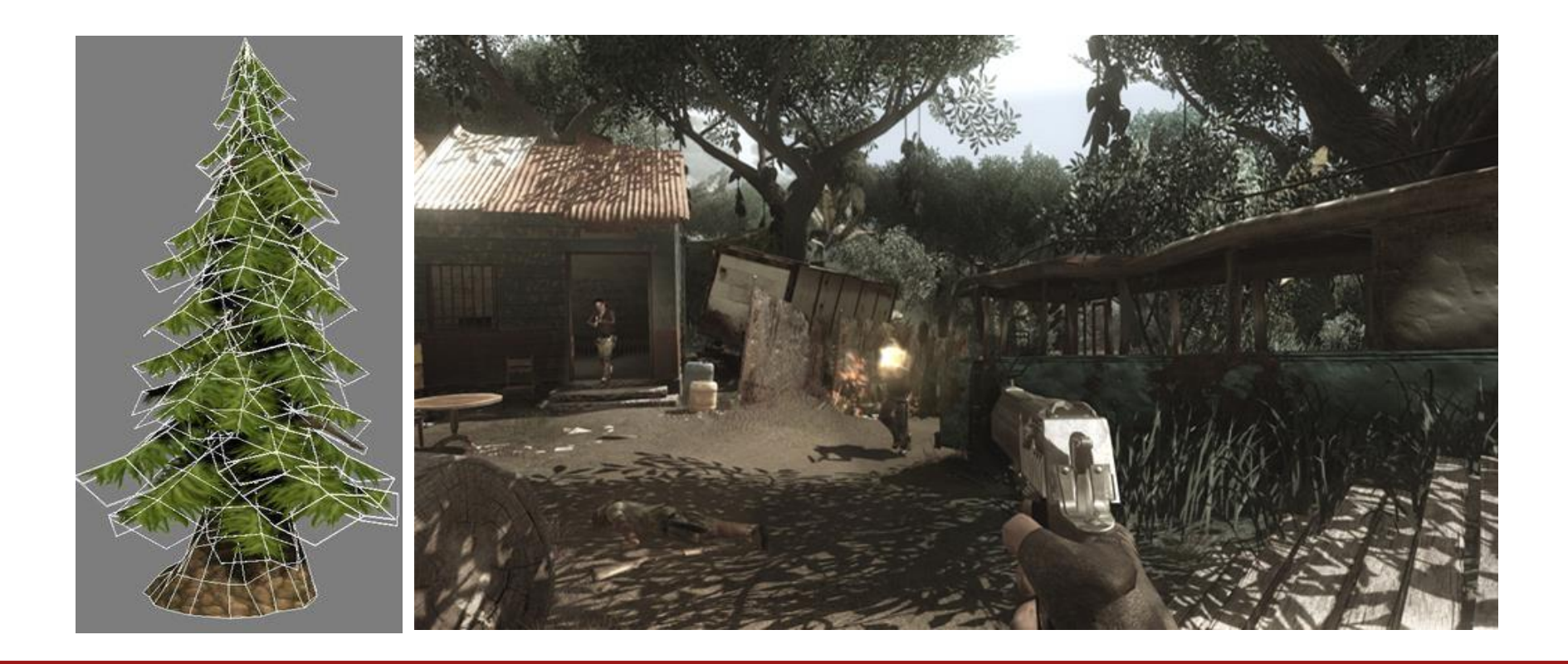

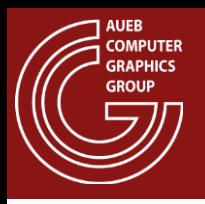

- A simple and intuitive 2-pass algorithm
- Any renderable entity can generate shadow
- Easily combined with other effects, such as volumetric lighting
- Low complexity, takes advantage of GPU's early culling mechanisms
- Linear dependence on scene complexity
- Adjustable SM size  $\rightarrow$  performance/quality trade off
- Can generate soft shadows (via extra samples)

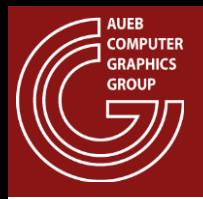

# Shadow Map Problems (1)

- Only works for conical/directional light sources
	- For omnidirectional lights, we need a cube map configuration of shadow maps

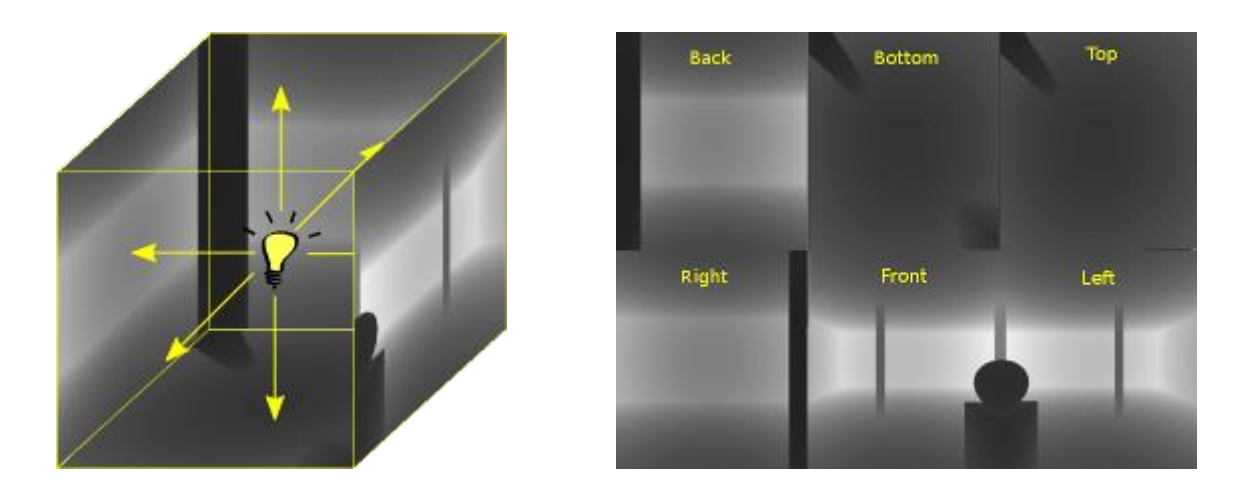
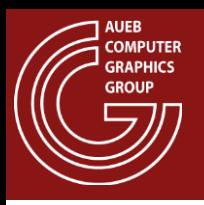

# Shadow Map Problems (2)

- Accuracy depends on relative light-camera position and orientation
- Strong aliasing artifacts due to undersampling and arithmetic precision

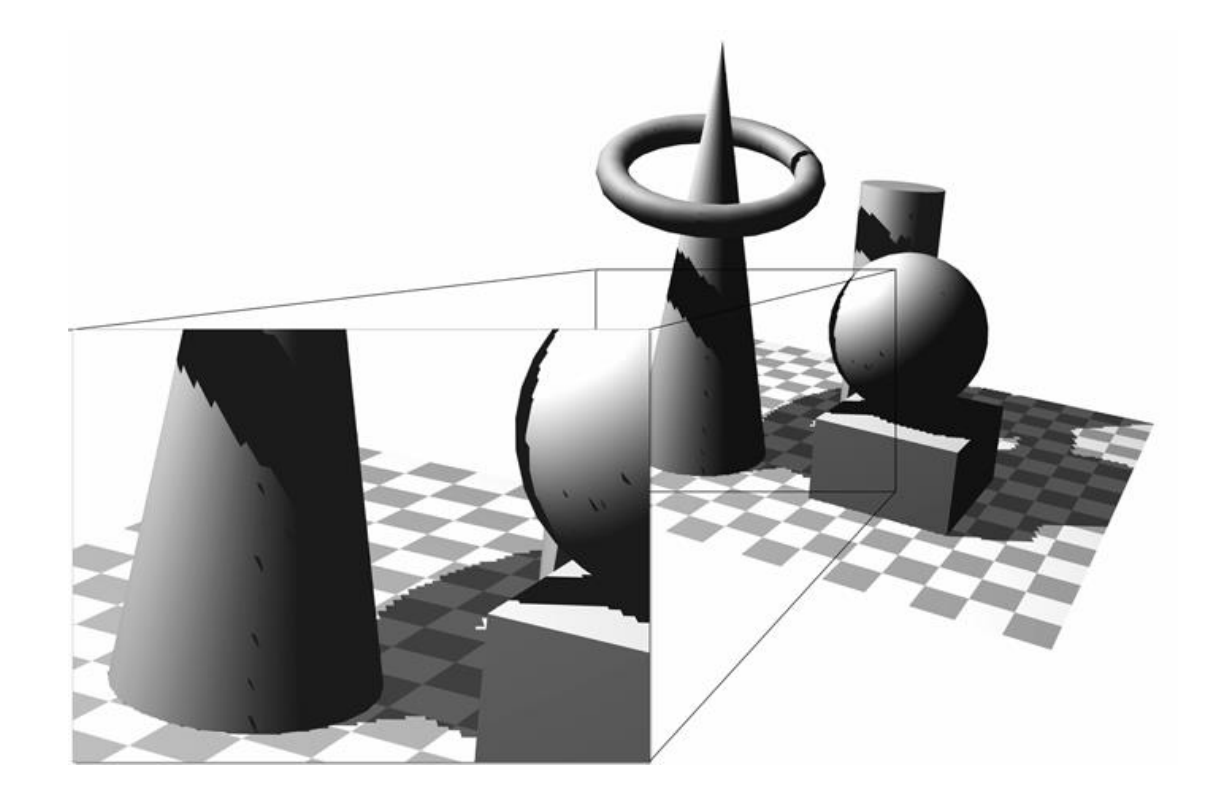

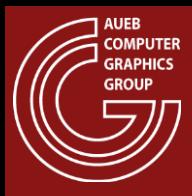

## Typical Shadow Map Artifacts

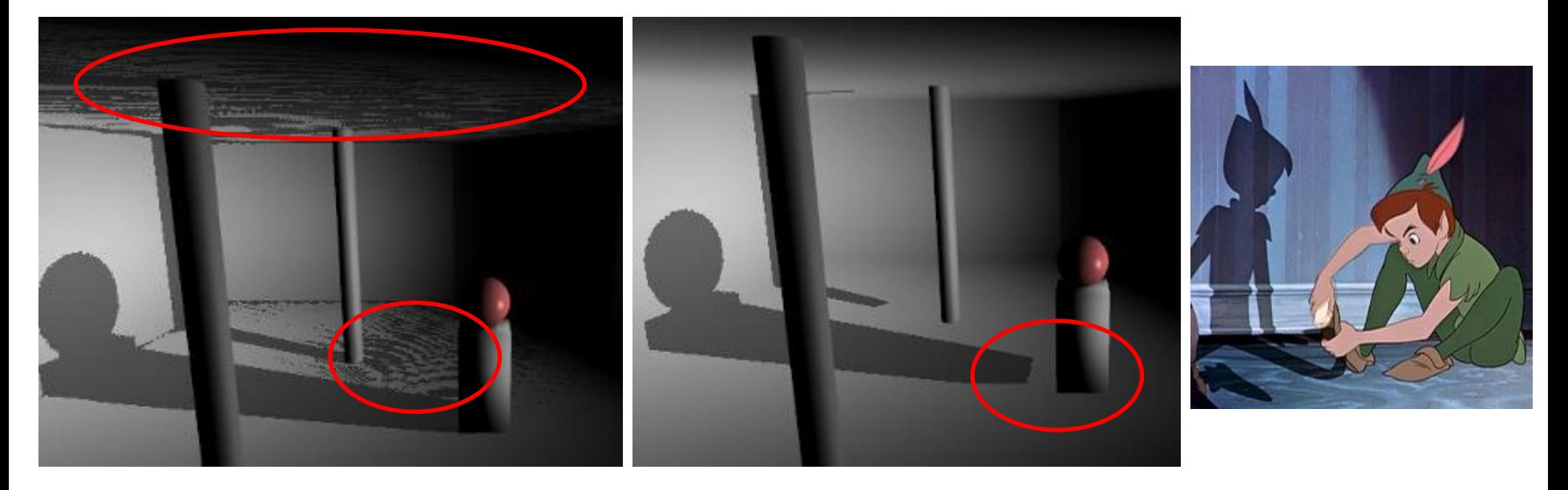

Shadow "acne" The Contract of "Peter Panning"

http://devmaster.net/p/3002/shader-effects-shadow-mapping

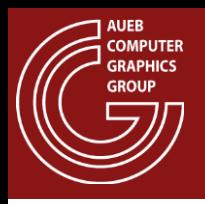

- Typical bilinear filtering on the shadow map does not work
- If we pre-filter (mipmap) the shadow maps:
	- We filter depths!  $\rightarrow$  Erroneous depth comparisons and we do not get rid of artifacts
- We need to change the order of filtering and comparisons: post-filtering

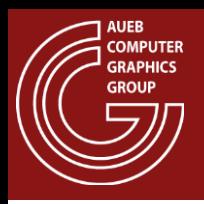

- Draw samples from the shadow map in the neighborhood of the query shadow map coordinate
- Individually test each shadow map tap with the fragment z
- Average the shadow test results to get the fraction of occlusion

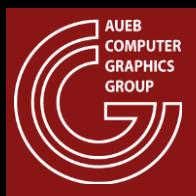

### PCF Shadow Maps Example

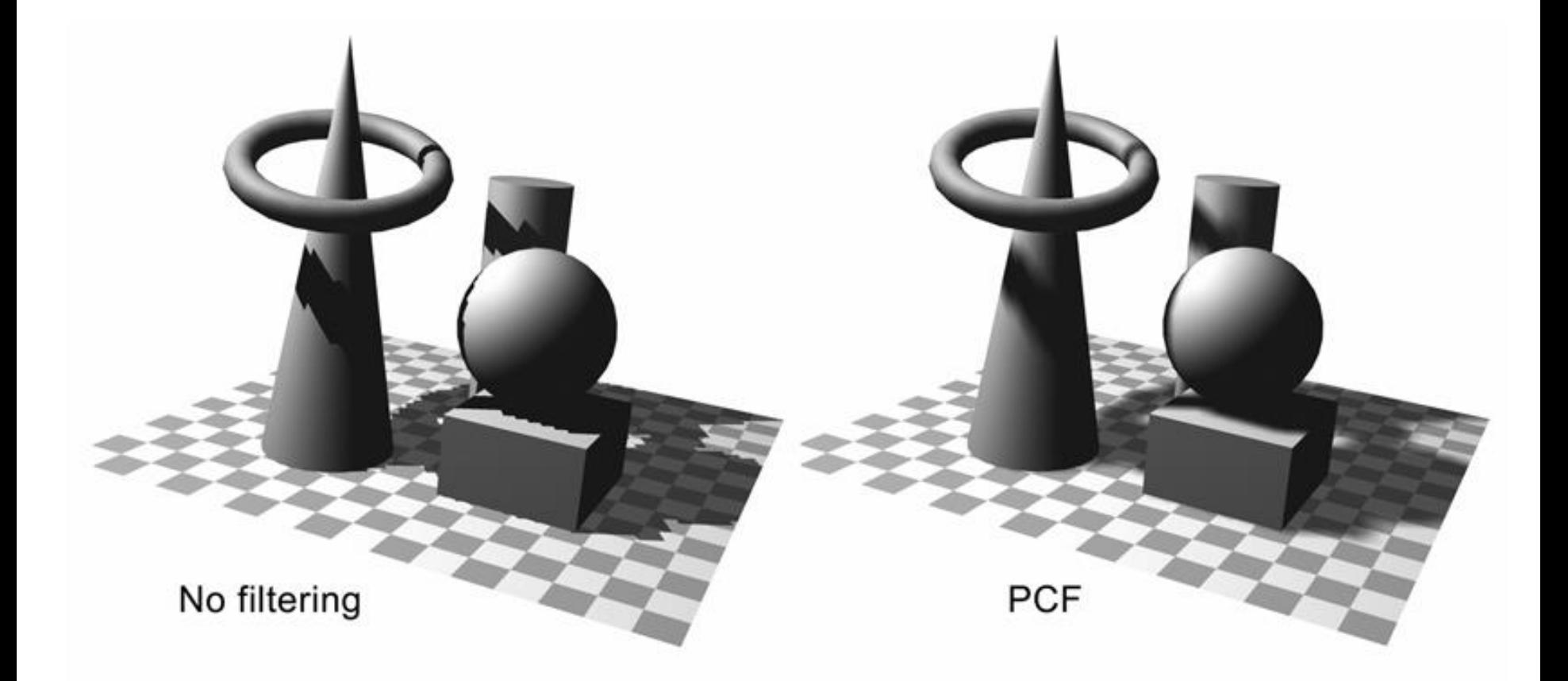

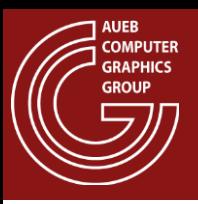

- Cascaded shadow maps (CSMs) are the best way to combat one of the most prevalent errors with shadowing: perspective aliasing
	- Different areas of the camera frustum require shadow maps with different resolutions
	- Objects nearest the eye require a higher resolution than do more distant objects

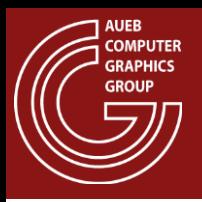

## Cascaded Shadow Maps

- Basic idea:
	- Partition the frustum into multiple segments
	- A shadow map is rendered for each sub-frustum
	- The pixel shader samples from the map that most closely matches the required resolution

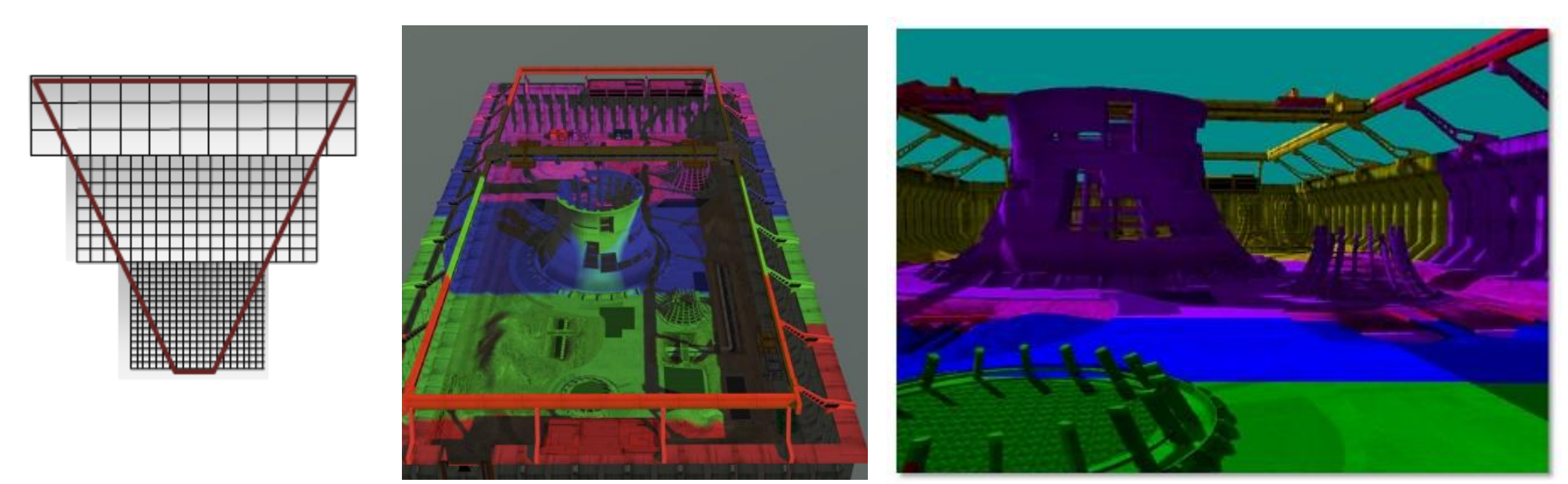

Image source: [https://doc.babylonjs.com/babylon101/shadows\\_csm#references](https://doc.babylonjs.com/babylon101/shadows_csm#references)

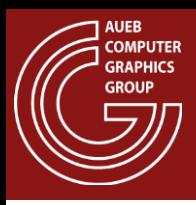

# Cascaded Shadow Maps

- Typical setup:
- Multiple, same resolution cascades, but
- Covering an increasingly wider area
	- Decreasing fidelity away from user
	- Countered by perspective foreshortening
- Switch according to distance from user

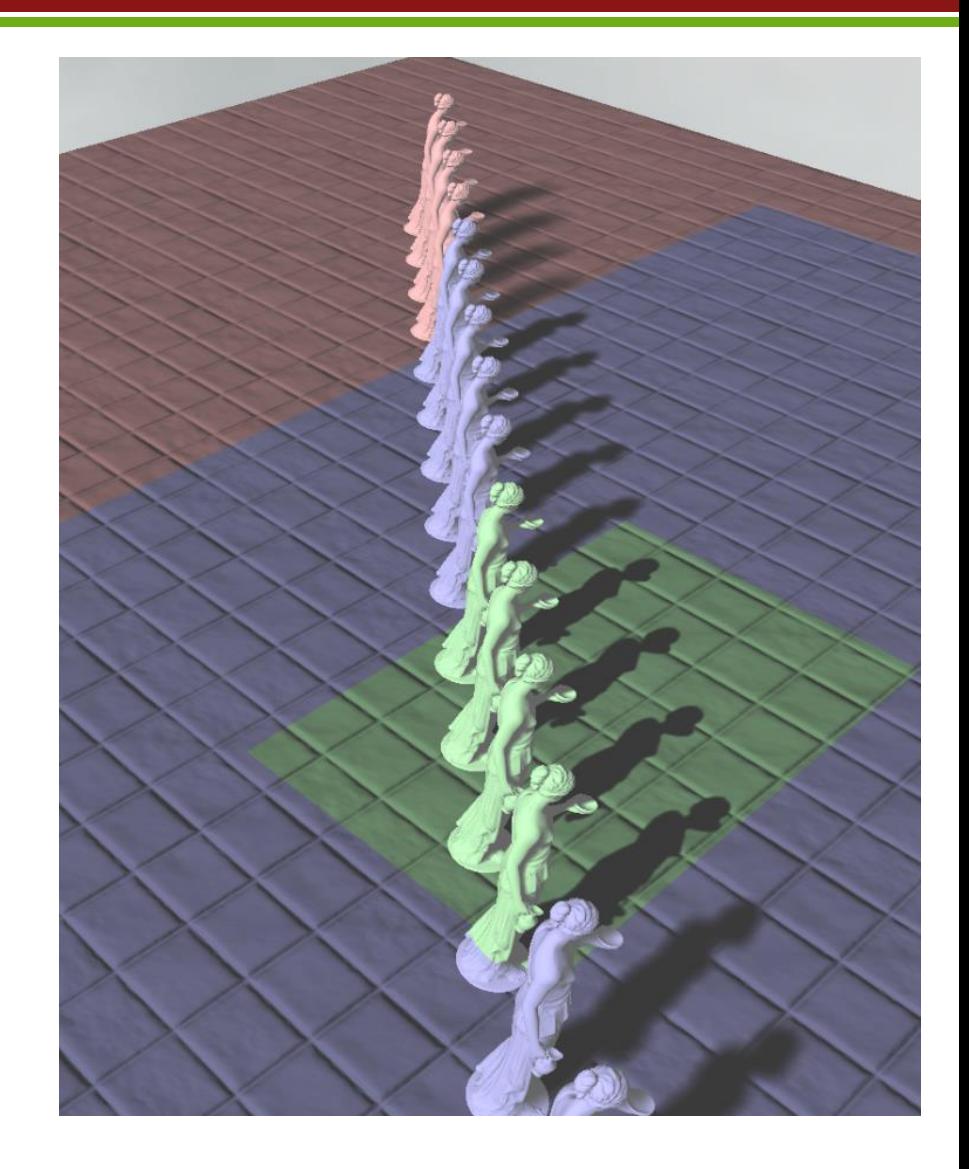

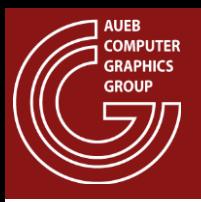

## Cascaded Shadow Maps

- Construction:
	- Partition the frustum into sub-frusta.
	- Compute an orthographic projection for each sub-frustum.
	- Render a shadow map for each sub-frustum.
	- Render the scene.

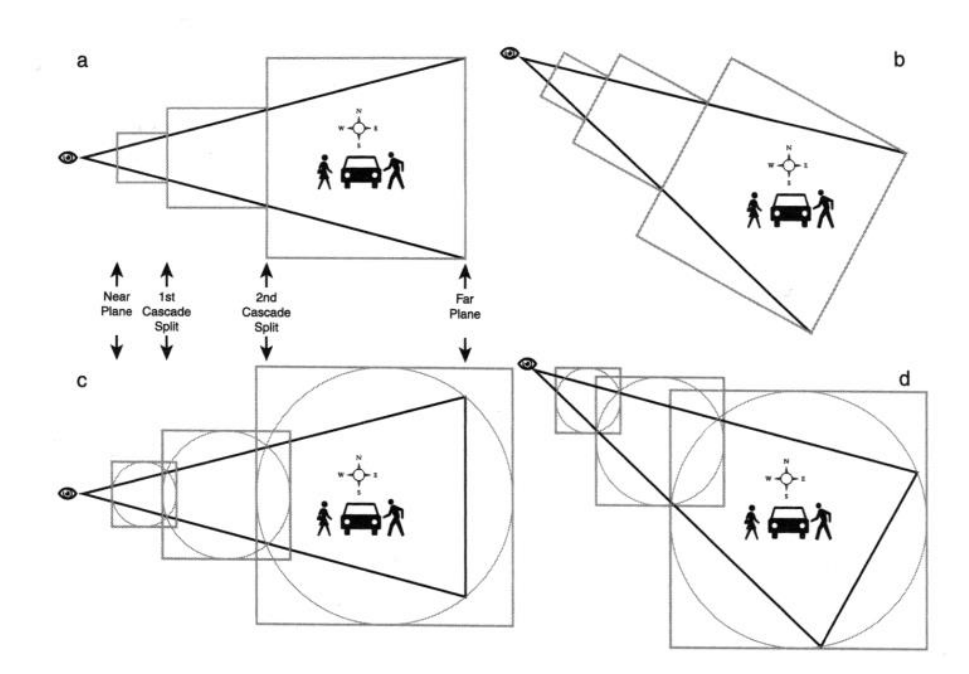

Image source:<https://johanmedestrom.wordpress.com/2016/03/18/opengl-cascaded-shadow-maps/>

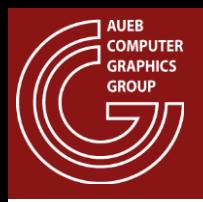

- Typically soft shadows are approximated by dynamically changing the PCF kernel size according to distance of occluded point from occluded geometry:
- $r_{p}(\mathbf{p}) = r_{p}(\mathbf{1} + \mathbf{p} \cdot \mathbf{z}_{LCS} \text{shadowmap.} z_{LCS})$

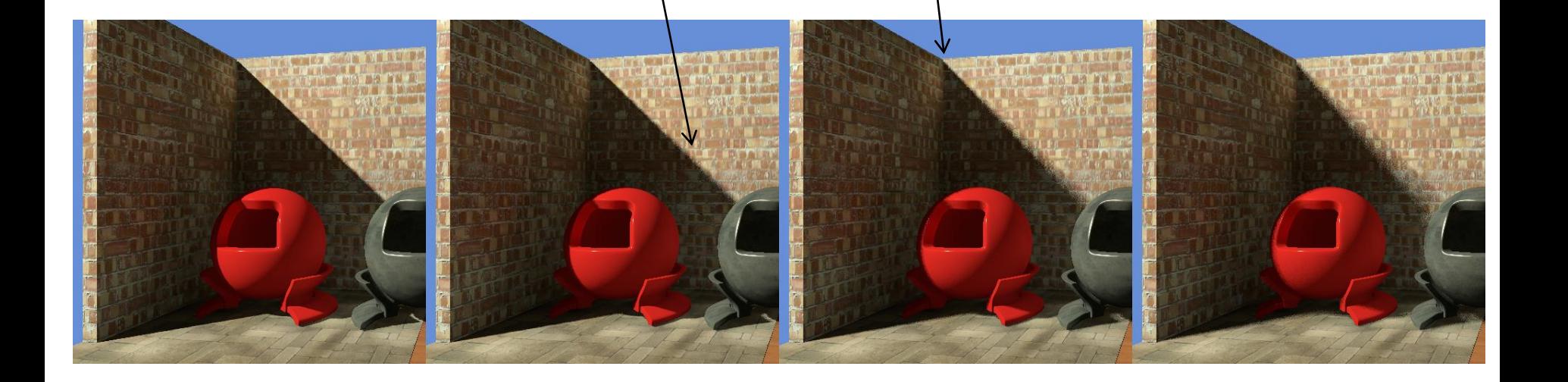

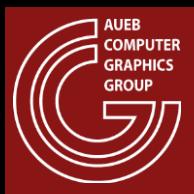

## Per-object Shadow Maps

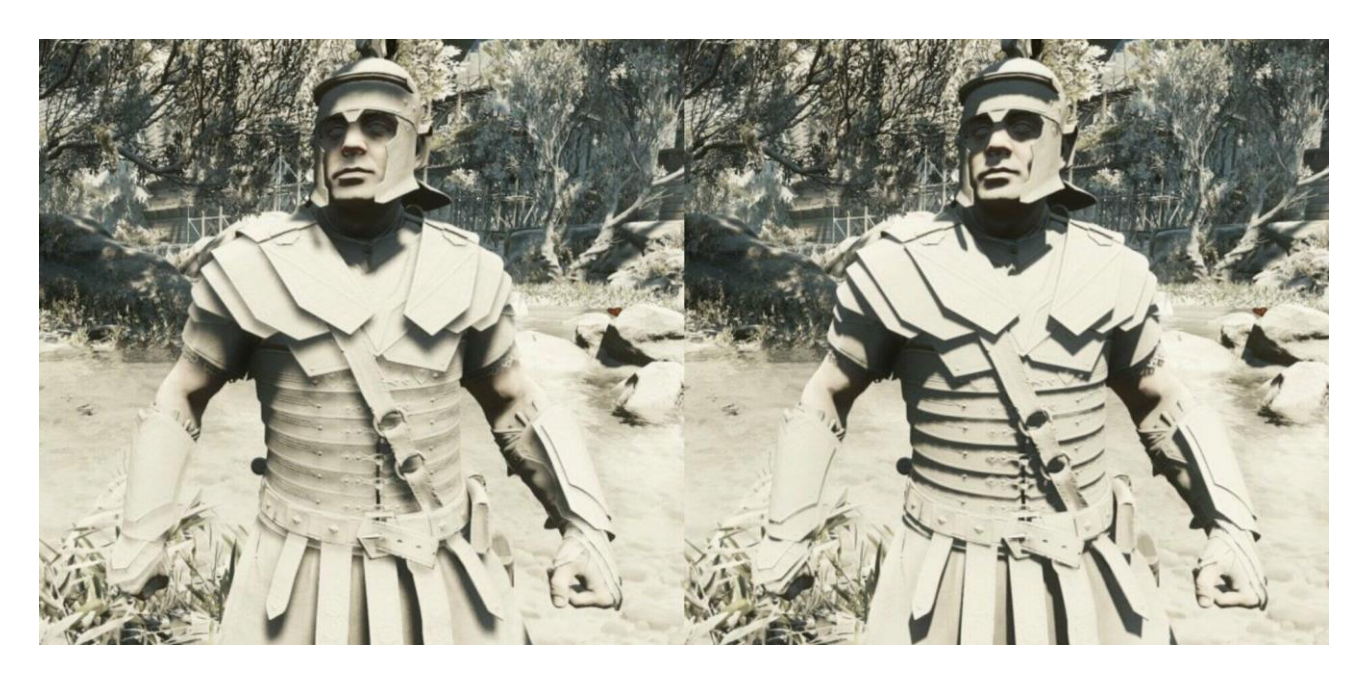

- Shadow maps can be focused also on certain high impact (e.g. close to the user) objects
- Dedicated SMs that are used for specific objects, instead of the global SMs or CSMs

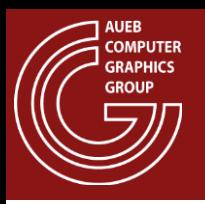

- Screen-space shadowing is introduced to alleviate problems of shadow maps due to:
	- distance bias used for correcting shadow acne problem
	- Low resolution of SMs at close object inspection
- Idea:
	- March a ray (take samples on a short distance on the direction) from the shaded point towards the light source
	- Check for occlusion with depth buffer
	- Requires deferred shading

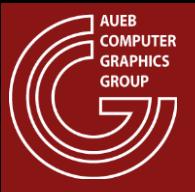

## Screen-space Self-shadowing

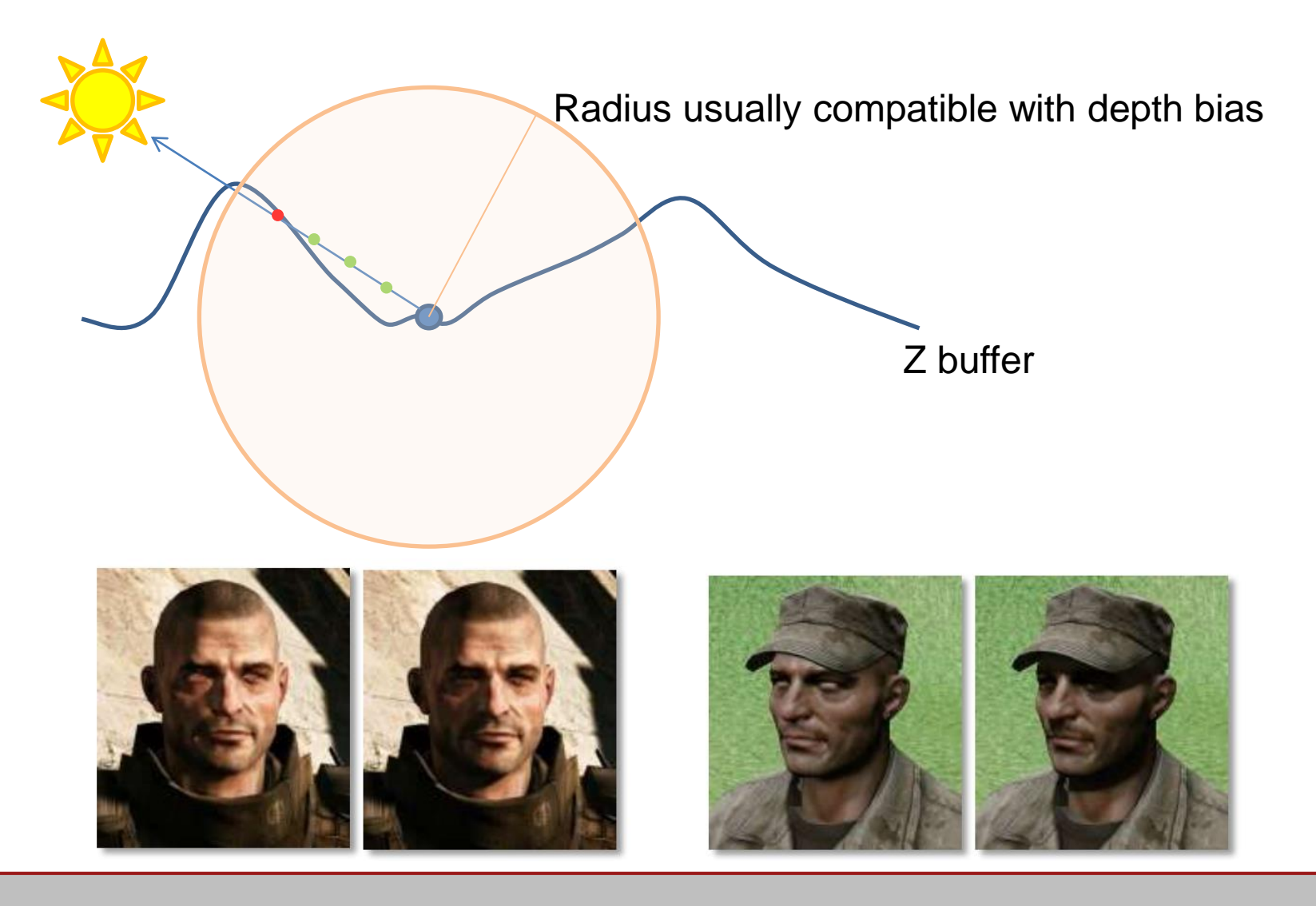

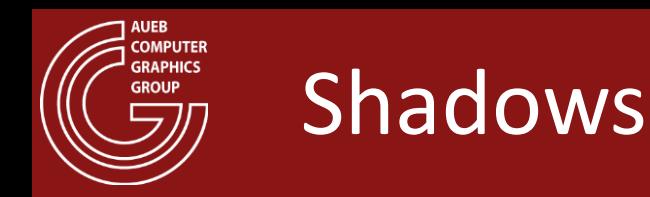

- Raytraced shadows
- Shadows from area lights
- Contact shadows
- Ambient occlusion
- Transparency

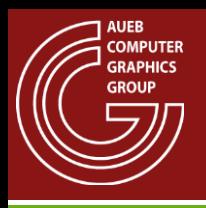

- A cheap way to simulate contribution of ambient (global) lighting
	- Though only convincing for outdoor scenes mostly
- Accentuates crevices  $\rightarrow$  increases image contrast
- Estimates the overall drop of irradiance on the shaded point from occlusion due to near-field geometry

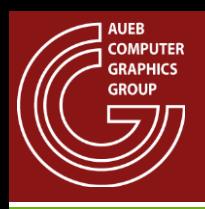

## Ambient Occlusion Estimation

- Local or global illumination model?
- Hybrid!
	- Does not exchange light with other locations
	- Potentially search for occlusion up to a distance
	- Still requires visibility checks  $\rightarrow$ intersections with other geometry

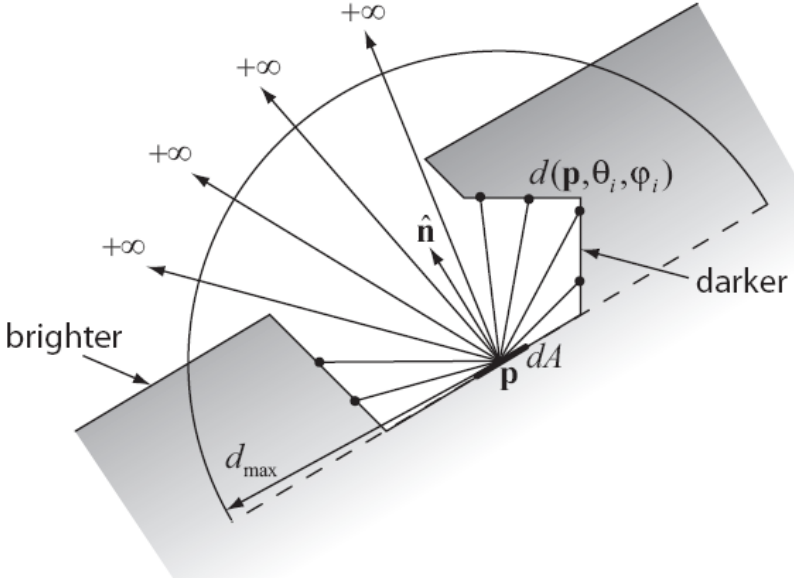

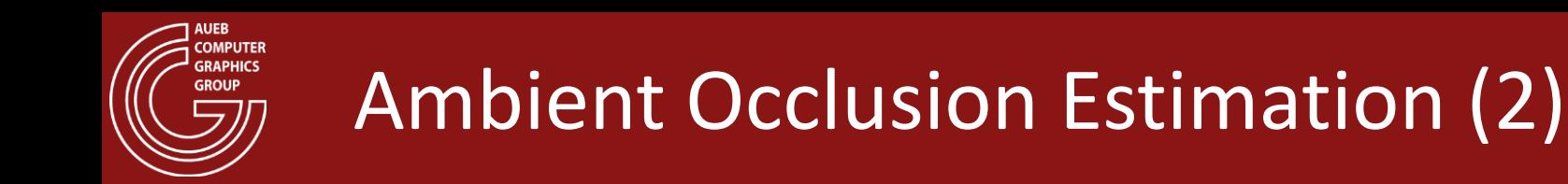

• The value of occlusion shading can be easily determined if we set  $L_i$  in the reflectance equation to 1 and replace visibility with an attenuation score:

$$
w(\mathbf{p}) = \frac{1}{\pi} \int_{\Omega} \mu(d(\mathbf{p}, \omega_i)) d\sigma_{\perp}(\omega_i)
$$

- Where  $d(\mathbf{p}, \omega_i)$  is the distance to the closest hit point within a radius  $d_{max}$  (or  $+\infty$  if no hit occurred)
	- $d_{max}$  can be set to  $\infty$

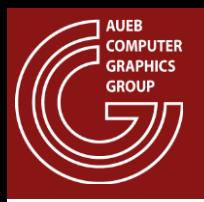

- $\mu(d(\mathbf{p}, \omega_i))$  can be any intuitive function
- Simplest case:

$$
\mu(d(\mathbf{p}, \omega_i)) = \begin{cases} 1, & \text{no hit} \\ 0, & \text{otherwise} \end{cases}
$$

• But other forms can be used to limit the impact of distant occluders

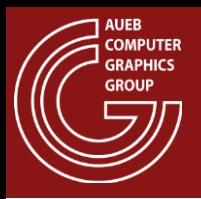

- We usually apply AO as a visibility function to attenuate ambient / sky color
- Some implementations also blend AO with diffuse or even specular lighting (not really correct…)

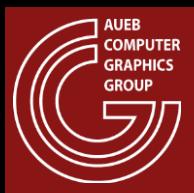

#### A.O. Example

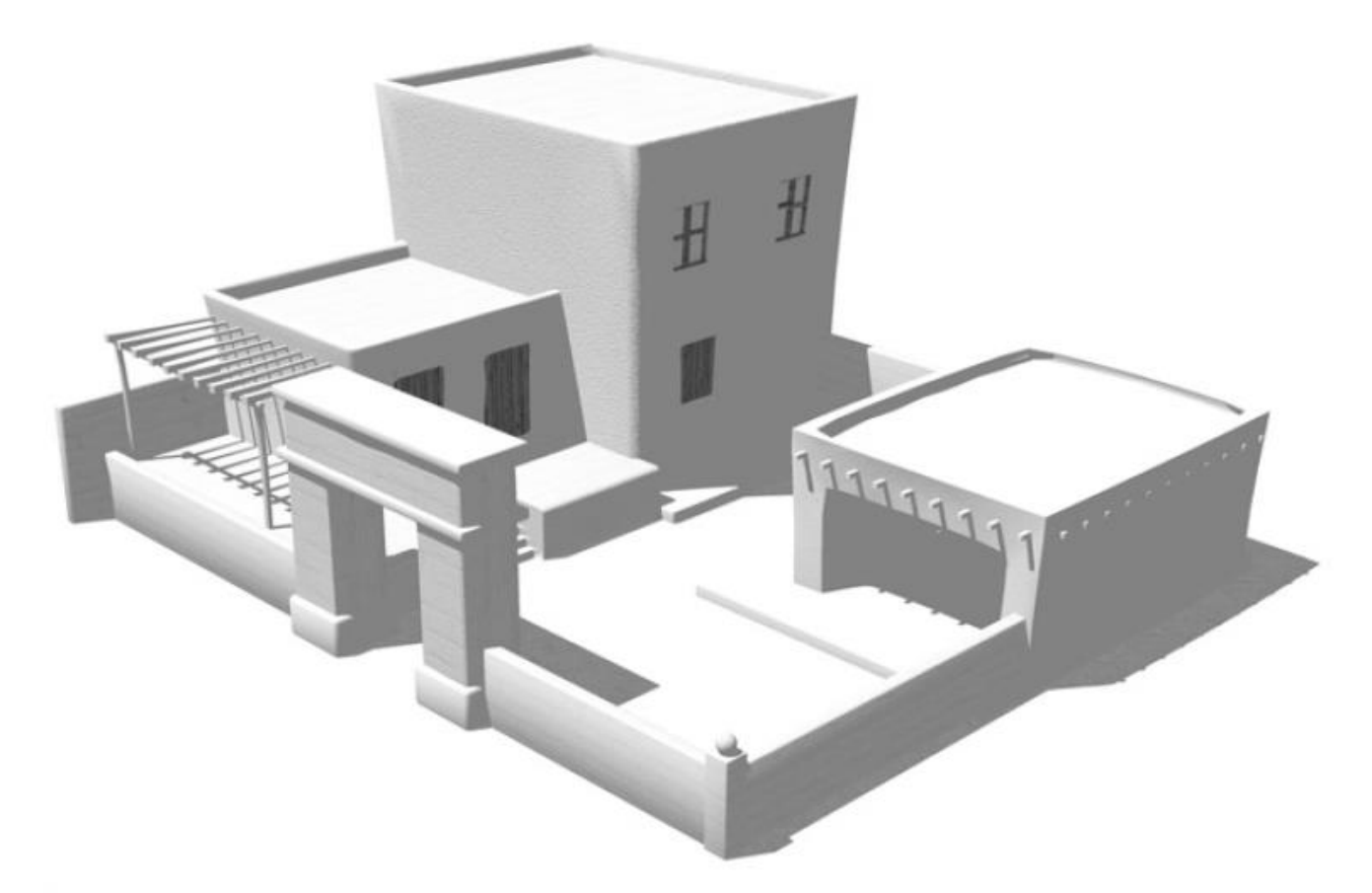

Scene rendered with constant ambient lighting

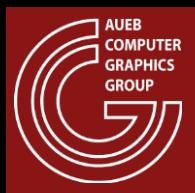

#### A.O. Example

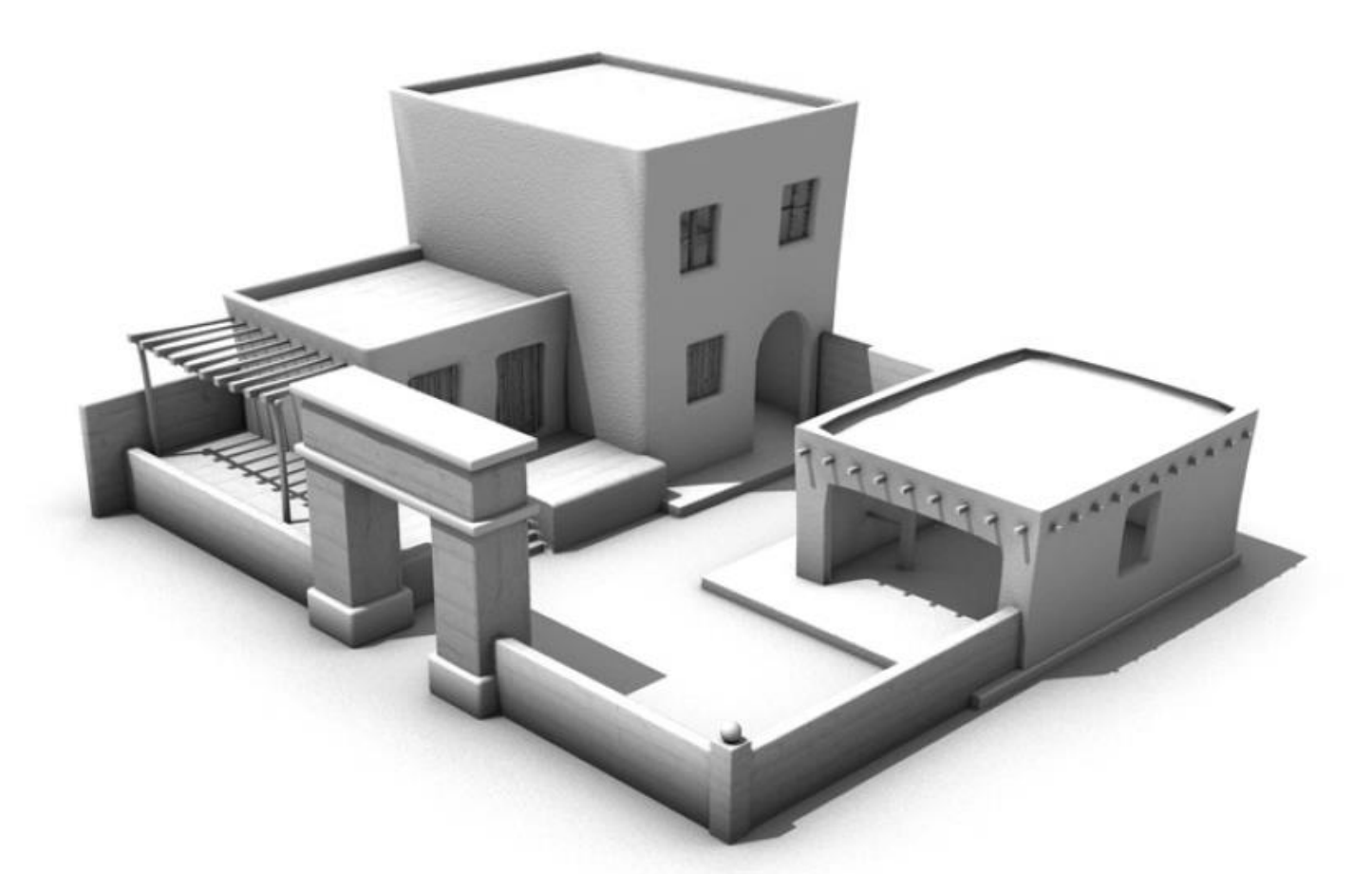

Scene rendered with ambient occlusion  $(d_{max} = R/8)$ 

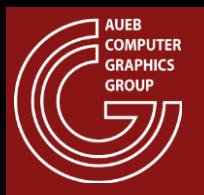

## A.O. - Effect of maximum distance

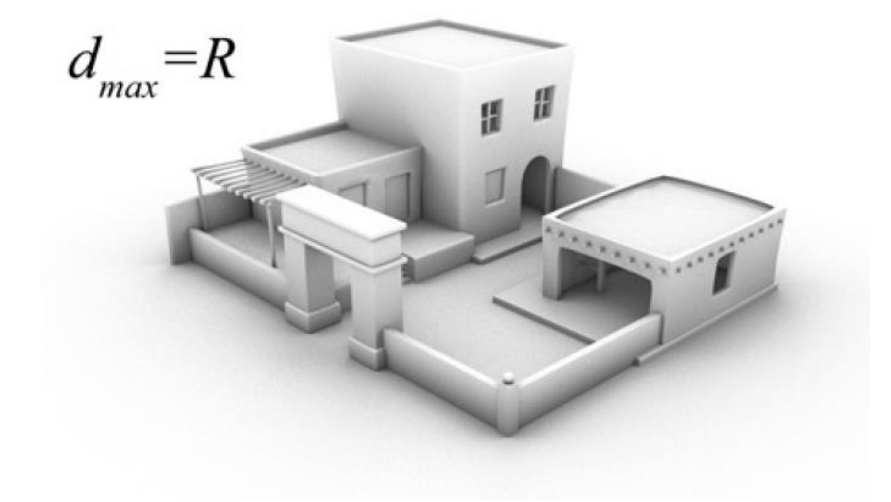

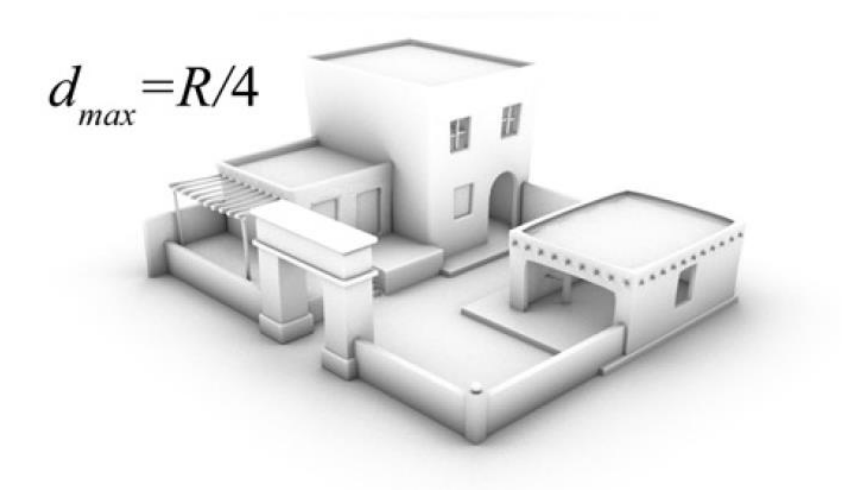

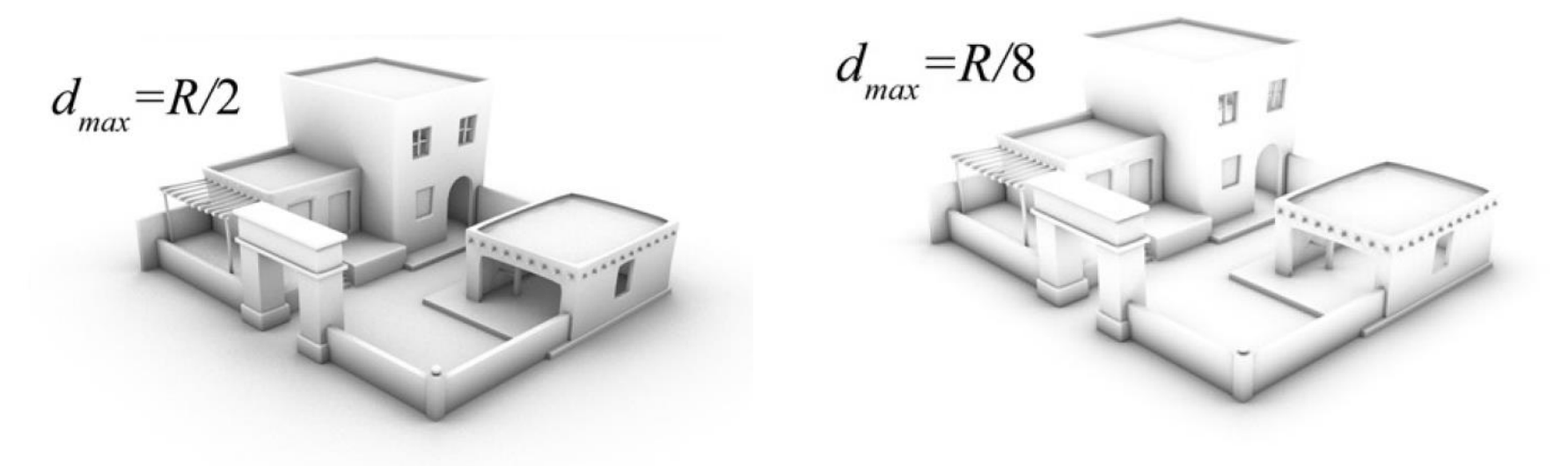

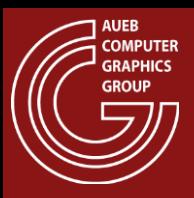

## Ambient Occlusion vs Uniform Light

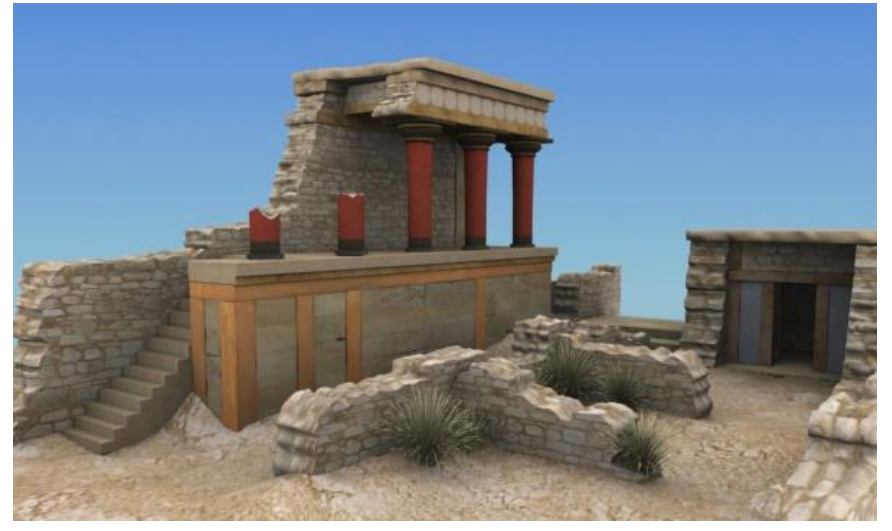

#### Hemispherical light **Ambient occlusion**

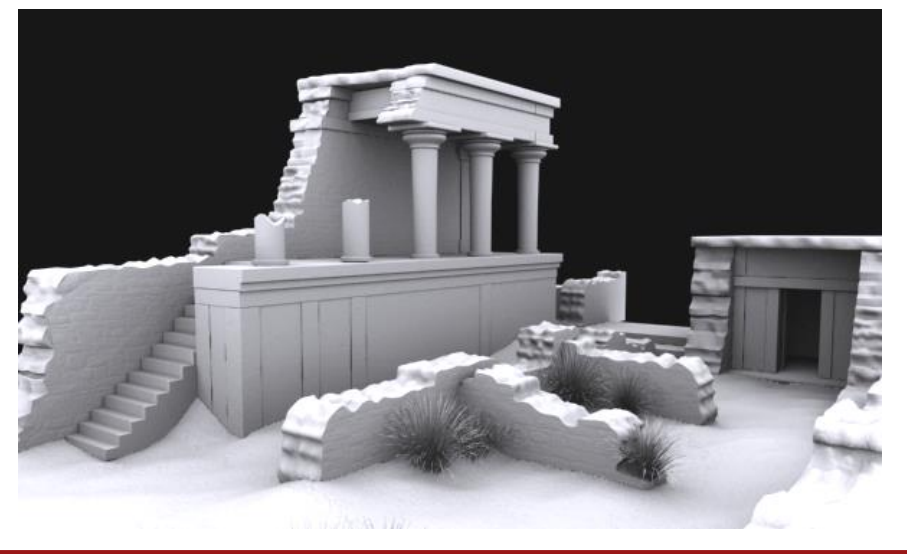

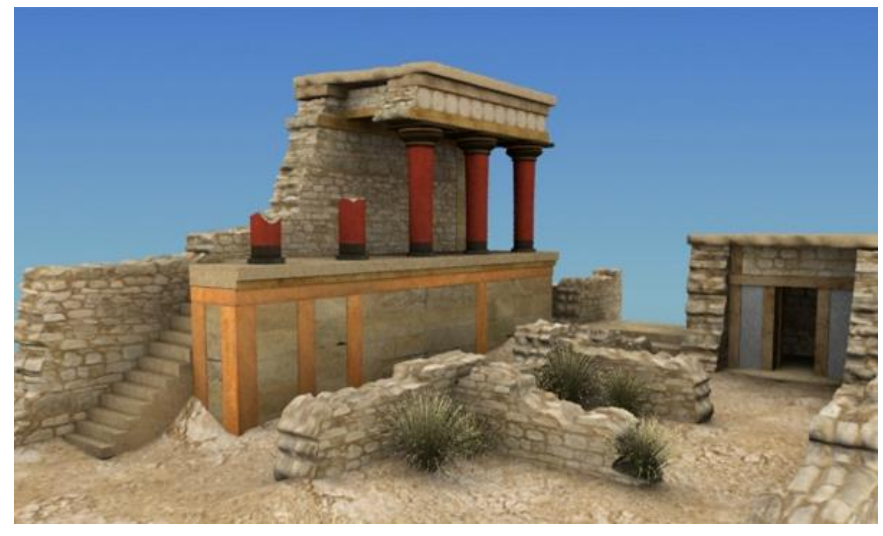

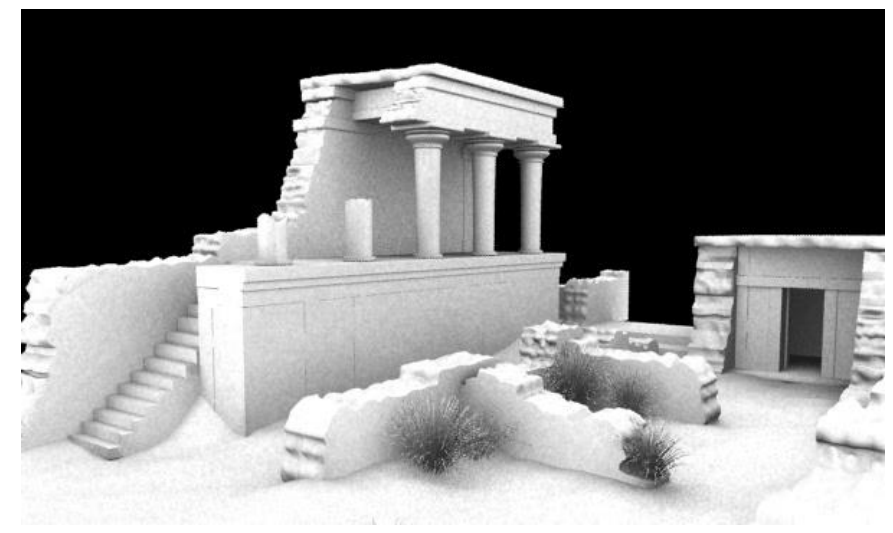

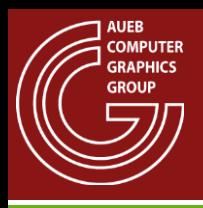

## Ambient Occlusion Calculation

- For every visible point **x**:
	- Compute AO as Monte Carlo hemispherical integral. Sample the hemisphere with *N* rays:
		- Find closest intersection **y** with occluding geometry (the most expensive calculation)
		- Compute distance  $d(\mathbf{x}, \mathbf{y})$
		- Compute attenuation *ρ*(*d*)

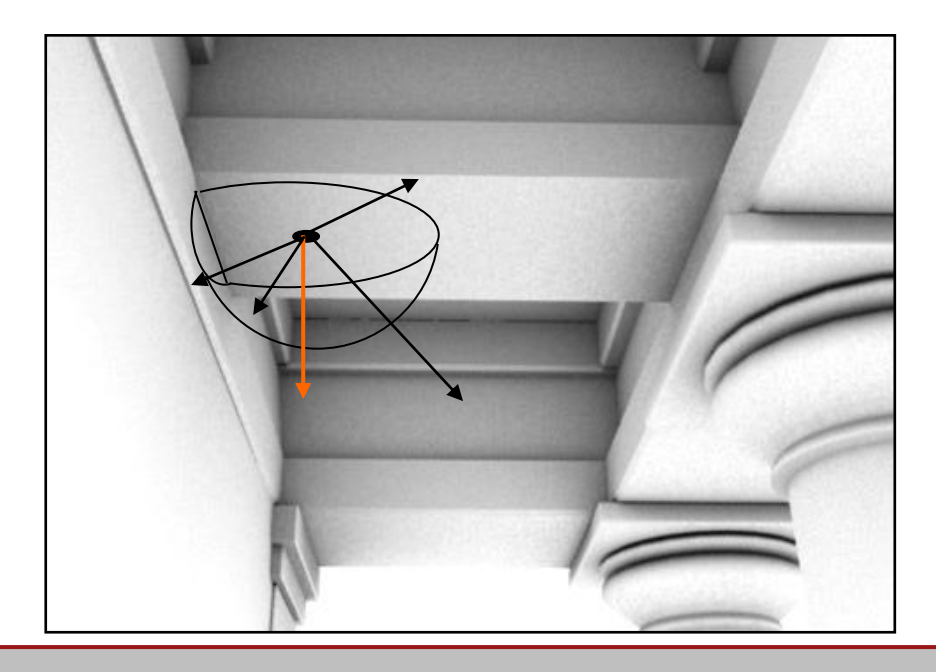

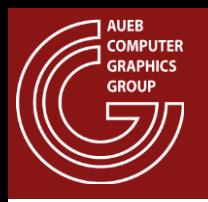

- The most widely used technique for AO in real-time graphics
- Uses the Z buffer as source of occluder geometry information
- Idea:
	- Generate a number of samples up to  $r_{max}$  distance away from the shaded point (typically in hemisphere)
	- Test if sample is "above" (in front of) the corresponding z value at that z buffer location
- **Many variations**

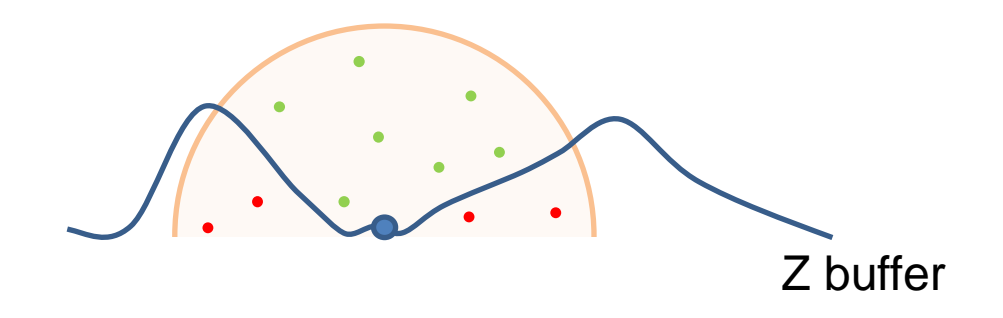

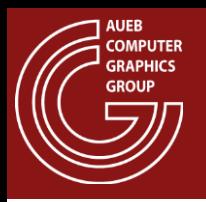

- View-dependent behaviour:
	- Can only use available geometry in view
	- Hidden layers of geometry do not correctly contribute to the result (either over- or under-estimation)

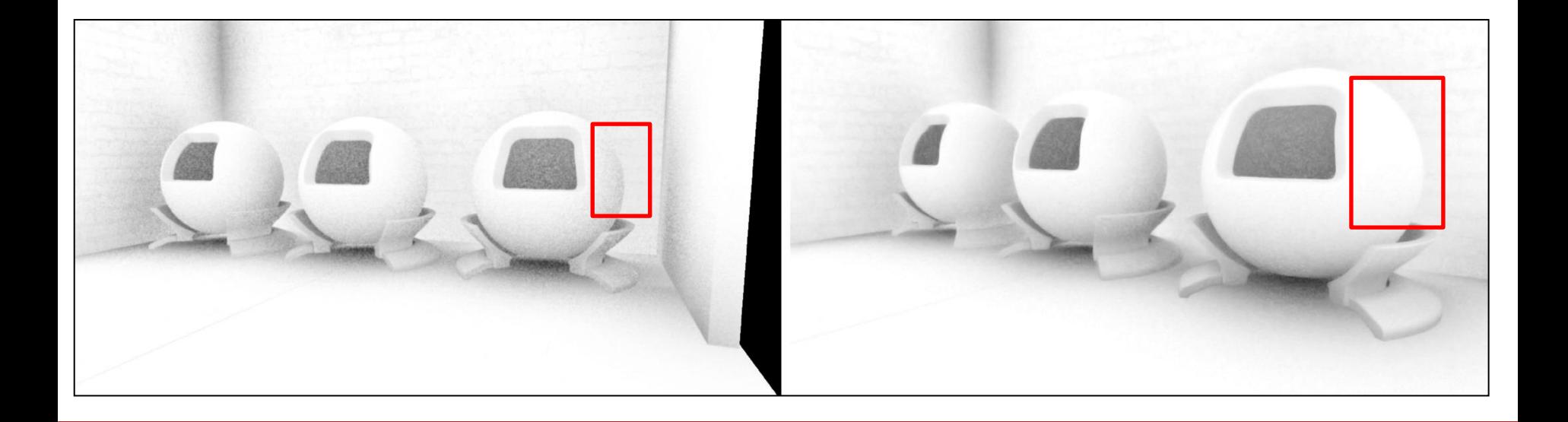

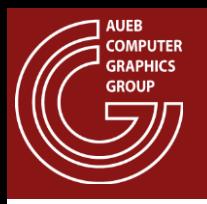

- A form of directional ambient occlusion
- Used for attenuating light on surfaces only in directions obscured by nearby geometry
- From the AO samples, compute the average open direction or "bent normal"

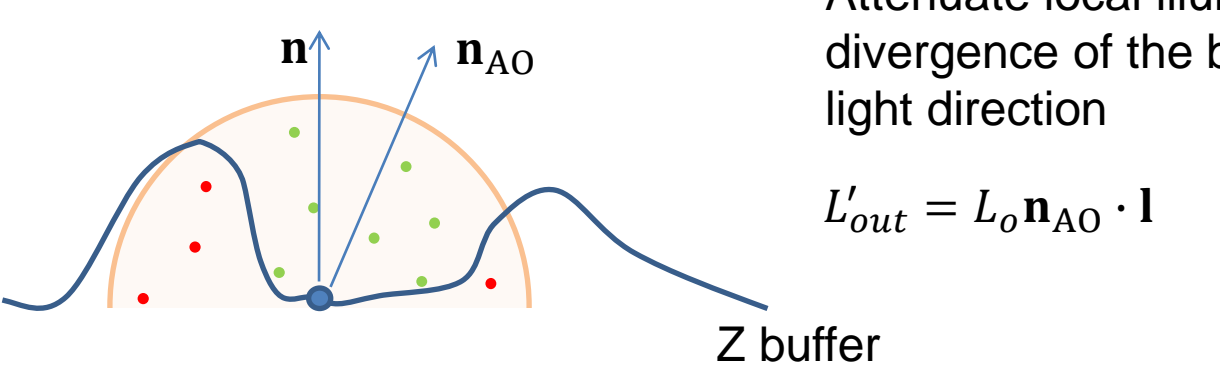

Attenuate local illumination by the divergence of the bent normal from the

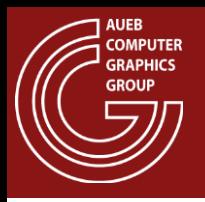

- Shadows (direct light source visibility) can be also evaluated in real time using ray tracing, on high-end graphics hardware
	- Removes all problematic artifacts of shadow mapping
	- Generally slower

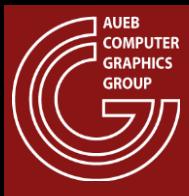

#### HIGH-DYNAMIC-RANGE RENDERING

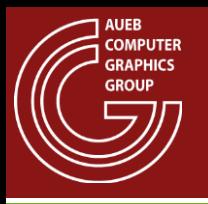

- Dynamic range: the minimum to maximum luminance level achieved by a system
- The human visual system adapts to the level of illumination incident to the photoreceptors
	- $-$  Rods (scotoptic light):  $10^{-6}$ cd/m<sup>2</sup> 10cd/m<sup>2</sup>
	- Cones (photoptic light):  $10^{-2}$ cd/m<sup>2</sup>  $10^{8}$  cd/m<sup>2</sup>
- Total luminance range:  $10^8:10^{-6}$
- Cannot achieve these levels simultaneously!

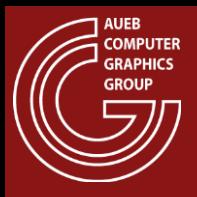

## High Dynamic Range

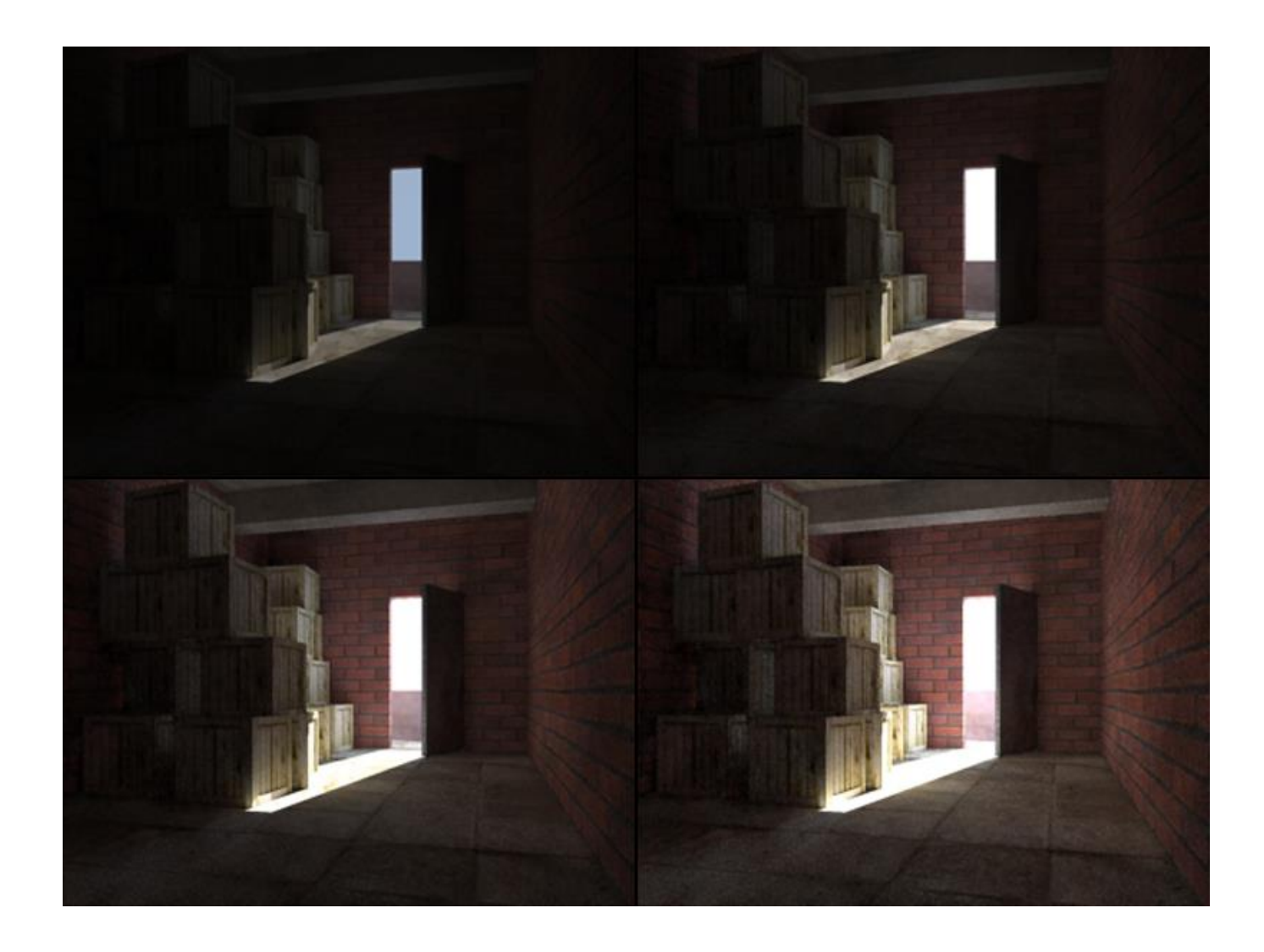

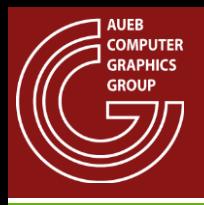

- Physically measured or simulated radiance (therefore luminance) in a natural environment matches the HVS levels
- Typical displays can achieve a **dynamic contrast ratio** of 6000:1 and an **actual luminance level** of 1-120cd/m<sup>2</sup>
- Screens are far from capable to display physically correct images!
	- Even if they were, the HVS field of view is different from a screen's  $\rightarrow$ our eyes will not adapt to bright/dark regions appropriately
- We need methods to adapt the computed radiance to the output intensity of a graphics system

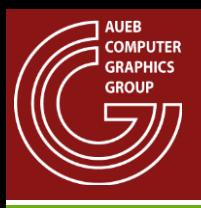

- To be able to adjust the tonal range of the image output we need:
	- High precision (float/double) imaging algorithms
	- More than 8bits/color for storage (>255 levels)
	- Floating point precision buffers
- Common settings:
	- RGB16F (48bpp) RGBA16F (64bpp) R11G11B10F half
	- RGBA12 (48bpp) RGBA16 (64bpp) int
	- RGB32F (96bpp) RGBA32F (128bpp) float

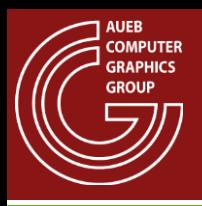

- Is the process of fitting a potentially huge luminance level to the tonal range of graphics display hardware
- Can be
	- Static
	- Adaptive
	- Delayed adaptive (to simulate the time required for the eyes to adjust to sudden change of illumination levels)
- According to image coverage, it can be
	- Global (same equation and params for all pixels)
	- Local (different adaptation for each pixel)

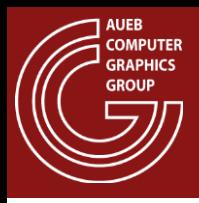

## Tone Mapping - Goals

- De-saturate useful range of information
- Enhance contrast of useful ranges
- Human visual system discriminates changes, not absolute values→
- Local contrast enhancement:
	- Separates tone levels of adjacent pixels  $\rightarrow$
	- accentuates details
- Simulate the retinal response to physical luminance levels (see blurring and bloom)

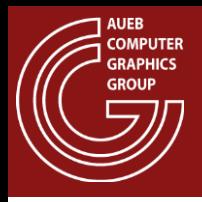

- Global operator
- Simple to implement (offline/real-time)
- Assuming normalized output:  $L_o = L_i / L_{max}$
- Ensures mapping of entire range to visible scale
- Reduces contrast for  $L_{\rm max}$  > 1
- Increases contrast for  $L_{\rm max}$  < 1
- Prone to significantly reduce levels if isolated high values are present
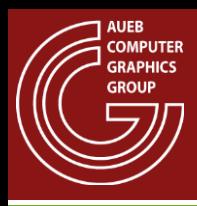

- To measure  $L_{\text{max}}$ :
- Set Blending mode to MAX
- Prepare a 1X1 buffer (single pixel image!)
- Draw the frame
- Read the pixel's value

## Tone Mapping – Average Luminance

- In more sophisticated global tone mapping approaches, we evaluate the "general appearance" of an image instead of strict ranges
- We need to evaluate average luminance
- It is preferable to find the log-average of luminance and not the linear one:

$$
\overline{L}_w = \exp\left(\frac{1}{N}\sum_{x,y}\log(\delta + L_w(x,y))\right), \quad \delta = \text{small float}
$$

- Because:
	- Perceived intensity on photoreceptors follows the power law
	- $-$  So does the working luminance  $L_w$  (isolated pixel luminance against a uniform – average – background)

### I<sub>II</sub> Tone Mapping – Ave. Luminance Implementation

- Goal: measure  $L_{\dot{\bm{\omega}}}$ *w*
- Set Blending mode to ADD (normal blending)
- Prepare a small floating point texture as a frame buffer (e.g. 16X16)
- Enable mip-mapping for this texture
- Create a pixel shader to store the log of color as the fragment's resulting color
- Draw the frame
- Read the maximum mip-map level (1X1 texels) and take its exponent. This is the average (estimate over the samples of the low-res buffer)

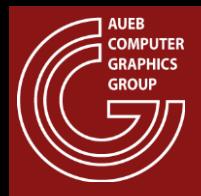

### Tone Mapping – Linear Mapping (1)

$$
L_o(x, y) = \min \left\{ \frac{a}{\overline{L}_w} L_w(x, y), L_{o, \max} \right\}
$$

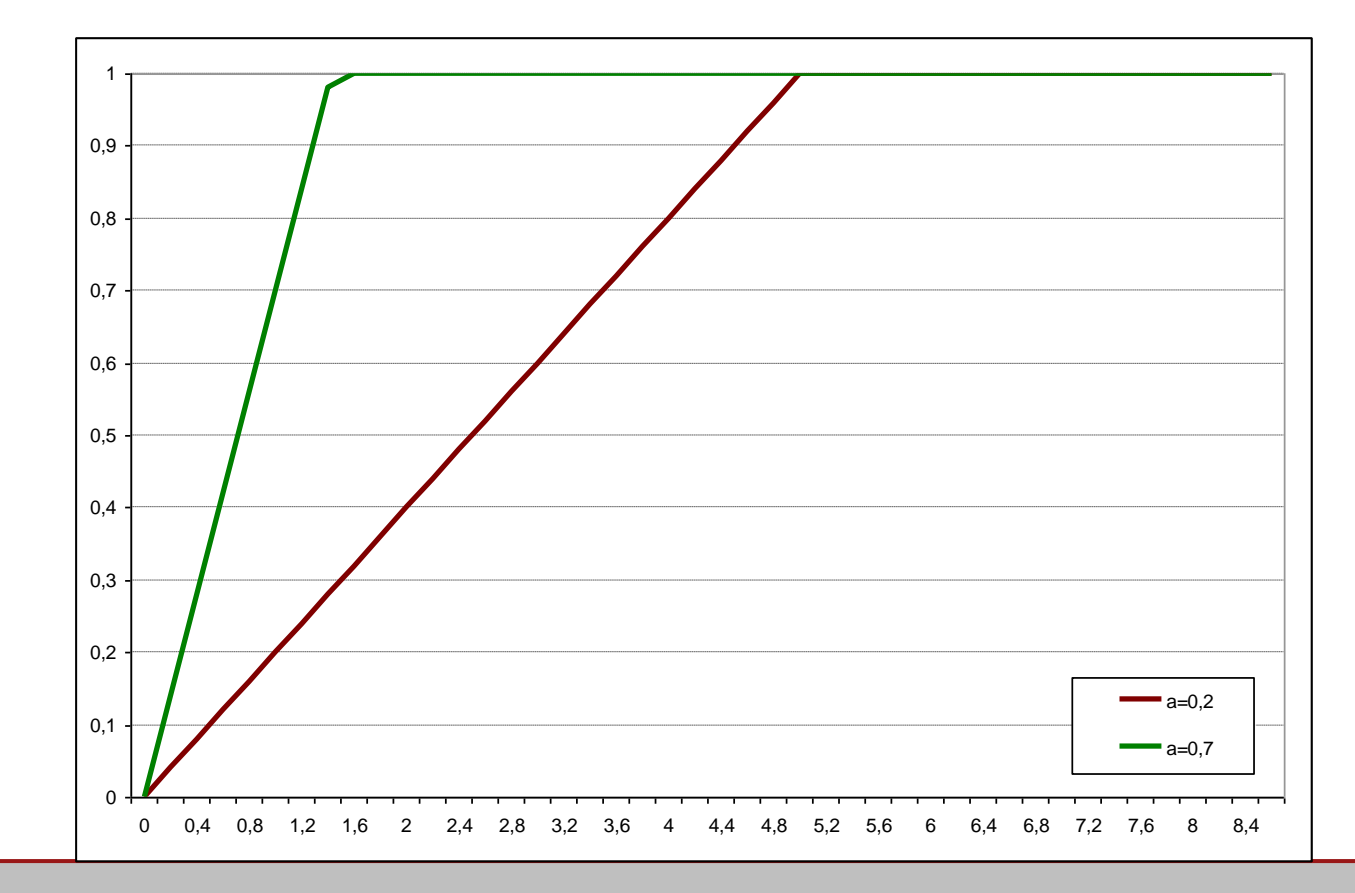

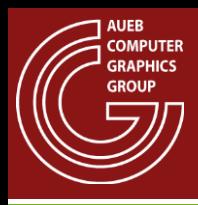

- *a* is the tonal "key"
- Clipping
- Global technique
- Easy to implement (off-line/real-time)

### Tone Mapping – Non-linear Compression (1)

$$
L_d(x, y) = \frac{L_o(x, y)}{1 + L_o(x, y)} \qquad L_o(x, y) = \min \left\{ \frac{a}{\overline{L}_w} L_w(x, y), L_{o, \max} \right\}
$$

**AUEB COMPUTER** GRAPHICS **GROUP** 

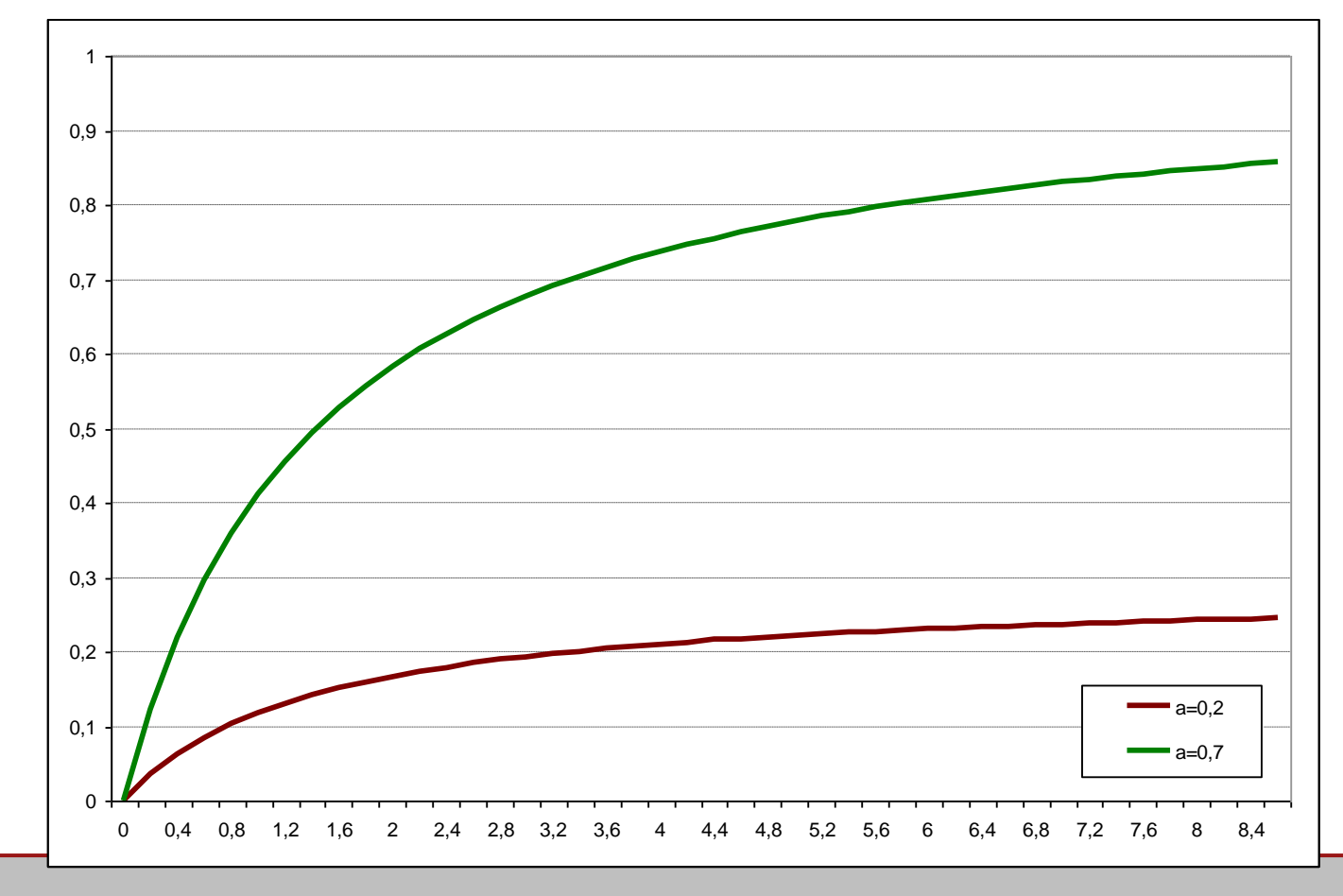

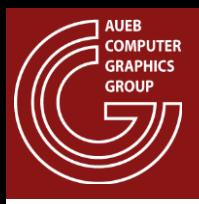

- Enhances low-key tonal range
- No clipping
- Better used with a **white point** reference value (expected RGB luminance of "white" – background luminance):

$$
L'_{a}(x, y) = \frac{L_{o}(x, y)\left(1 + \frac{L_{o}(x, y)}{L_{white}^{2}}\right)}{1 + L_{o}(x, y)}
$$

### Tone Mapping – Non-linear Compression (3)

**AUEB COMPUTER GRAPHICS GROUP** 

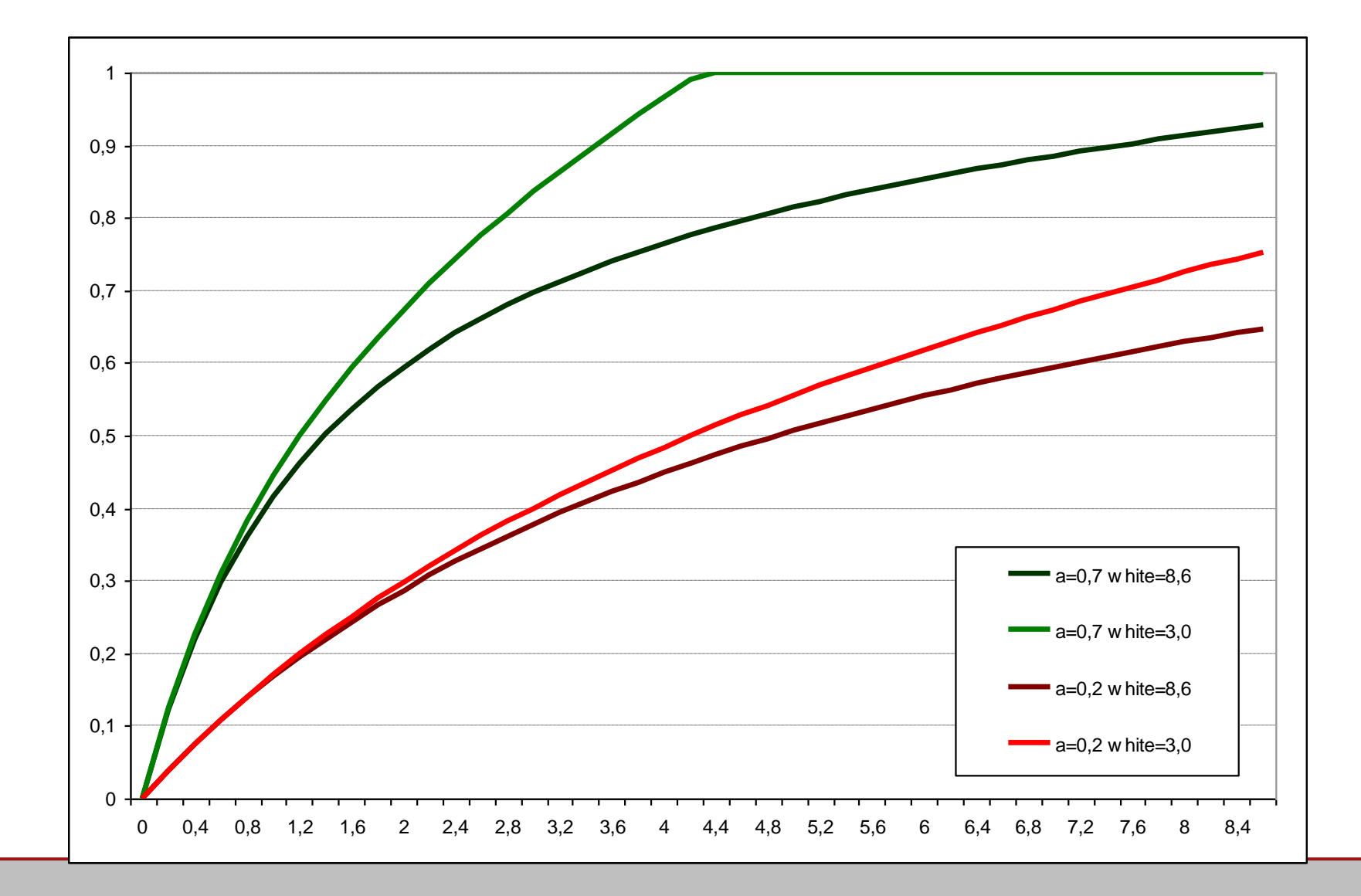

# Local Contrast Enhancement

• Local sharpening of the image features gives the illusion of greater dynamic range:

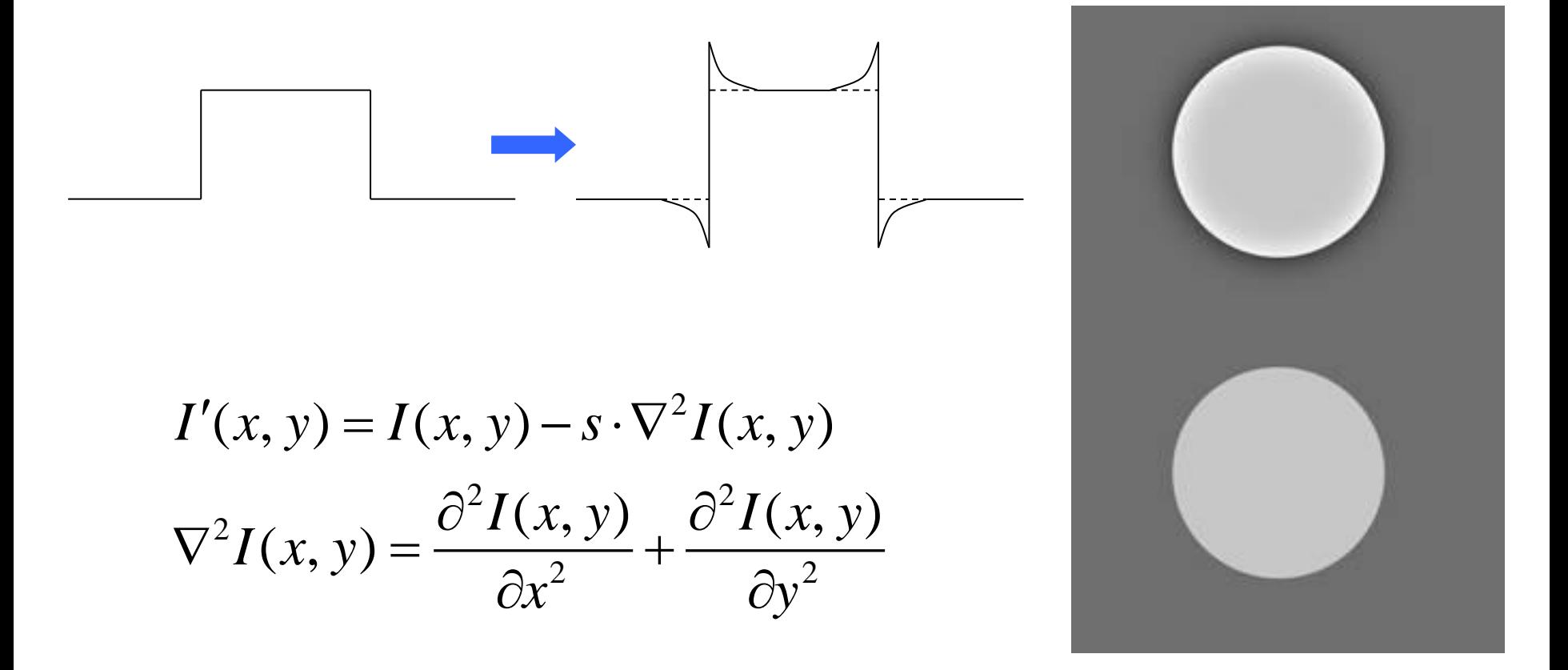

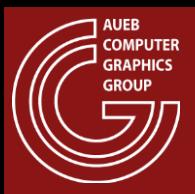

### Local Contrast Enhancement Example

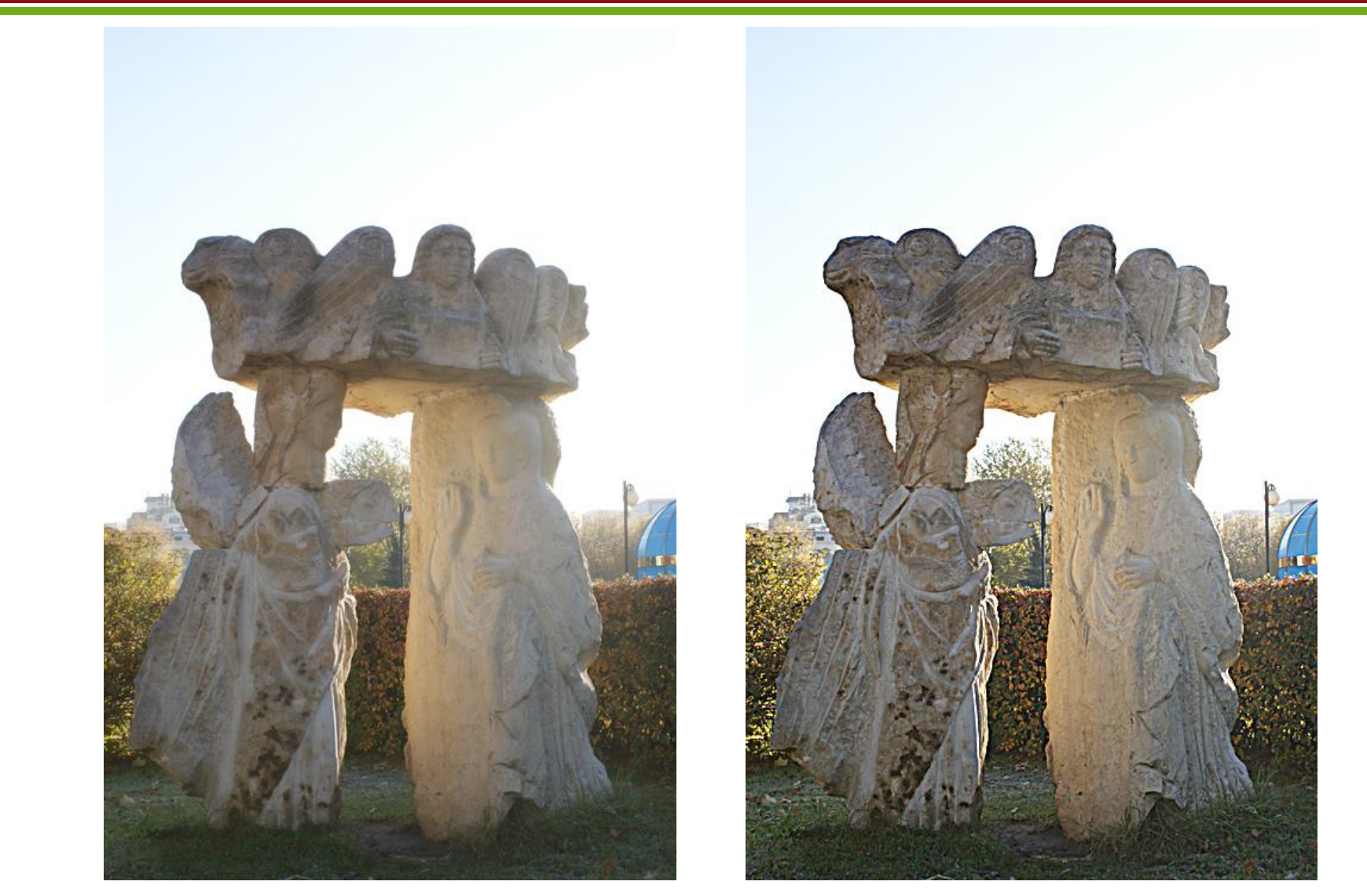

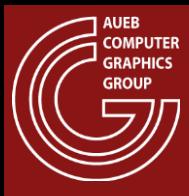

### SPECIAL EFFECTS

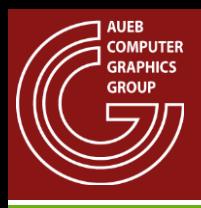

### Common In-game Effects

- Bloom
- Motion blurring
- Defocus blurring
- Lens flare

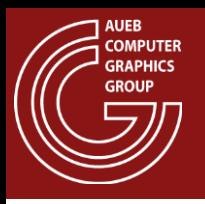

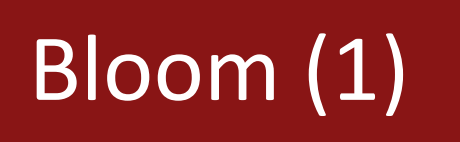

- When very bright light is perceived by the human eye, a noticeable glow or intensity "spill" is spread towards the darker regions
- This effect is called bloom and when artificially reproduced in synthetic images, can fool the HVS that an image region is brighter than it really is

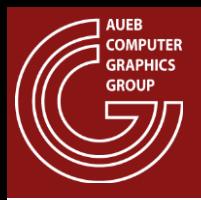

## Bloom (2)

- To simulate bloom:
	- Subtract a high threshold from the image
	- Blur the result to spread the intensity
	- Modulate the blurred image to achieve the desired effect presence

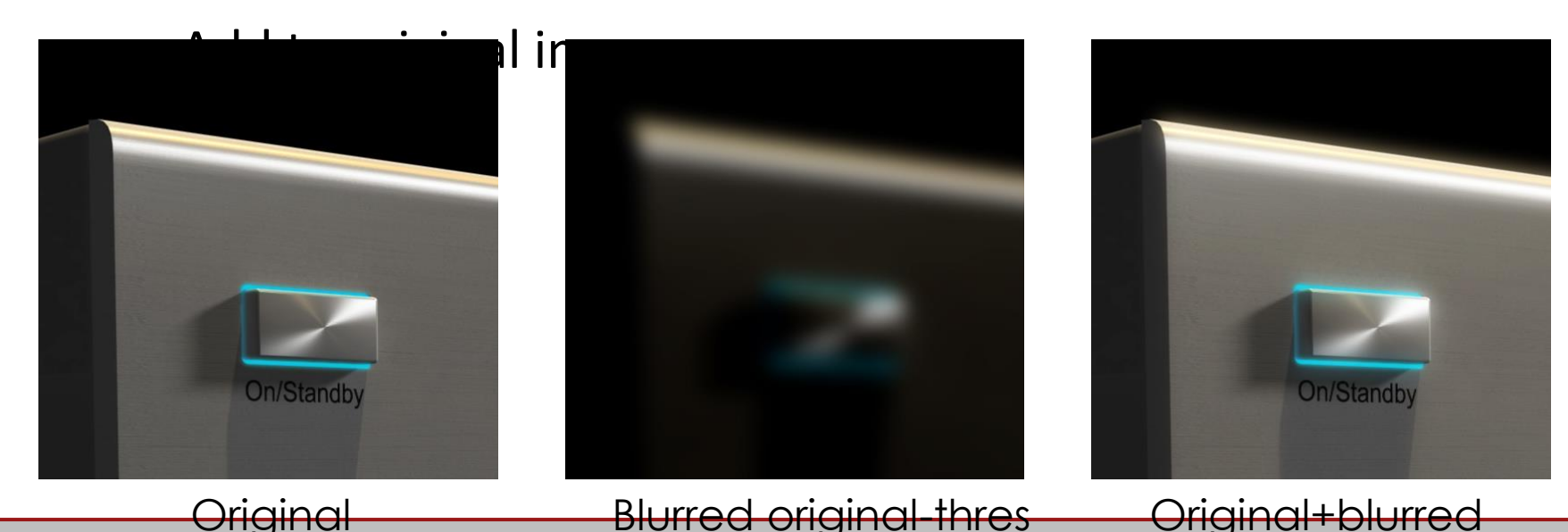

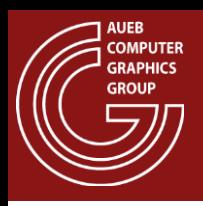

- For real-time rendering bloom is performed similar to off-line rendering
- Blurring (convolution) is an expensive operation
- Requires look-ups and updates over the image  $\rightarrow$ better separate read/store images→ use a "blur buffer"
- Steps:
	- Use a low-resolution frame buffer to store the clipped image
	- Perform upscaling (via bilinear interpolation or/and multisampling) of the low-res buffer
	- Add the result to the image

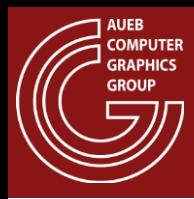

### Real-time Bloom Example

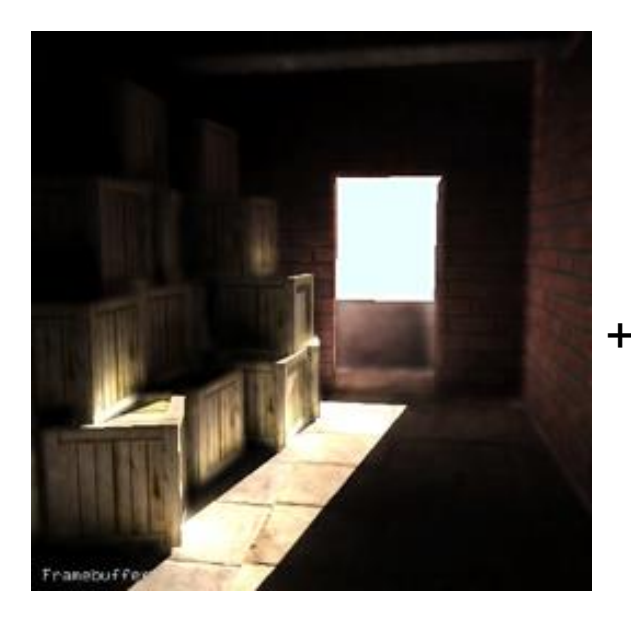

### 512X512 upscaled 64X64 bloom

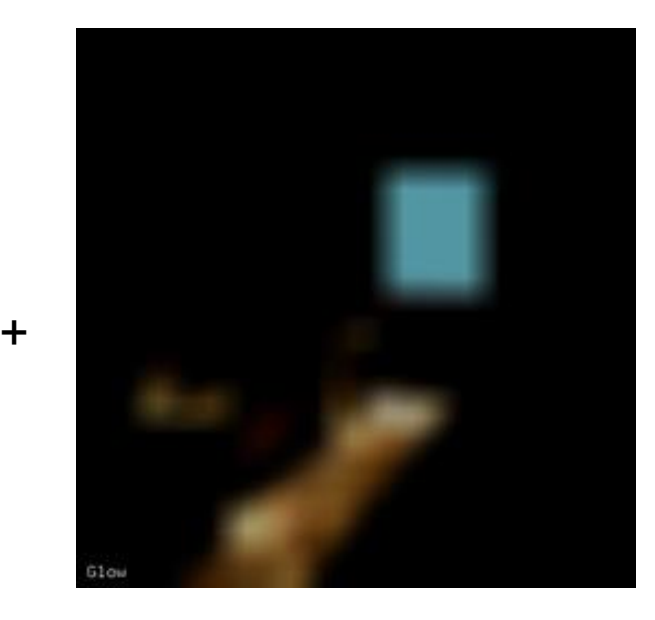

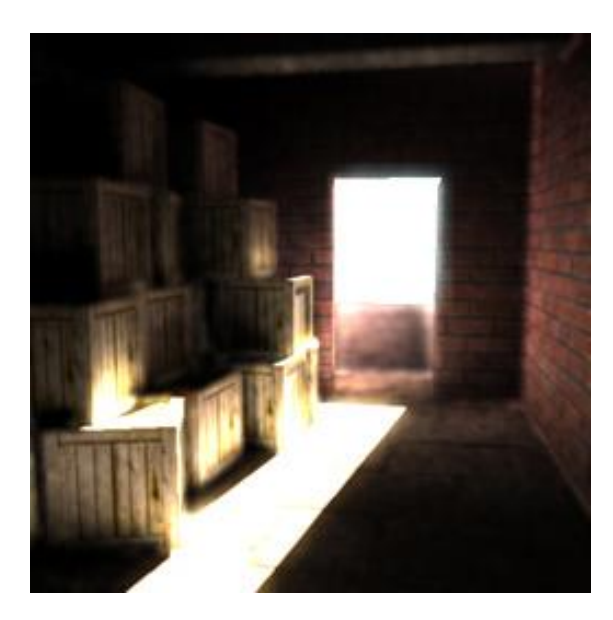

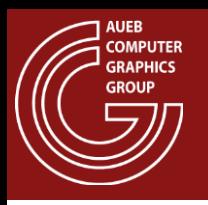

• Given a virtual "shutter", for a fixed exposure time, speed affects the intensity of the resulting image, as energy is "spread" to larger distances:

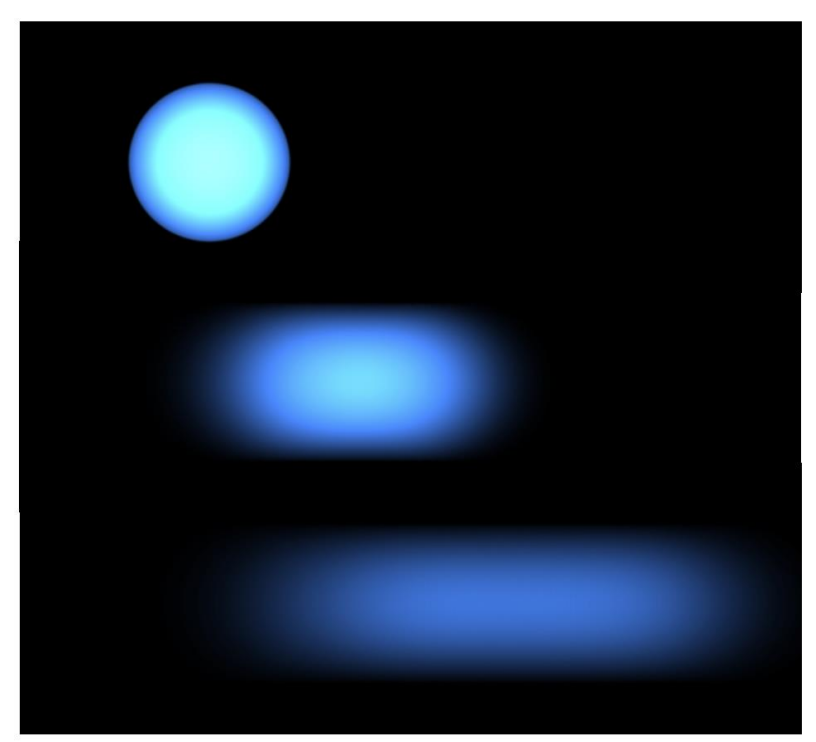

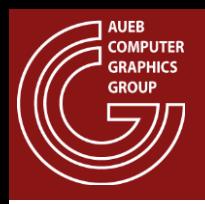

### Shutter Profiles (1)

#### instant open, instant close

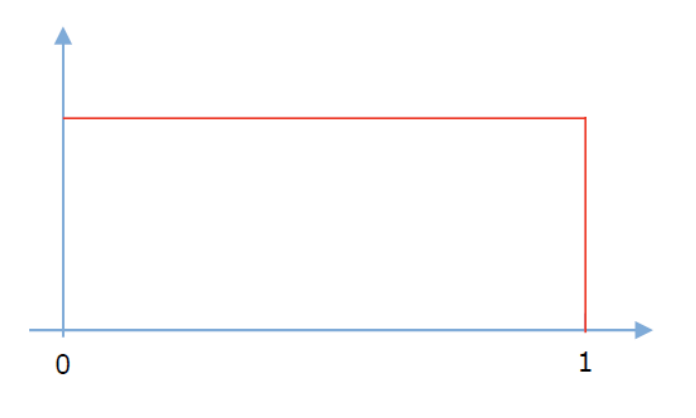

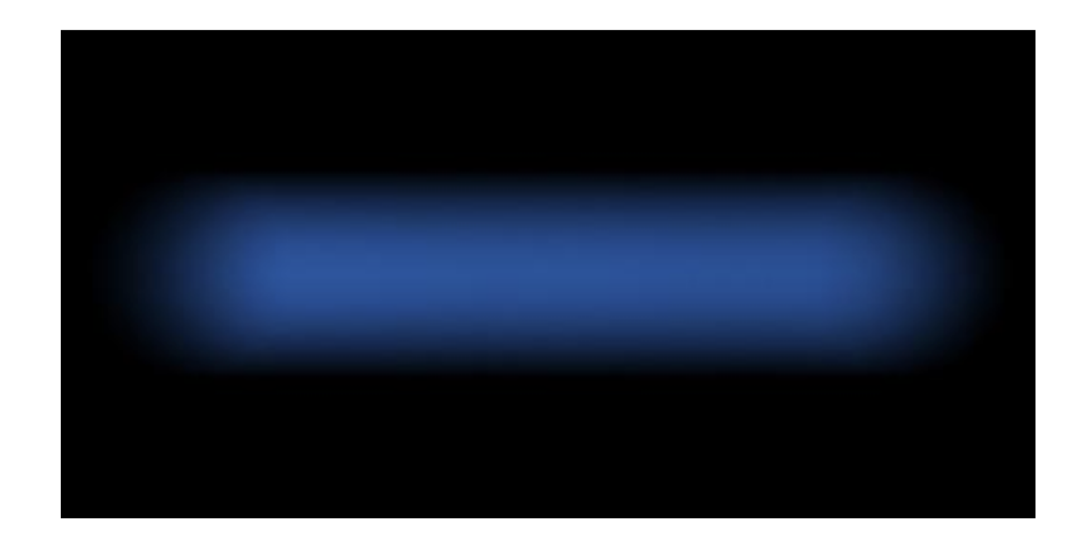

#### Linear open, instant close

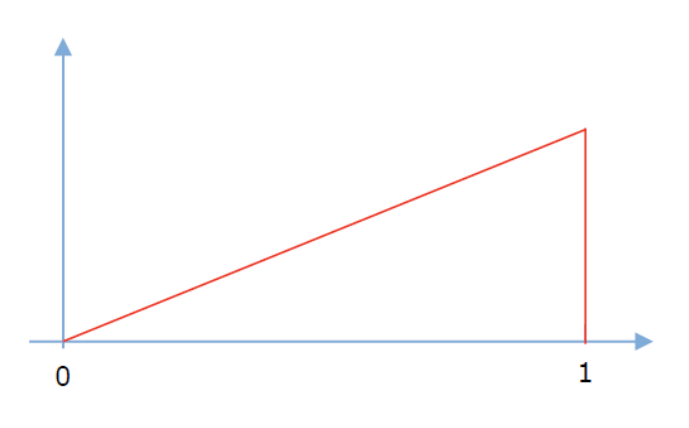

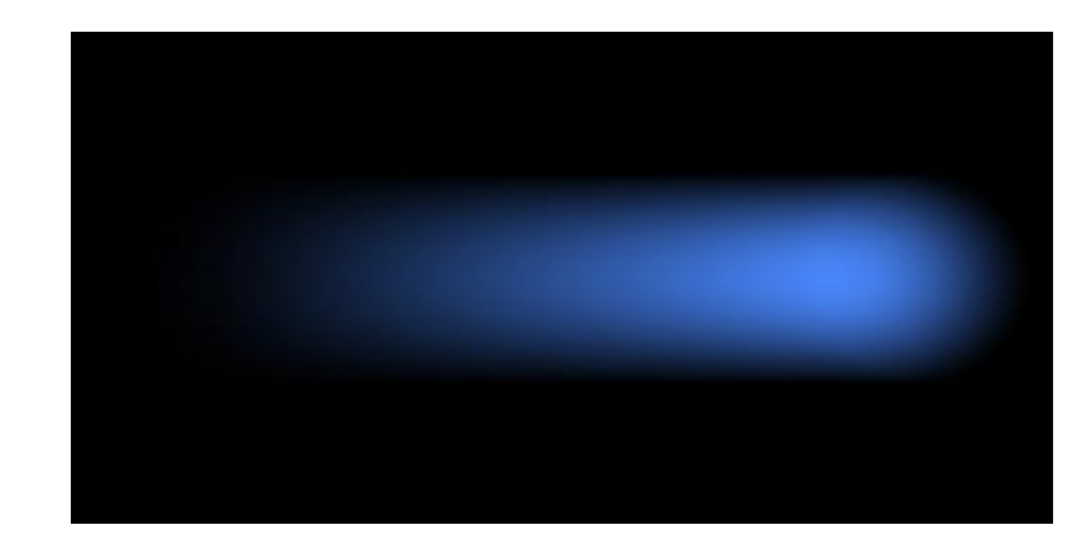

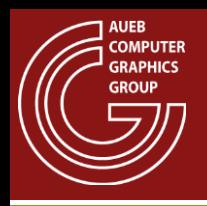

### Shutter Profiles (2)

#### Instant open, linear close

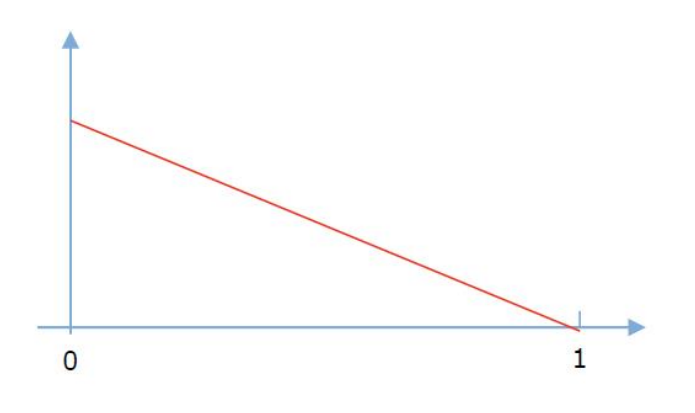

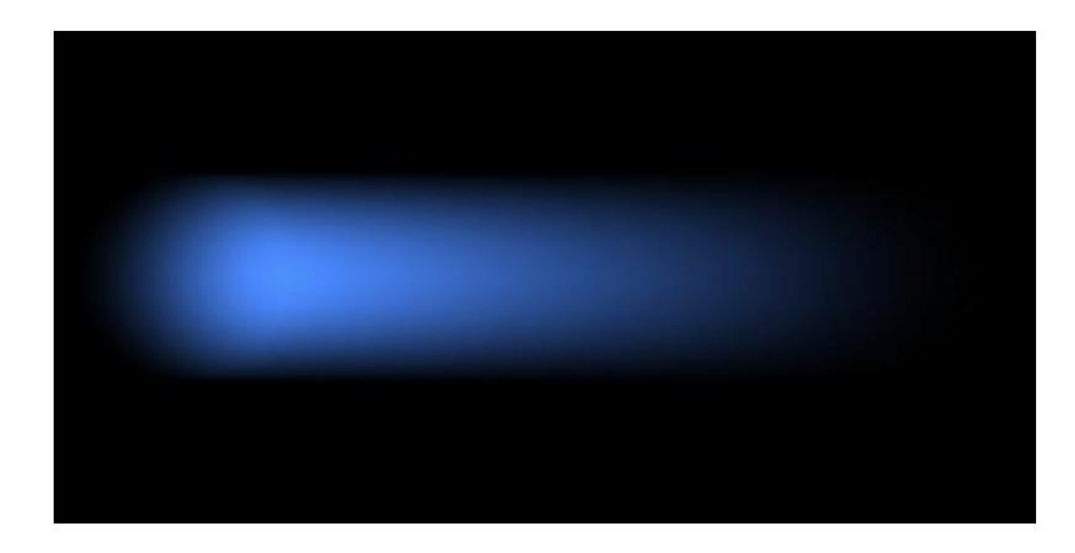

#### Linear open, linear close

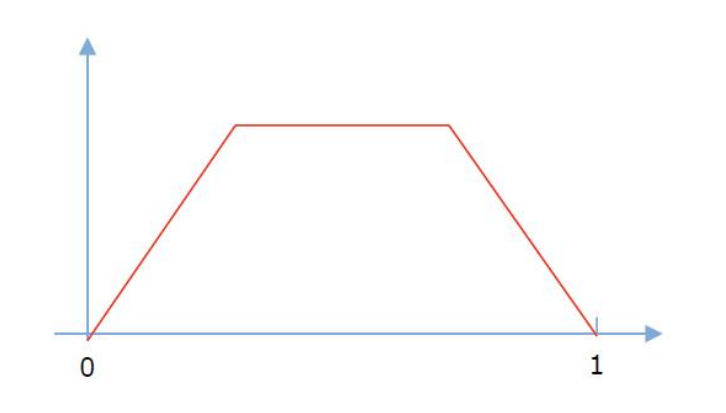

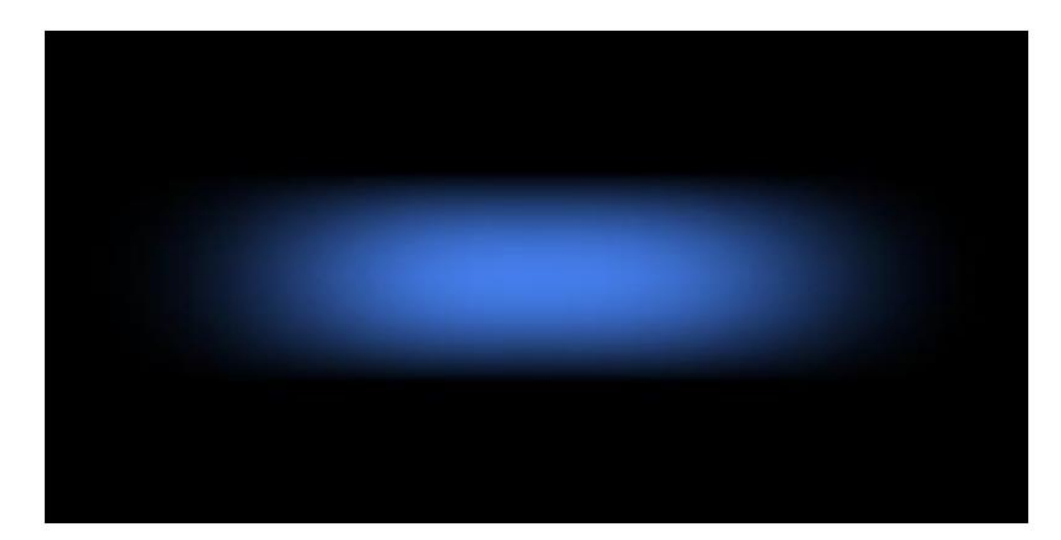

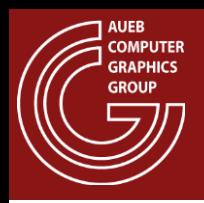

### Shutter Profiles (3)

#### **Complex profile**

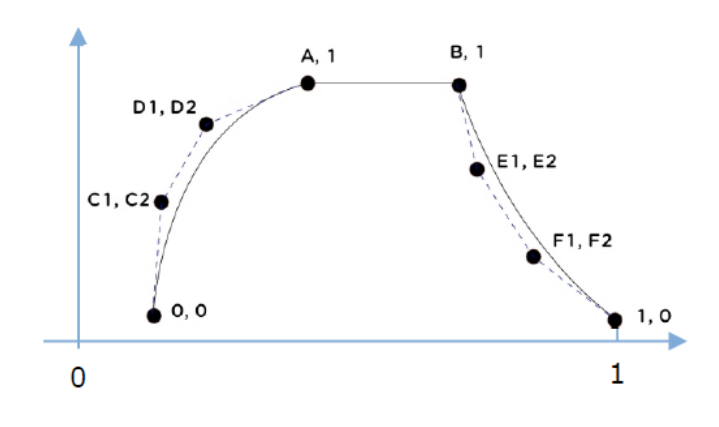

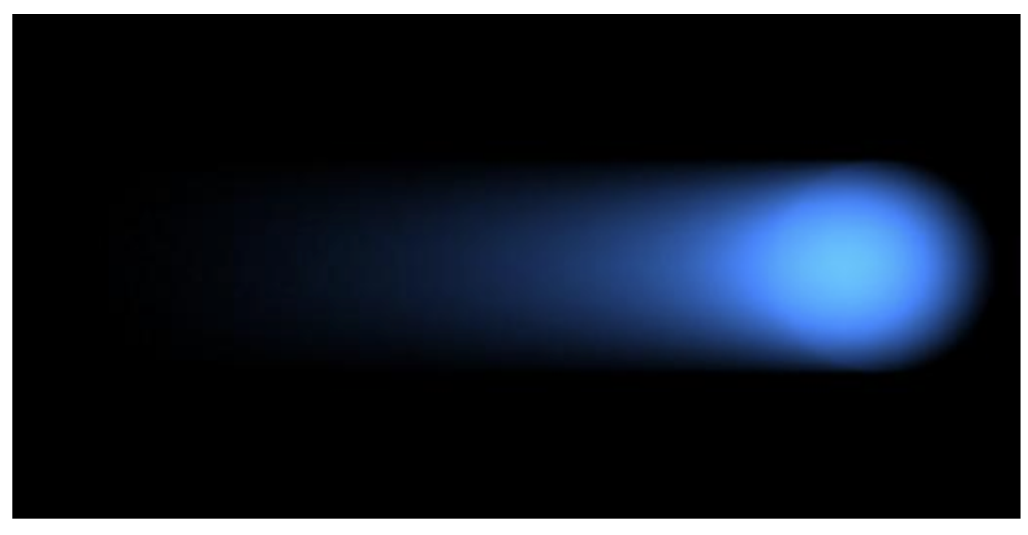

More motion samples towards the end of the shutter interval

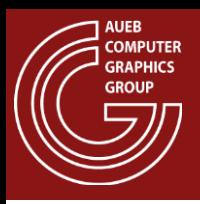

## Real-time (RT) Motion Post-filtering

- Re-use samples from previous frames
	- Camera jitter + exponential averaging
	- Motion vectors help recovering fragment position in the past

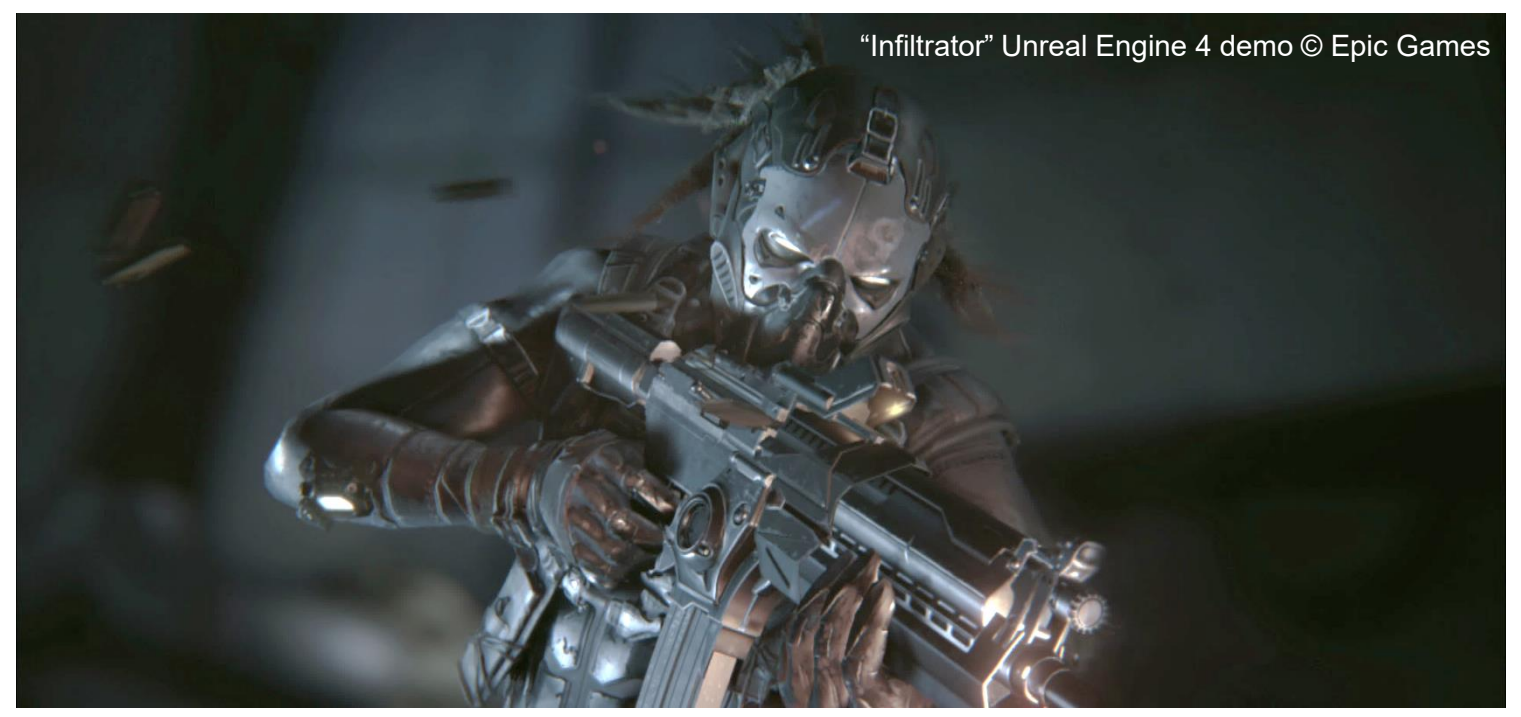

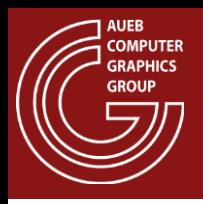

### Motion-blur as Post-process Effect

• Typical solution for **video games** and **real-time**  applications

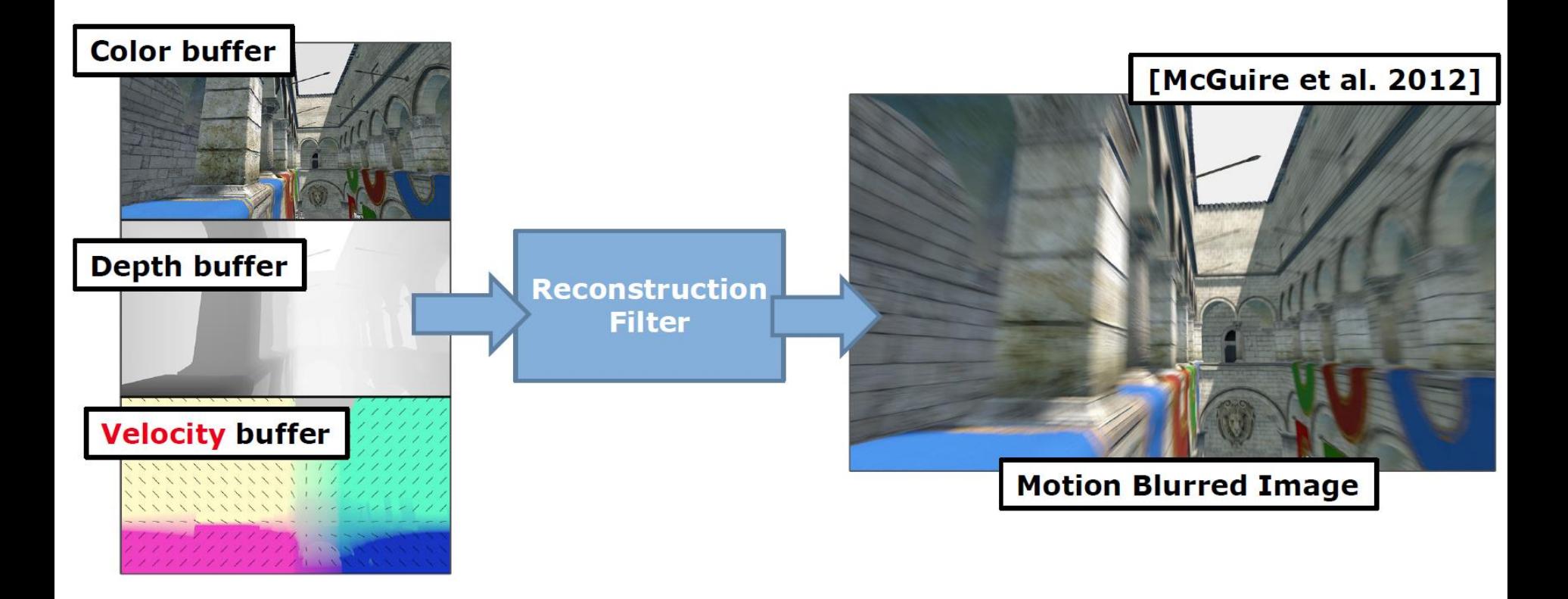

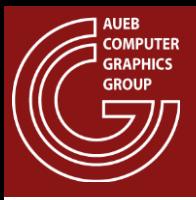

- Locate the transformed position of the current pixel in the previous frame
	- Retain transformation(s) from the previous frame(s)
	- Transform and interpolate vertices
	- For each pixel obtain transformed positions
	- (optional) store pixel trajectories in velocity buffers

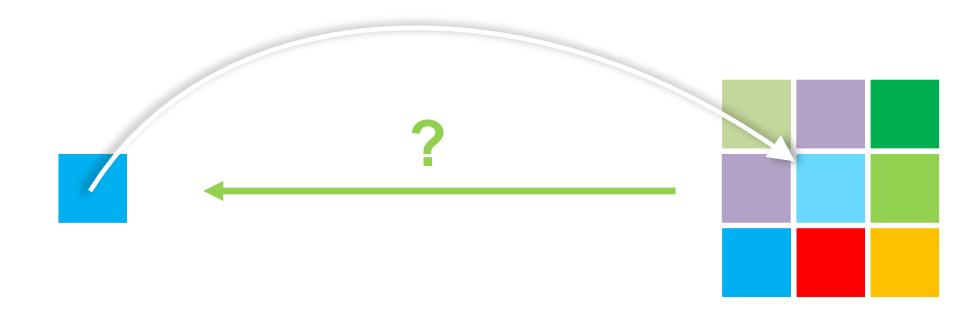

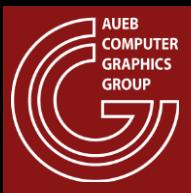

### Temporal Pixel Reprojection and Velocity

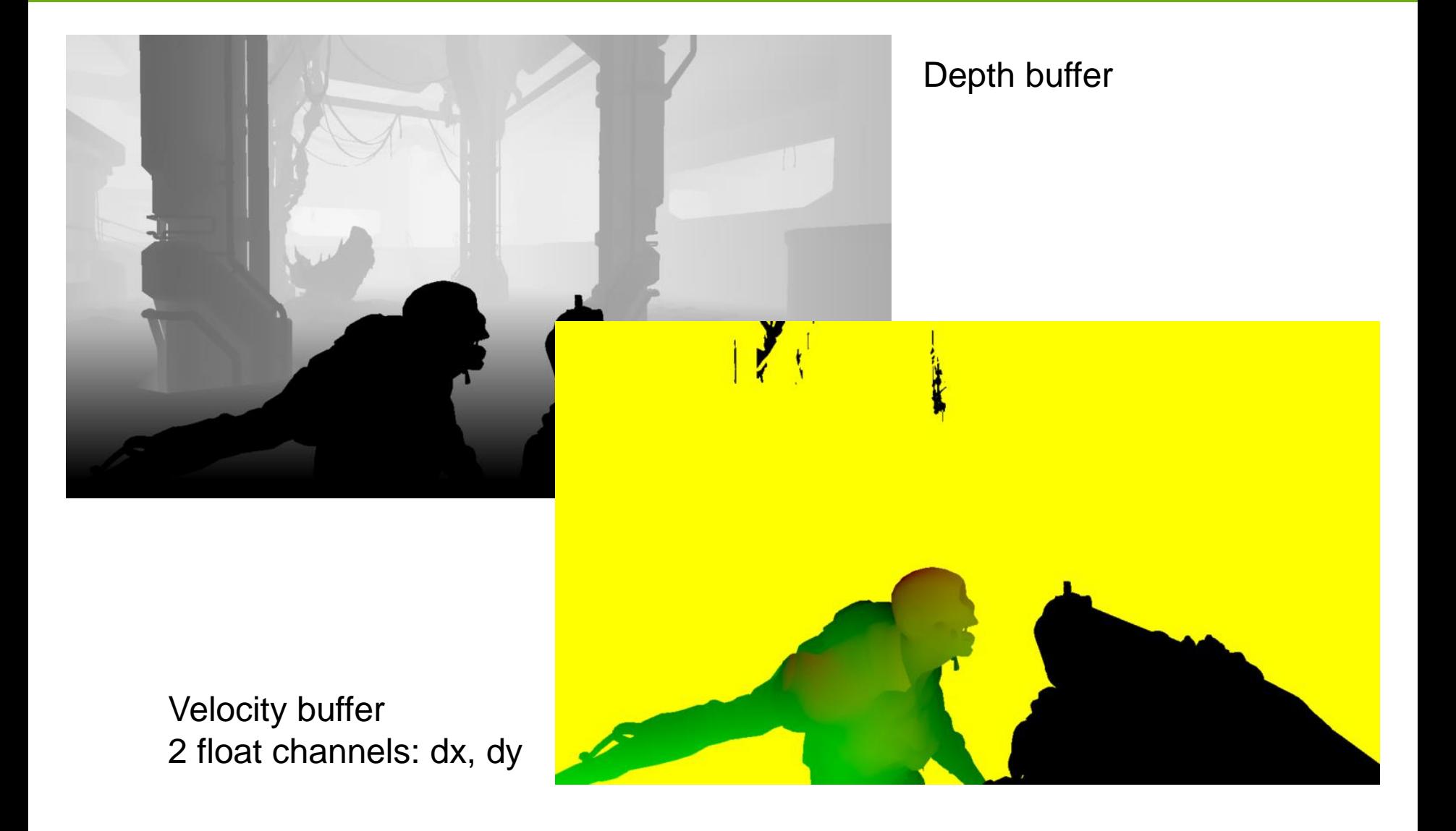

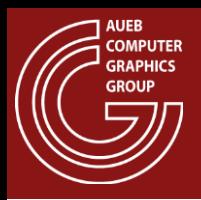

- I found a sample from the previous frame! can I reuse it?
	- Does it come from the right surface?
		- Sample could be from a different object or a mix of objects (e.g. edge  $\rightarrow$  background + foreground)
		- Sample comes from the right object but it has drastically different properties
			- e.g. don't want to re-use samples across the faces of a cube
	- Did the current fragment even exist in the previous frame?
		- Was partially or completely occluded?
		- POV change?
		- Were we even rendering it? (i.e. popped into existence in the current frame)

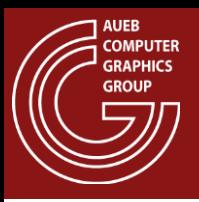

### RT Post-filtering: Artifacts

#### **Pros:**

- Very fast run-time
- Easy to integrate in existing applications

### **Cons:**

- Visibility/occlusion is not properly resolved (can result in artifacts, "incorrect" image)

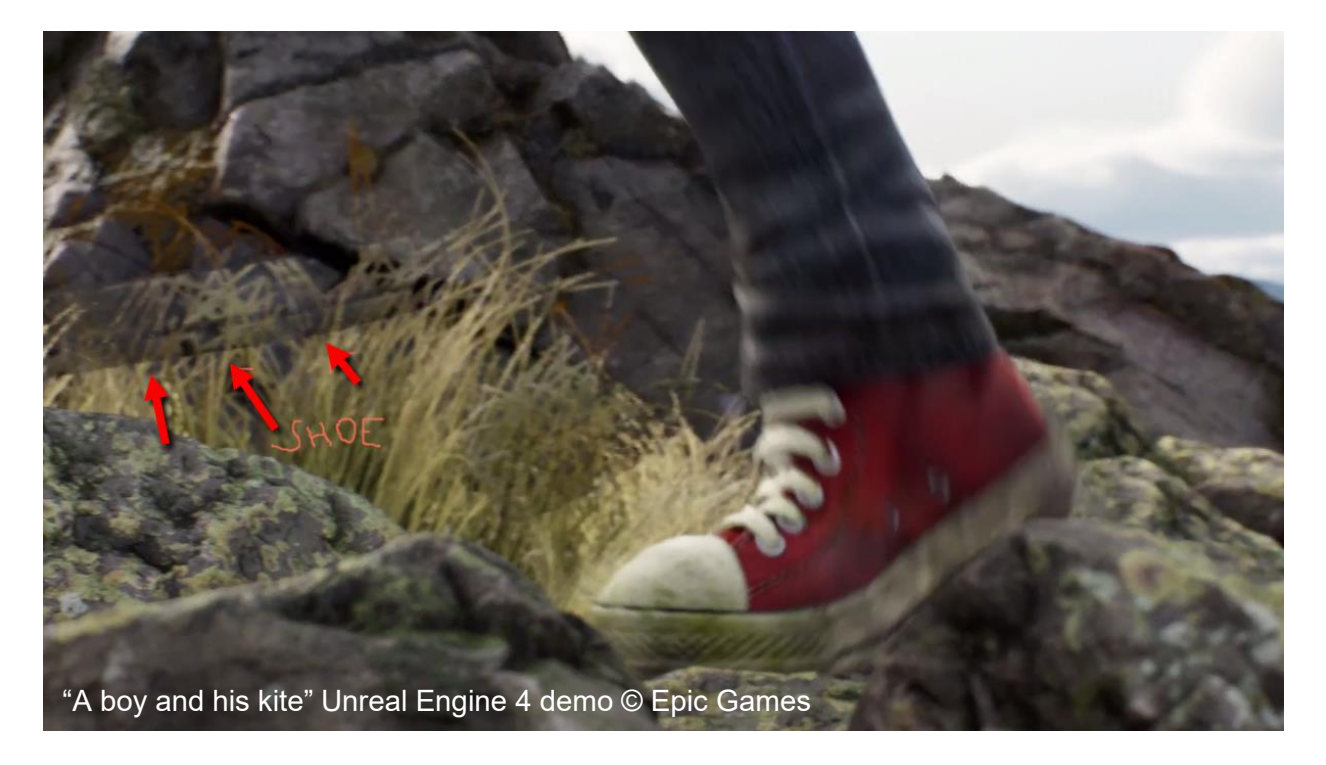

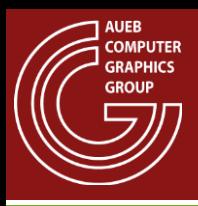

### Additional Reading

- Moving Frostbite to Physically Based Rendering 3.0 [https://seblagarde.files.wordpress.com/2015/07/course\\_notes\\_moving\\_frostbite\\_to\\_pbr\\_v3](https://seblagarde.files.wordpress.com/2015/07/course_notes_moving_frostbite_to_pbr_v32.pdf) 2.pdf
- [Real Shading in Unreal Engine 4 https://blog.selfshadow.com/publications/s2013-shading](https://blog.selfshadow.com/publications/s2013-shading-course/karis/s2013_pbs_epic_notes_v2.pdf)course/karis/s2013\_pbs\_epic\_notes\_v2.pdf

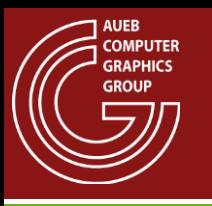

### Contributors

• Georgios Papaioannou